МИНИСТЕРСТВО НАУКИ И ВЫСШЕГО ОБРАЗОВАНИЯ РОССИЙСКОЙ ФЕДЕРАЦИИ федеральное государственное бюджетное образовательное учреждение высшего образования «Тольяттинский государственный университет»

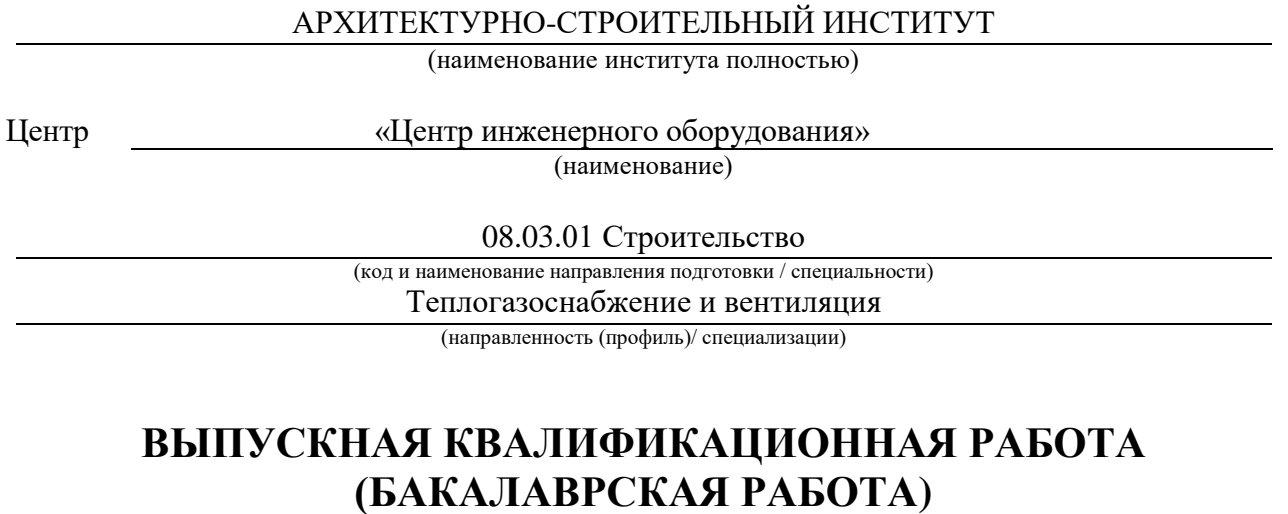

на тему г. о. Тольятти. Здание Сбербанка. 1 этаж. Отопление и вентиляция

Обучающийся В.И. Владимирова

Руководитель канд. техн. наук, доцент, Е.В. Чиркова

(ученая степень (при наличии), ученое звание (при наличии), Инициалы Фамилия)

(инициалы Фамилия) (личная подпись)

#### **Аннотация**

В данной выпускной работе выполнено проектирование таких систем, как вентиляция и отопление на 1 этаже в здании ПАО «Сбербанк» в городе Тольятти.

В ходе работы были определены следующие показатели: исходные данные для проектирования систем, выполнен теплотехнический расчет ограждающих конструкций, рассчитаны тепловые потери и теплопоступления, а также выполнен воздухообмен в помещениях.

Сконструированы и рассчитаны системы вентиляции и кондиционирования. А также запроектирована и рассчитана система отопления. К вышеуказанным системам подобрано соответствующее оборудование.

Запроектированы для залов обслуживания две механических приточновытяжных установок с рекуператором тепла, для касс, предкладовой ценностей и за кассовым коридором механическая приточная установка с электронагревом воздуха. Для офисных помещений и залов обслуживания запроектировано водяное двухтрубное отопление с тупиковым движением теплоносителя.

Помимо вышеуказанного также рассмотрен способ контроля и автоматизации в системе вентиляции с пластинчатым рекуператором, предусмотрены мероприятия по организации строительно-монтажных работ и предусмотрены инструкции, которые обеспечат безопасность при проведении данных работ.

# **Содержание**

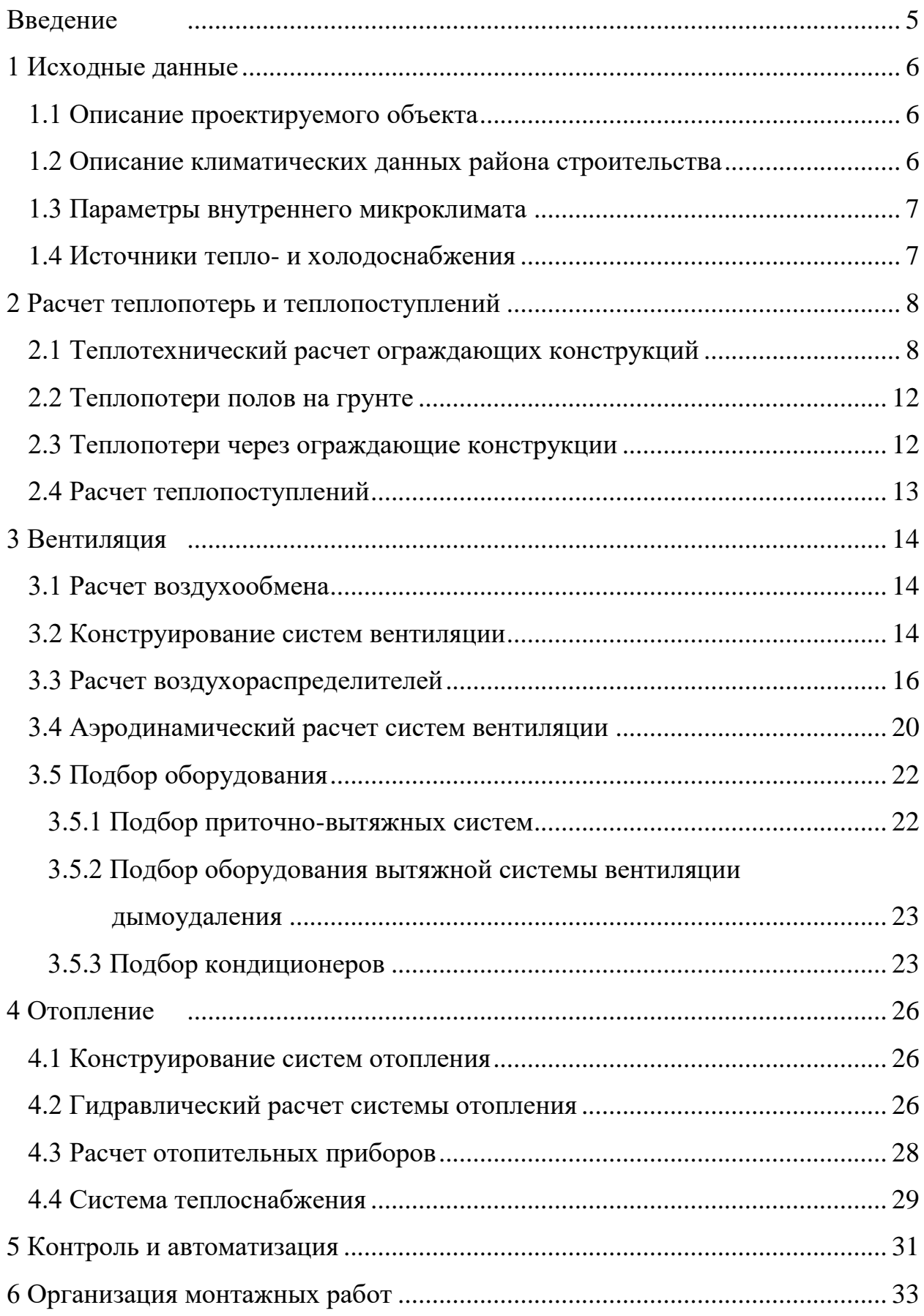

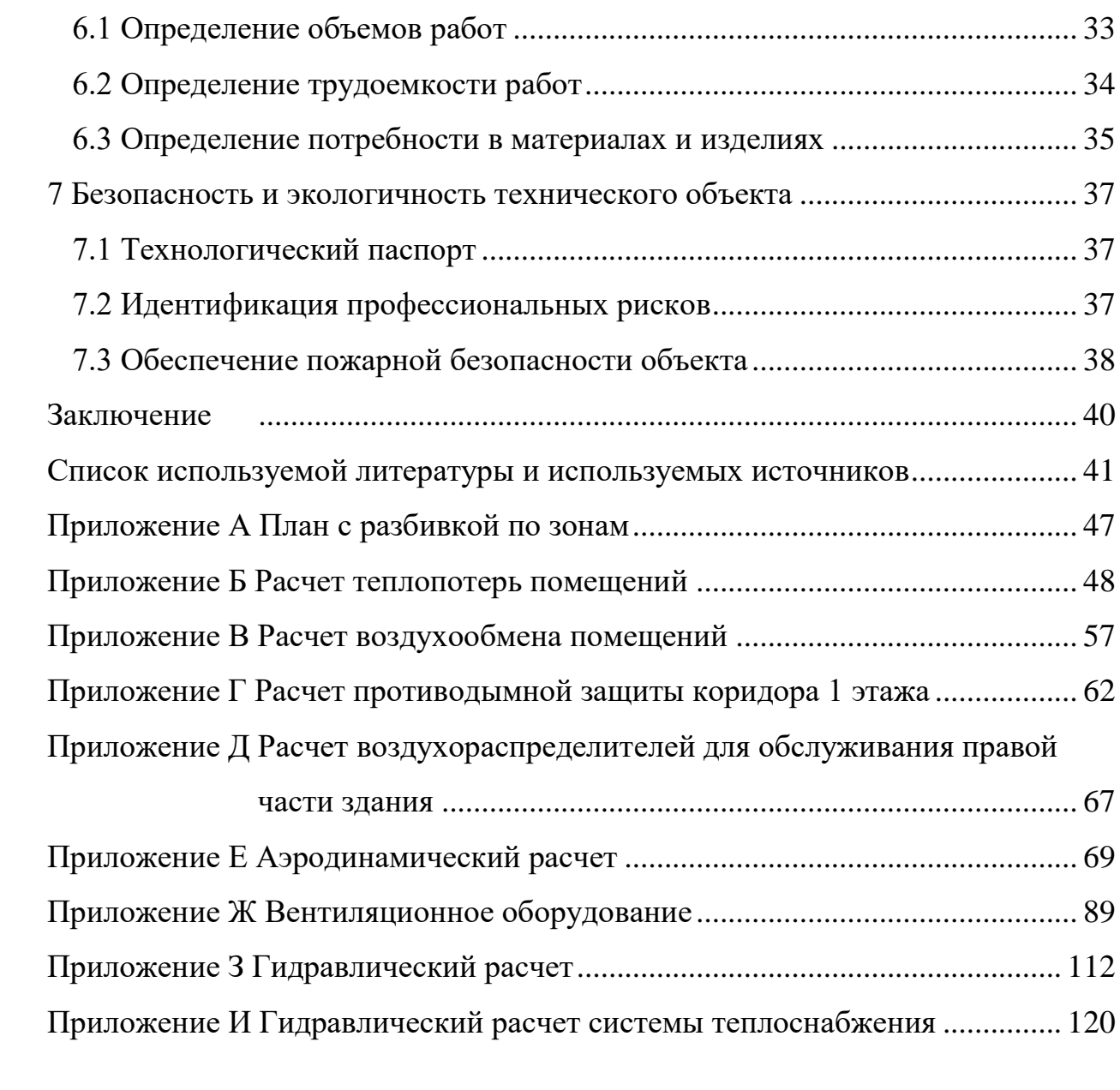

#### **Введение**

<span id="page-4-0"></span>Насколько всем известно, что банки играют не мало важную роль в жизни людей. Они позволяют выполнять много разных важных финансовых операций. Так как внутри здания работают люди, которые помогают совершить данные операции, то необходимо для них обеспечить нужный микроклимат в помещениях здания. Соблюдение микроклимата заключается в проектировании систем вентиляции, отопления и кондиционирования.

Вентиляция в данном учреждении необходима для поддержания комфортных условий в помещении, сплит-системы рассчитаны для удаления тепловых избытков и поддержания температурного режима в помещениях. Для возмещения тепловых потерь в здании в зимний период года предназначена система отопления.

Главной целью этого проекта является проектирование систем вентиляции, кондиционирования и отопления 1 этажа данного здания, которые смогут обеспечить требуемые параметры воздуха и качество условий труда деятельности людей в помещении.

Чтобы достигнуть вышеуказанной цели необходимо выполнить следующие критерии: выполнить теплотехнический расчет ограждающих конструкций, подобрать принципиальные решения систем вентиляции и кондиционирования – подобрать необходимое оборудование, сконструировать систему отопления и также подобрать оборудование, разработать контроль и автоматизацию системы вентиляции с пластинчатым рекуператором, выполнить расчет для организации строительно-монтажных работ, ну и также предусмотреть такие мероприятия, которые смогут обеспечить безопасность рабочих при выполнении вышеуказанных работ, и соблюдение требований по пожарной безопасности.

## <span id="page-5-0"></span>**1 Исходные данные**

## <span id="page-5-1"></span>**1.1 Описание проектируемого объекта**

Объект, который проектируется – это учреждение ПАО «Сбербанк». Данное учреждение располагается в городе Тольятти. Главный фасад данного здания обращен на Восток. Размеры вышеуказанного здания в осях составляют 53 метра на 23 метра. Помещения, которые располагаются на 1 этаже имеют площадь 797,71 м<sup>2</sup>.

Стены выполнены из железобетонной плиты. В качестве утеплителя используется минераловатные плиты.

#### <span id="page-5-2"></span>**1.2 Описание климатических данных района строительства**

Расчетные показатели наружного воздуха принимаются по [25] для г. Самары.

«Холодный период:

- средняя температура холодной пятидневки,  $t<sub>H</sub> = -27$  °С;
- средняя температура отопительного периода,  $t_{\text{or}} = -4.7$  °С;
- продолжительность отопительного периода,  $z_{\text{or}} = 196 \text{ cyr/rog}$ ;
- средняя месячная относительная влажность воздуха наиболее холодного месяца,  $\varphi = 83\%$ ;
- скорость ветра по румбам за январь,  $\vartheta = 3.5$  м/с;
- удельная энтальпия,  $I = -29.8 \text{ кдж/кт.}$

Теплый период:

- температура воздуха в теплый период года,  $t<sub>μ</sub> = 29$ °С;
- средняя месячная относительная влажность воздуха наиболее теплого месяца,  $\varphi = 63\%$ ;
- скорость ветра по румбам за июль,  $\vartheta = 2.3$  м/с;
- барометрическое давление: 998 гпа;
- удельная энтальпия,  $I = 52, 8$  кдж/кг» [25].

«Зона влажности района строительства сухая» [26].

# <span id="page-6-0"></span>**1.3 Параметры внутреннего микроклимата**

Параметры внутреннего воздуха в помещении принимаются согласно [3] и [7]. Значения сведены в таблицу 1.

«Для обслуживания залов средняя температура воздуха в теплый период года 24℃, в холодный период года 20℃» [7].

Таблица 1 – Параметры внутреннего воздуха

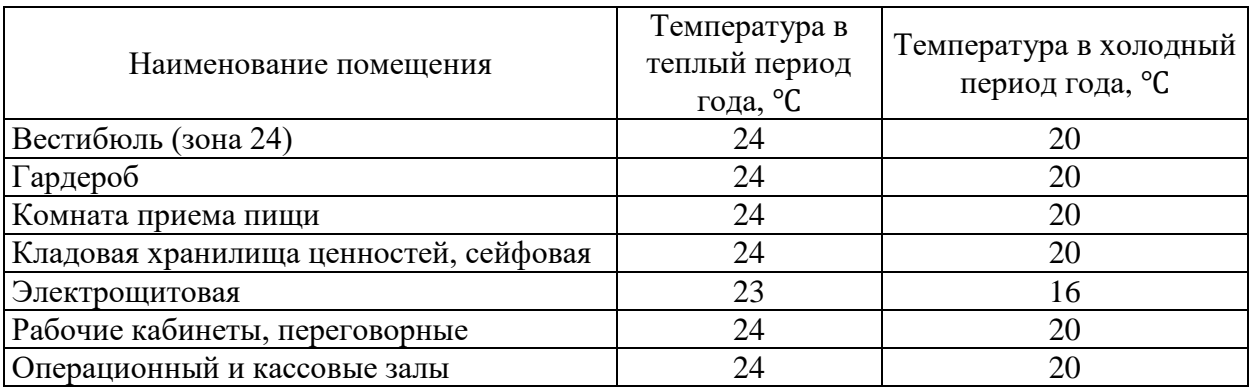

«Оптимальная относительная влажность в основных помещениях не должна превышать 70%, скорость движения воздуха не более 0,3 м/с» [7].

## <span id="page-6-1"></span>**1.4 Источники тепло- и холодоснабжения**

Источником теплоснабжения является существующая автономная котельная. Теплоносителем в данной котельной является вода. Ее параметры:  $T_1 = 90$ °С,  $T_2 = 70$ °С. Компрессорно-конденсаторный блок используется в качестве источника холода, фреон является хладагентом.

Выводы по разделу 1:

- в разделе 1 выполнен подбор исходных данных для проектирования сбербанка для того, чтобы определить температуры наружного и внутреннего воздуха для дальнейшего расчета систем вентиляции, отопления и кондиционирования и подбора оборудования;
- определены источники тепло- и холодоснабжения для того, чтобы определить откуда и как поступает теплоноситель, а также понять где происходит приготовления хладагента для охлаждения воздуха внутри помещений в здании.

## <span id="page-7-0"></span>**2 Расчет теплопотерь и теплопоступлений**

#### <span id="page-7-1"></span>**2.1 Теплотехнический расчет ограждающих конструкций**

Данный расчет выполняется согласно методике [20] и [25].

«Целью теплотехнического расчета является выполнение условия, что приведенное сопротивление теплопередаче конструкции будет не меньше нормируемого значения:

$$
R_0^{\text{np}} \ge R_0^{\text{rp}},\tag{1}
$$

где  $R_0^{\text{np}}$  – приведенное сопротивление теплопередаче ограждающих конструкций,  $(M^2 \cdot {}^{\circ}C)/B$ т;

 $R_0^{\text{rp}}$  – требуемое значение теплопередаче ограждающих конструкций, (м 2 ∙ ℃)/Вт., оно определяется по формуле:

$$
R_0^{\text{rp}} = a \cdot \text{FCOII} + b,\tag{2}
$$

где  $a$  и  $b$  – коэффициенты, принимаемые в зависимости от типа конструкции и назначения здания.

Градусо-сутки отопительного периода ГСОП, ℃/сут ∙год, определяются по формуле:

$$
\Gamma \text{COII} = (t_{\text{B}} - t_{\text{or}}) \cdot z_{\text{or}},\tag{3}
$$

где  $t_{\rm B}$  – расчетная температура внутреннего воздуха здания, °C;

 $t_{\text{or}}$  – средняя температура наружного воздуха отопительного периода, ℃;

 $z_{\text{or}}$  – продолжительность отопительного периода, сут.» [20].

$$
\text{TCOII} = (20 - (-4.7) \cdot 196 = 4841.2 \, ^\circ\text{C/cyr} \cdot \text{rod}
$$

Конструкция стены здания представлена в таблице 2.

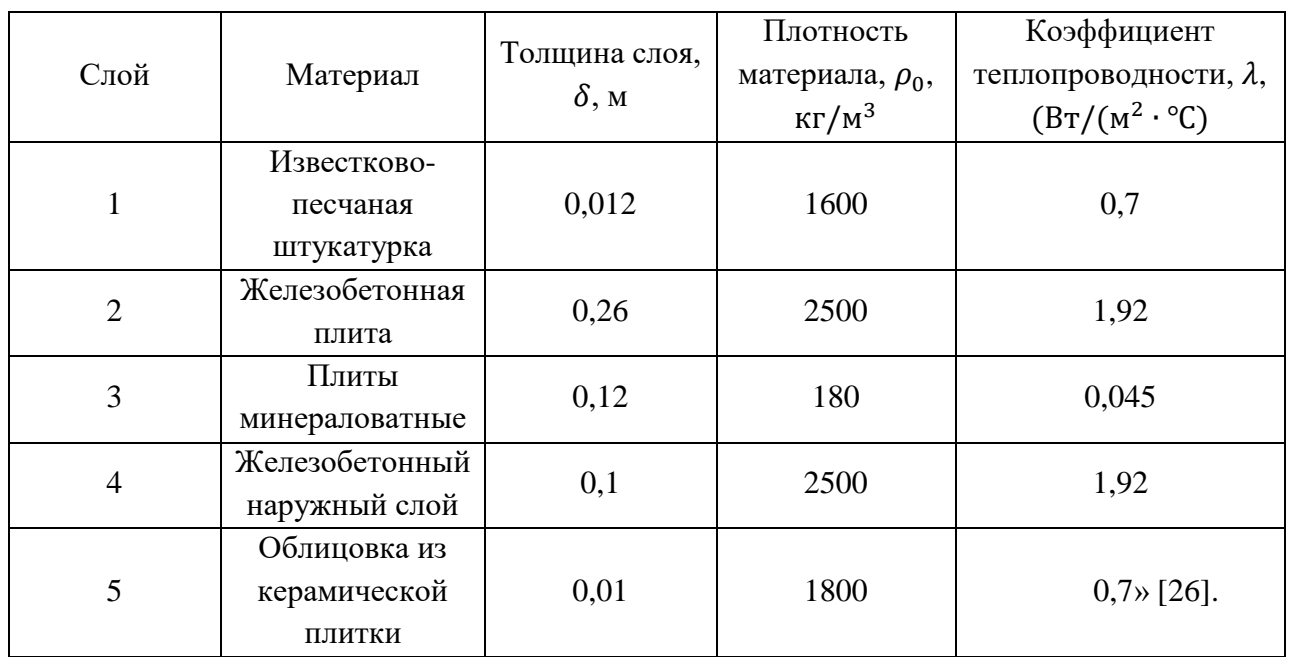

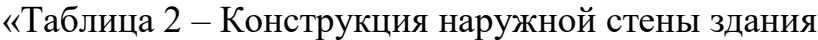

«Требуемое сопротивление строительной ограждающей конструкции:  $R_0^{\text{rp}} = 0.0003 \cdot 4841.2 + 1.2 = 2.65 \text{ (m}^2 \cdot \text{°C)} / \text{Br}.$ 

Нормируемое значение приведенного сопротивления:  $R_0^{\text{HOPM}} = 2{,}65 \cdot 0{,}63 = 1{,}67 \text{ (m}^2 \cdot {}^{\circ}\text{C})/\text{Br}.$ 

Приведенное сопротивление наружной стены:

 $R_0^{\rm np} = \frac{1}{8}$ 8,7 + 0,012 0,7 + 0,26  $\frac{1}{1,92}$  + 0,12  $\frac{0.045}{0.045}$  + 0,1  $\frac{1}{1,92}$  + 0,01 0,7 + 1  $\frac{1}{23}$  = 5,089 (м<sup>2</sup> · °C)/BT  $R_0^{\text{np}} = 5,089 \, (\text{m}^2 \cdot {}^{\circ}\text{C})/\text{Br} > R_0^{\text{rp}} = 2,65 \, (\text{m}^2 \cdot {}^{\circ}\text{C})/\text{Br}$  – условие расчета выполняется» [26].

Конструкция покрытия здания представлена в таблице 3.

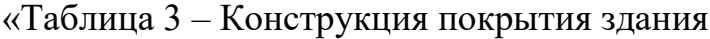

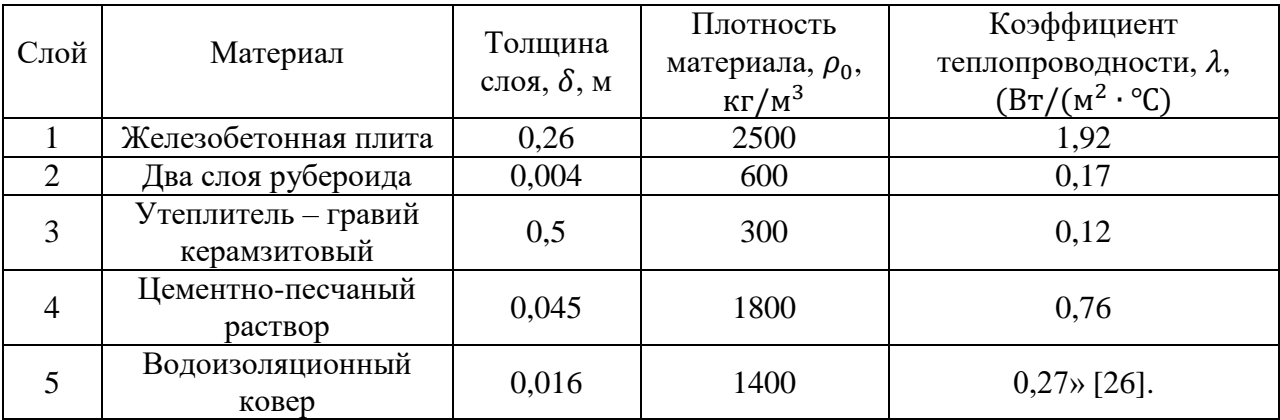

«Требуемое сопротивление покрытия здания:

$$
R_0^{\text{rp}} = 0.0004 \cdot 4841.2 + 1.6 = 3.54 \, (\text{m}^2 \cdot {}^{\circ}\text{C})/\text{Br}.
$$

Нормируемое значение приведенного сопротивления:

$$
R_0^{\text{HOPM}} = 3.54 \cdot 0.8 = 2.83 \left( \text{m}^2 \cdot {}^{\circ}\text{C} \right) / \text{Br}.
$$

Приведенное сопротивление покрытия здания:

$$
R_0^{\text{np}} = \frac{1}{8,7} + \frac{0,26}{1,92} + \frac{0,004}{0,17} + \frac{0,5}{0,12} + \frac{0,045}{0,76} + \frac{0,016}{0,27} + \frac{1}{23}
$$
  
= 4,602(m<sup>2</sup>·°C)/Br

 $R_0^{\text{np}} = 4,602 \, (\text{m}^2 \cdot {}^{\circ}\text{C})/B\text{T} > R_0^{\text{rp}} = 3,54 \, (\text{m}^2 \cdot {}^{\circ}\text{C})/B\text{T}$  – условие расчета выполняется» [26].

Согласно [8] для данного здания подобраны оконные блоки из ПВХ профилей, с двухкамерным стеклопакетом (4М1-12-4М1-12-И4). Приведенное сопротивление теплопередаче которых  $R_0^\Phi = 0$ ,67 (м<sup>2</sup> · °C)/Bт.  $R_0^{\text{rp}} = 0.63 \text{ (m}^2 \cdot \text{°C)} / \text{Br}; R_0^{\phi} = 0.67 \text{ (m}^2 \cdot \text{°C)} / \text{Br} > R_0^{\text{rp}} = 0.63 \text{ (m}^2 \cdot \text{°C)} / \text{Br}$ условие расчета выполняется.

Приведенное сопротивление теплопередаче входных дверей определяется по формуле:

$$
R_{0 \text{ BZ}}^{\text{np}} = 0.6 \cdot R_{0 \text{ HC}}^{\text{rp}}, \tag{3}
$$

 $R_{0 \text{ BZ}}^{\text{np}} = 0.6 \cdot 2.65 = 1.59 \text{ (m}^2 \cdot \text{ °C)} / \text{Br}$ 

Конструкция перекрытия над подвалом представлена в таблице 4.

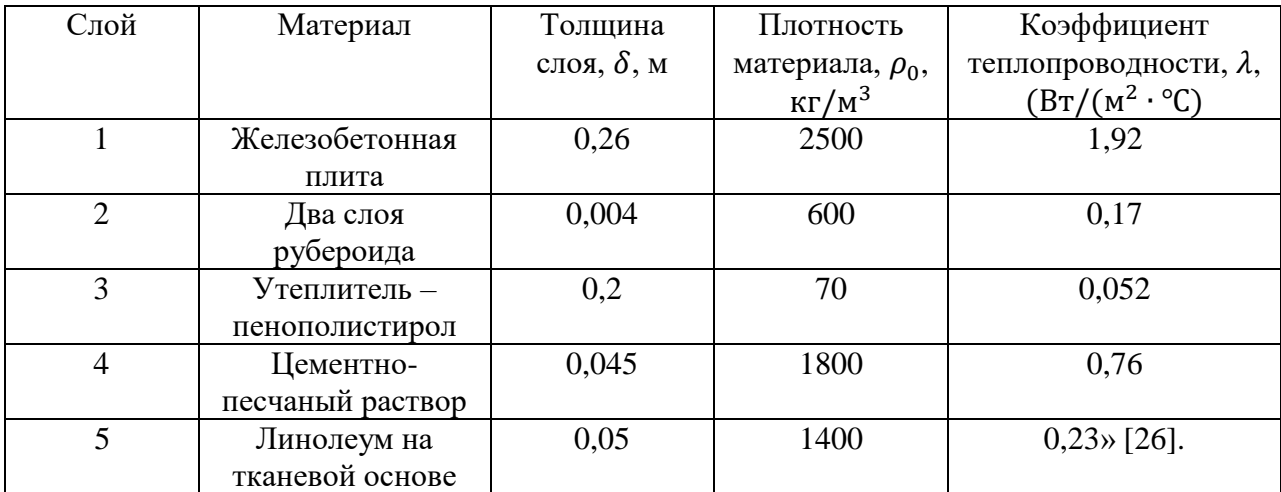

# «Таблица 4 – Конструкция перекрытия над подвалом

«Требуемое сопротивление перекрытия здания:

$$
R_0^{\text{rp}} = 0.00035 \cdot 4841.2 + 1.3 = 2.99 \left( \text{m}^2 \cdot {}^{\circ}\text{C} \right) / \text{Br}.
$$

Нормируемое значение приведенного сопротивления:

$$
R_0^{\text{HOPM}} = 2,99 \cdot 0,8 = 2,39 \ (\text{m}^2 \cdot {}^{\circ}\text{C})/\text{Br}.
$$

Приведенное сопротивление перекрытия:

$$
R_0^{\text{np}} = \frac{1}{8,7} + \frac{0,26}{1,92} + \frac{0,004}{0,17} + \frac{0,2}{0,052} + \frac{0,045}{0,76} + \frac{0,05}{0,23} + \frac{1}{23} = 4,66 \text{ (m}^2 \cdot \text{°C)/BT}
$$
  
\n
$$
R_0^{\text{np}} = 4,66 \text{ (m}^2 \cdot \text{°C)/BT} > R_0^{\text{rp}} = 2,99 \text{ (m}^2 \cdot \text{°C)/BT} - \text{ycnobne} \text{ pacqera}
$$
  
\n
$$
B\text{bHIOJIHHETC3D} \text{ [26]}.
$$

Все приведенные сопротивления теплопередаче сведены в таблицу 5.

Таблица 5 – Приведенные сопротивления ограждающих конструкций

|                         | Сопротивления                            | Коэффициент               |  |  |
|-------------------------|------------------------------------------|---------------------------|--|--|
| Наименование ограждения | теплопередаче, $R_0$ , (м <sup>2</sup> · | теплопроводности, k, Bт/  |  |  |
|                         | $\rm ^{\circ}C)/Br$                      | $(M^2 \cdot {}^{\circ}C)$ |  |  |
|                         |                                          |                           |  |  |
| Наружная стена          | 5,09                                     | 0,196                     |  |  |
| Покрытие                | 4,602                                    | 0,217                     |  |  |
| Перекрытие              | 4,66                                     | 0,215                     |  |  |
| Окна                    | 0,63                                     | 1,59                      |  |  |
| Наружная дверь          | 1.45                                     | 0,63                      |  |  |

## <span id="page-11-0"></span>**2.2 Теплопотери полов на грунте**

Так как конструкция пола, находящейся на грунте не является утепленной, то распределение тепла происходит неравномерно, поэтому необходимо рассчитывать полы по зонам (4 зоны). Первые три зоны имеют полосы шириной в 2 метра, а четвертая занимает остальная часть [20].

«Величина теплопотерь полов определяется по формуле:

$$
k = \frac{1}{R_3},\tag{4}
$$

где  $R_3$  – сопротивление теплопередаче соответствующей зоны.

 $R^{I}_{\text{\tiny H,II}} = 2.1 \ (\text{m}^2 \cdot {}^{\circ}\text{C}) / \text{Br} - \text{\tiny A} \text{\tiny J} \text{\tiny J} \text{\tiny I} \text{ } 1 \text{ } 3 \text{O} \text{H} \text{b} \text{I};$  $R^{II}_{\rm H,II} = 4.3~({\rm M}^2 \cdot {}^{\circ}{\rm C})/{\rm Br} -$  для 2 зоны;  $R_{\rm H\,II}^{III} = 8$ ,6 (м<sup>2</sup> · °C)/Вт – для 3 зоны;  $R_{\rm H\,II}^{IV} = 14{,}2~({\rm M}^2 \cdot {}^{\circ}{\rm C})/{\rm Br} -$  для 4 зоны» [20].

План с разбивкой по зонам представлен в приложении А.

## <span id="page-11-1"></span>**2.3 Теплопотери через ограждающие конструкции**

«Теплопотери через ограждающие конструкции ведутся согласно [20] и определяются по формуле:

$$
Q = k_i \cdot F_i \cdot (t_{\rm B} - t_{\rm H}), \tag{5}
$$

где k – коэффициент теплопередачи ограждающих конструкций,  $Br/(M^2 \cdot {}^{\circ}C);$ 

 $F_{\widetilde{t}}$  – пощадь ограждающей конструкции, м $^2;$ 

 $\Delta t$  – разница температур внутреннего и наружного воздуха, °С» [20].

Расчет тепловых потерь через ограждающие конструкции представлен в приложении Б.

## <span id="page-12-0"></span>**2.4 Расчет теплопоступлений**

В данном здании предусмотрены сплит-системы, и они рассчитаны на удаление теплоизбытков. Для подбора кондиционирования определяются теплоизбытки в теплый период года.

### **2.4.1 Теплопоступления от источников искусственного освещения**

Согласно технологическому заданию на проектирование объекта расположение осветительных приборов должно обеспечивать на всех рабочих местах уровень освещенности не менее 400 Лк.

«Поступления тепла от источников искусственного освещения определяются по следующей формуле:

$$
Q_{\text{ocB}} = E \cdot F \cdot q_{\text{ocB}} \cdot \eta_{\text{ocB}} \tag{6}
$$

где Е – освещенность, Лк, принимается согласно технологическому заданию;

F – площадь пола помещения, м $^2;$ 

 $q_{\rm oCB}$  – удельные тепловыделения, Вт/м $^2\cdot$ Лк;

 $\eta_{\text{ocB}}$  – доля тепла, поступающего в помещение» [2].

 $Q_{\text{oCB}} = 400 \cdot 199,93 \cdot 0,067 \cdot 0,4 = 2143,25 \text{ Br}.$ 

Выводы по 2 разделу:

- в разделе 2 выполнен теплотехнический расчет ограждающих конструкций для того, чтобы определить соответствие приведенного сопротивления теплопередаче конструкции нормируемому значению конструкции;
- выполнен расчет тепловых потерь полов на грунте и также определены теплоизбытки для подбора сплит-систем в здании;
- определены теплопоступления от искусственного освещения на рабочих местах в сбербанке.

### <span id="page-13-0"></span>**3 Вентиляция**

#### <span id="page-13-1"></span>**3.1 Расчет воздухообмена**

«Для залов обслуживания расход воздуха для приточно-вытяжных установок для помещений 1 этажа определяется по нормативной кратности» [3].

«Нормативная кратность  $L_{\rm\kappa p}$ , м $^3/$ ч определяется по следующей формуле:

$$
L_{\rm KP} = V_{\rm nom} \cdot k, \tag{7}
$$

где  $V_{\scriptsize \textrm{nom}}$  – объем помещения, м $^3;$ 

 $k$  – нормируемая кратность воздухообмена , ч $^{-1}$ .» [27]

Воздухообмен для всех помещений представлен в приложении В.

В холодный период года предусмотрена система вентиляции и системы водяного и воздушного отопления. В теплый период года удаления теплоизбытков осуществляется работой сплит-систем – для поддержания комфортных условий в помещении.

## <span id="page-13-2"></span>**3.2 Конструирование систем вентиляции**

Вентиляция в помещениях выполнена общеобменная приточновытяжная с механическим побуждением воздуха. Температурный режим в помещениях поддерживается работой компрессорно-конденсаторных блоков.

Вентиляционные системы для залов конструктивно поделены на две (системы ПВ1 и ПВ2).

Проектом предусмотрено для залов обслуживания приточно-вытяжные установки с рекуперацией тепла. Для хранилища ценностей и сейфовой комнат предусмотрены вентиляционные решетки (ПЕ1 и ПЕ2) с естественным побуждением воздуха.

«Для кладовой ценностей и сейфовой предусмотрена самостоятельная система вытяжной вентиляции (В5), так как в таких помещениях вентиляция осуществляется периодически» [3].

«Приток воздуха в кладовую ценностей осуществляется через предкладовую и смотровой коридор, для этого в верхней части стены закладываются вентиляционные «утки». Для удаления воздуха «утки» закладываются под потолком и у пола в стене. Снаружи торцы труб объединяются воздуховодом, присоединенным к вытяжной системе» [3].

Для обслуживания касс и предкладовой хранилища ценностей (П3) предусмотрена приточная система вентиляции с электронагревом.

Для санузлов предусмотрены вытяжные системы В3 и В6. Для комнаты приема пищи предусмотрена вытяжная система В4, для серверной система В8, для электрощитовой система В7.

В качестве воздухораспределителей используются вентиляционные универсальные диффузоры и решетки с регуляторами расхода воздуха фирмы «Арктос».

Воздуховоды и оборудование приточных и вытяжных систем располагаются в коридорах в пределах подвесного потолка.

Согласно технологическому заданию для системы вентиляции на 1 этаже предусмотрена установка автоматизированного узла коммерческого учета тепловой энергии и теплоносителя для системы теплоснабжения вентиляции. Узел находится на 1 этаже между осями И-Ж и 4-5. В данном узле осуществляется регулирование параметров воздуха и теплоносителя.

Также проектом предусмотрены следующие противопожарные мероприятия: система дымоудаления из коридоров 1 этажа (система ВД1) и приточная противодымная вентиляция (ПДЕ1 и ПДЕ2). Управление исполнительными элементами противодымной вентиляции осуществляется от автоматической пожарной сигнализации и дистанционном режимах. Сначала срабатывает приточная противодымная вентиляция, затем через 20- 30 секунд срабатывает вытяжная противодымная вентиляция.

Расчет вытяжной системы дымоудаления представлен в приложении Г.

### <span id="page-15-0"></span>**3.3 Расчет воздухораспределителей**

«Данный расчет ведется по методическим указаниям Арктос» [32]. «Подбор воздухораспределителей выполнен по каталогу оборудования Арктос» [18].

«Вышеуказанный расчет проводится для того, что подобрать необходимое количество воздухораспределителей, также для определения максимальной скорости движения воздуха и максимального отклонения температуры в приточной струе от нормируемой температуры воздуха в рабочей зоне» [32].

Для обслуживания левой части помещений здания (система ПВ1) для притока запроектированы 4АПР-П 600Х600 в количестве 3 штук с расходом 400 м<sup>3</sup>/ч и 3 штуки с расходом 325 м<sup>3</sup>/ч, 4АПР-П 300Х300 в количестве 1 штука с расходом 180 м<sup>3</sup>/ч и 1 штука с расходом 140 м<sup>3</sup>/ч, ДПУ-М-125 в количестве 2 штук с расходом 60 м<sup>3</sup>/ч.

Для обслуживания правой части помещений здания (система ПВ2) для притока запроектированы 4АПР-П 600Х600 в количестве 4 штук с расходом 325 м<sup>3</sup>/ч, 4АПР-П 450Х450 в количестве 4 штук с расходом 250 м<sup>3</sup>/ч, ДПУ-М-125 в количестве 1 штуки с расходом 60 м<sup>3</sup>/ч.

Для обслуживания касс и предкладовой хранилища ценностей здания (система П3) запроектированы 4АПР-П 450Х450 в количестве 1 штуки с расходом 250 м<sup>3</sup>/ч, ДПУ-М-125 в количестве 3 штук с расходом 60 м<sup>3</sup>/ч.

«Расчет для 4АПР 600Х600

Характеристика данного воздухораспределителя:  $F_0 = 0.109$  м<sup>2</sup>,  $m =$  $4.5, n = 3.8.$ 

Определяется скорость воздуха на выходе из ВР по формуле:

$$
\vartheta_0 = \frac{L_0}{F_0 \cdot 3600}, \text{m/c}, \tag{8}
$$

 $\vartheta_0 = \frac{400}{0.109.3}$  $\frac{188}{0,109 \cdot 3600}$  = 1,22 M/c» [32].

«Расчетная длина струи определяется по формуле:

$$
x = H - h_{p,a}, \mathbf{M}, \tag{9}
$$

 $x = 3 - 1,5 = 1,5$  м

Максимальная скорость струи определяется по формуле:

$$
V_x = \frac{m \cdot \vartheta_0 \cdot \sqrt{F_0}}{x} \cdot k_c \cdot k_B \cdot k_H, \, \text{M/c}, \tag{10}
$$

где  $k_c$  – коэффициент стеснения струи, в зависимости от величины:  $\overline{x}=\frac{x}{m}$  $\frac{x}{m\cdot \sqrt{F_{\text{n}}}}$ и соотношения  $F=\frac{F_{0}}{F_{\text{n}}}$  $F_{\Pi}$ .

где  $F_{\text{n}}$  – площадь поверхности ограждения, расположенной перпендикулярно направлению струи в расчету на одну струю» , находится по формуле:

$$
F_{\rm II} = \frac{F_{\rm no,na}}{N}, \, \mathrm{M}^2,
$$
\n(11)

$$
F_{\rm n} = \frac{122,71}{3} = 40,9 \,\mathrm{m}^2
$$
\n
$$
F = \frac{0,109}{40,9} = 0,003 \,\mathrm{m}^2 \times [32].
$$

«В связи с полученным значением находится коэффициент стеснения струи  $k_c = 1$ .

 $k_{\rm B}$  – коэффициент взаимодействия струй, зависит от количества струй и расстояний между ними, зависит от величины:  $\frac{x}{1}$  $\frac{x}{l} = \frac{1,5}{3}$  $\frac{3}{3}$  = 0,5, находится также по таблице  $k_{\rm B} = 1$ .

 $k_{\text{\tiny H}}$  для конических и компактных струй определяется по формуле:

$$
k_{\rm H} = \sqrt[3]{1 \pm 3 \left(\frac{x}{H}\right)^2},\tag{12}
$$

где H – геометрическая характеристика струи, определяется по формуле:

$$
H = \frac{\sqrt{T_{p,a}} \cdot m \cdot \vartheta_0 \cdot \sqrt[4]{F_0}}{\sqrt{n \cdot \Delta t_0 \cdot g}}
$$
(13)

 $H = \frac{\sqrt{293 \cdot 4.5 \cdot 1.22 \cdot 0.575}}{\sqrt{293.0.023}}$  $\frac{\sqrt{3,8\cdot2\cdot9,81}}{\sqrt{3,8\cdot2\cdot9,81}}$  = 6,26 M» [32].

«При подаче нагретого воздуха проверяется условие сохранения вида струи расчетом расстояния до точки торможения  $x_{\text{\tiny B}}$ . Расчетная длина струи х не должна превышать расстояние до вершины струи:

$$
x \le x_{\rm B}, \tag{14}
$$

Для компактных и конических струй:

$$
x_{\rm B} = 0.58 \cdot \text{H},\tag{15}
$$

 $x_{\rm B} = 0.58 \cdot 6.26 = 3.63$ 

1,5≤ 3,03 условие выполняется.

$$
k_{\rm H} = \sqrt[3]{1 + 3\left(\frac{1,5}{3,63}\right)^2} = 1,14
$$

Скорость воздуха на основном участке струи

$$
V_x = \frac{4,5 \cdot 1,22 \cdot \sqrt{0,109}}{1,5} \cdot 1 \cdot 1 \cdot 1,14 = 0,37 \text{ m/c}
$$

Также должно выполняться условие, что:

$$
V_{\mathbf{x}} \leq k \cdot \vartheta_{\mathbf{B}},\tag{16}
$$

где k – коэффициент перехода нормируемой скорости движения воздуха в помещении к максимальной скорости в струе, определяется по [27];

 $\vartheta_{\rm B}$  – нормируемая подвижность воздуха внутри помещения.

 $1,8 \cdot 0,3 = 0,54$  M/c

 $0.37<0.54$  – условие выполняется

Определение максимальной разности температур между температурой воздуха на основном участке струи и температурой воздуха в рабочей зоне:

$$
\Delta t_x = \frac{n \Delta t_0 \sqrt{F_0}}{x} \cdot \frac{k_{\rm B}}{k_c k_{\rm H}}.
$$
\n
$$
\Delta t_x = \frac{3.8 \cdot 2 \sqrt{0.109}}{1.5} \cdot \frac{1}{1.1,14} = 1.47 \times [30].
$$
\n(17)

«Разность не должна превышать допустимое отклонение, величина которого определяется:

$$
\Delta t_{\text{qon}} = 1.5^{\circ} \text{C} \times [27].
$$

1,47< 1,5℃ - выполняется.

«Расчет 4АПР 600Х600 с расходом 325 м<sup>3</sup>/ч.

$$
\vartheta_0 = \frac{325}{0,109 \cdot 3600} = 0,83 \text{ m/c}
$$
\n
$$
x = 3 - 1,5 = 1,5 \text{ m}
$$
\n
$$
F_{\text{n}} = \frac{53,40}{3} = 17,8 \text{ m}^2
$$
\n
$$
F = \frac{0,109}{17,8} = 0,006 \text{ m}^2
$$
\n
$$
H = \frac{\sqrt{293} \cdot 4,5 \cdot 0.83 \cdot 0,575}{\sqrt{3,8 \cdot 2 \cdot 9,81}} = 4,26 \text{ m}
$$
\n
$$
x_{\text{B}} = 0,58 \cdot 4,26 = 2,47
$$
\n
$$
1,5 \le 2,47 - \text{BMIOMH]} = 0
$$

$$
k_{\rm H} = \sqrt[3]{1 + 3\left(\frac{1.5}{4.26}\right)^2} = 1.11
$$
  
\n
$$
V_x = \frac{4.5 \cdot 0.83 \cdot \sqrt{0.109}}{1.5} \cdot 1 \cdot 1 \cdot 1.11 = 0.51 \text{m/c}
$$
  
\n
$$
1.8 \cdot 0.3 = 0.54 \text{ m/c}
$$
  
\n
$$
0.51 < 0.54 - \text{ycoible BHIOJIHIercs}
$$
  
\n
$$
\Delta t_x = \frac{3.8 \cdot 2\sqrt{0.109}}{1.5} \cdot \frac{1}{1 \cdot 1.11} = 1.49 \text{ m } [30].
$$
  
\n
$$
1.49 < 1.5^{\circ}\text{C - BHIOJIHIercs.}
$$

Расчет воздухораспределителей для обслуживания правой части помещений в здании (система ПВ2) представлен в приложении Д.

## <span id="page-19-0"></span>**3.4 Аэродинамический расчет систем вентиляции**

«Данный расчет выполняется с целью определения диаметров воздуховодов, регулирующих устройств и побудителей движении воздуха.

Расчет проводится в следующем порядке:

- располагается вентиляционная система;
- строится аксонометрическая схема и на ней проставляются номера участков, расходы воздуха и длины участков;
- предварительно намечается скорости движения воздуха в м/с;
- по справочной таблице, согласно скоростям воздуха и расхода воздуха, намечаются диаметры воздуховодов;
- рассчитывается действительная скорость воздуха в воздуховоде по формуле:

$$
\vartheta = \frac{L}{3600 \cdot F},\tag{18}
$$

где L – расход воздуха на участке, м $^3/$ ч;

F – площадь поперечного сечения воздуховода, м $^{\rm 2}.$ 

- по значению действительной скорости и диаметру по справочным таблицам подбирается потери давления по длине,  $R$ ,  $\prod a/m$ , и также динамическое давление  $P_{\text{num}}$ , Па;
- определяется сумма местных сопротивлений  $\sum \xi$  по справочным данным;
- определяется потери давления по длине  $R \cdot l$ , Па;
- определяются потери давления на местные сопротивления на участке, Па по формуле:

$$
Z = \sum \xi \cdot P_{\text{atm}}
$$
\n<sup>(19)</sup>

где ξ – коэффициент местных сопротивлений.

определяются полные потери давления по формуле:

$$
Rl + Z, \Pi a, \tag{20}
$$

- потери давления на всех участках магистрали суммируются. Данная сумма является расчетной величиной для подбора вентилятора;
- определяются потери давления в ответвлениях. При определении должно выполняться условие:

$$
\frac{\Delta P_{\rm M} - \Delta P_{\rm OTB}}{\Delta P_{\rm M}} \cdot 100\% \le 10 - 15\% \tag{21}
$$

– если невязка получается более 15% для уравнивания расчетных потерь давления на магистрали и ответвлении устанавливается дроссель-клапан, коэффициент местных сопротивлений которого определяется по формуле:

$$
\xi_{\rm A} = \frac{\Delta P_{\rm M} - \Delta P_{\rm OTB}}{P_{\rm A}} \quad [30]
$$

Аэродинамический расчет систем вентиляции и вентиляции дымоудаления представлен в приложении Е.

## <span id="page-21-0"></span>**3.5 Подбор оборудования**

#### <span id="page-21-1"></span>**3.5.1 Подбор приточно-вытяжных систем**

«Для того, чтобы подобрать необходимое оборудование, нужно знать расход воздуха и давление. Для нагревательного оборудования необходимо знать температуру наружного и внутреннего воздуха и также температуру теплоносителя до и после оборудования» [19].

Данные для подбора установок для залов обслуживания представлены в таблице 6.

| Система                         | $\Pi$                            | B <sub>2</sub> | $\Pi$                     | B <sub>2</sub>   | $\Pi$ 3                    |  |
|---------------------------------|----------------------------------|----------------|---------------------------|------------------|----------------------------|--|
| Расход воздуха                  | 2615                             | 2280           | 2360                      | 2230             | $370 \text{ M}^3/\text{V}$ |  |
|                                 | $M^3/H$                          | $M^3/H$        | $M^3/H$                   | $M^3/H$          |                            |  |
| Давление                        | 173 Па                           | 169 Па         | $241 \text{ }\mathrm{Па}$ | $198 \text{ Ta}$ | $40 \,\mathrm{Пa}$         |  |
| Температура наружного воздуха   | $-27$ °C                         |                |                           |                  |                            |  |
| Температура внутреннего воздуха | $20^{\circ}$ C                   |                |                           |                  |                            |  |
| Температура горячей воды на     | $90^{\circ}$ C                   |                |                           |                  |                            |  |
| входе                           |                                  |                |                           |                  |                            |  |
| Температура горячей воды на     | $70^{\circ}C \rightarrow [19]$ . |                |                           |                  |                            |  |
| выходе                          |                                  |                |                           |                  |                            |  |

«Таблица 6 – Исходные данные для приточно-вытяжной системы

Подбор производится по каталогу от фирмы «КОРФ» [19].

Для обслуживания помещений здания левой части здания (ПВ1) подобрана установка UTR 60-30 V1.28-1.1x30.R+UTR 60-30 V1.28-1.1x30.R. Для обслуживания помещений здания правой части здания (ПВ2) подобрана установка UTR 50-30 V1.28-1.1x30.R+UTR 50-30 V1.28-1.1x30.R. В данных установках происходит процесс рекуперации, при котором происходит выпадение конденсата.

Для предкладовой, закассового коридора и касс подобрана приточная установка с электронагревом воздуха от фирмы «КОРФ» [19].

Наименование входящих элементов в данные установки представлено в приложении Ж.

Для механических вытяжных систем вентиляции также по расходу и давлению подобраны канальные вентиляторы от фирмы «КОРФ».

Исходные данные для подбора вентиляторов представлены в таблице 7.

«Таблица 7 – Исходные данные для подбора вытяжных вентиляторов

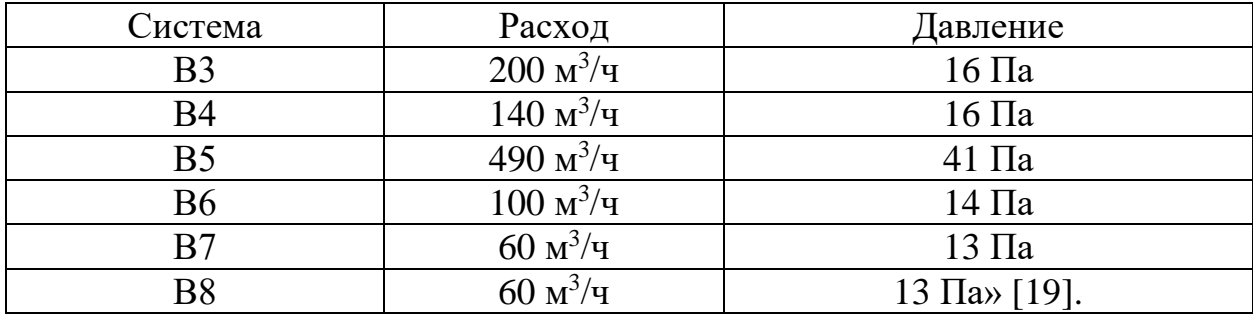

Подобранные вентиляторы также представлены в приложении Ж.

# <span id="page-22-0"></span>**3.5.2 Подбор оборудования вытяжной системы вентиляции дымоудаления**

Для вытяжной противодымной системы вентиляции подобрано оборудование от фирмы «Веза». Подобранный радиальный вентилятор представлен в приложении Ж.

## <span id="page-22-1"></span>**3.5.3 Подбор кондиционеров**

В здании сбербанка в теплый период года температурный режим поддерживается при помощи компрессорно-конденсаторного блока (ККБ1 и ККБ2). По расходу воздуха, и температур наружного и внутреннего воздуха в помещении подобран компрессорно-конденсаторный блок фирмы «КОРФ» типа KSK 005 холодопроизводительностью 5,3 кВт.

Подобраны сплит-системы настенного и кассетного типов фирмы «MDV» [13]. Для офисных кабинетов подобраны сплит-системы настенного типа MDSAF-09HRN1/MDOAF-09HN1 холодопроизводительностью 2,64

кВт. Для залов обслуживания, зоны 24, комнаты приема пищи подобраны сплит-системы кассетного типа MDCA4-18HRN1/MDOU-18HN1-L холодопроизводительностью 5,28 кВт и MDCD-24HRN1/MDOU-24HN1-L холодопроизводительностью 7,03 кВт. Для переговорной ППКМБ и хранилища ценностей подобрана сплит-система настенного типа MDSAF-07HRN1/MDOAF-07HN1 холодопроизводительностью 2,2 кВт. Для помещений касс подобрана сплит-система настенного типа MDSBF-07HRON1/MDOBF-07HDN1 холодопроизводительностью 2,34 кВт.

Согласно техническому заданию, в серверной оборудование выделяет 9,5 кВт тепла, а в электрощитовой 8 кВт. В вышеуказанных помещениях устанавливается по две системы (одна рабочая/одна резервная). Для данных помещений подобрана сплит-система настенного типа MDSA-36HRN1/MDOA-36HN1 с зимним комплектом и с холодопроизводительностью 9,96 кВт.

Помещения с кондиционированием сведены в таблицу 8.

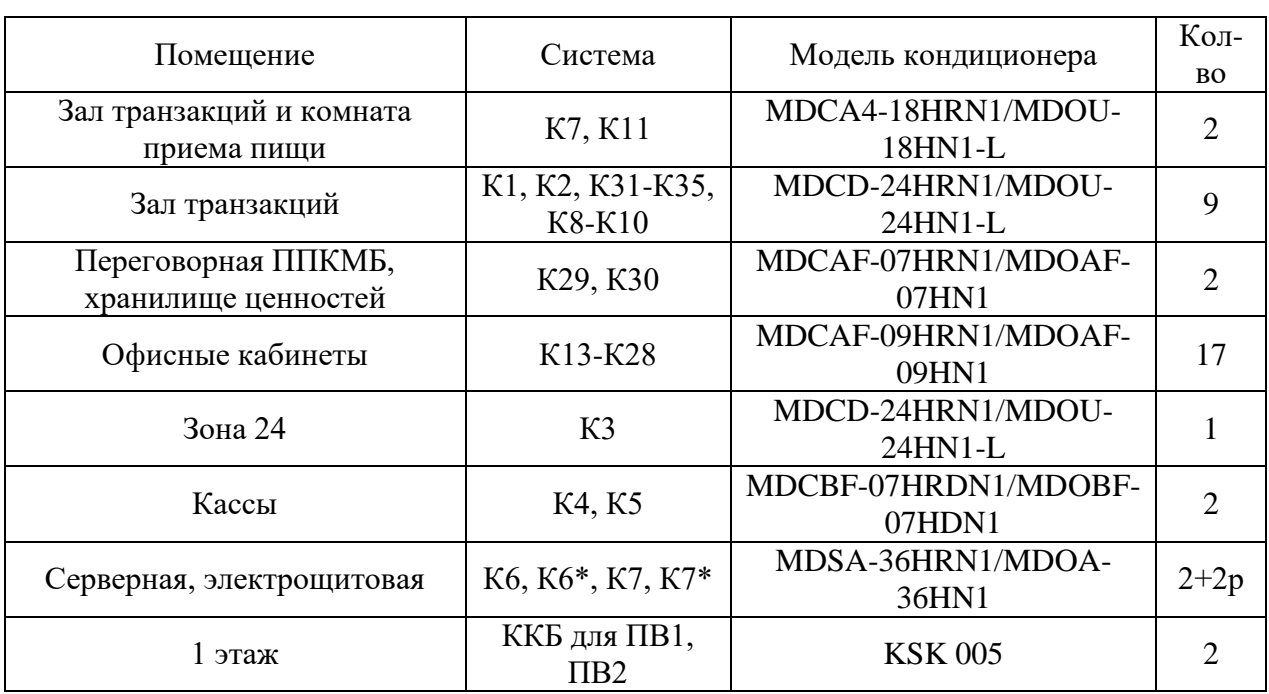

## Таблица 8 – Системы кондиционирования

Выводы по 3 разделу:

- в разделе 3 выполнен расчет воздухообмена по нормативной кратности для того, чтобы определить систему вентиляции и затем подобрать необходимые вентиляционное оборудование для систем вентиляции;
- выполнено конструирование системы вентиляции для каждого помещения в сбербанке и затем выполнен расчет воздухораспределительных устройств для подачи воздуха в помещениях;
- выполнен расчет и подбор вентиляционного оборудования для вытяжной системы дымоудаления;
- выполнен аэродинамический расчет системы вентиляции для определения диаметров воздуховодов и осуществлен подбор оборудования;
- выполнен подбор оборудования кондиционирования в помещениях.

## <span id="page-25-0"></span>**4 Отопление**

#### <span id="page-25-1"></span>**4.1 Конструирование систем отопления**

В здании сбербанка на 1 этаже запроектировано воздушное отопление при помощи системы вентиляции и водяное отопление.

Наружные двери оборудуются воздушными завесами электронагревом, входы в клиентский и транзакционный залы также оборудуются завесами с электронагревом. Оборудование подобрано от фирмы «Тепломаш».

В предкладовой и кладовой ценностей, касс и за кассовым коридором предусмотрено воздушное отопление. В офисных кабинетах и залах обслуживания выполнено водяное отопление.

Предусмотренная система водяного отопления является тупиковой, двухтрубной, с нижней разводкой. Температура теплоносителя  $T_1 = 90$ °С,  $T_2 = 70$ °C.

Магистральные трубопроводы проложены в подвесном потолке, а по помещениям в конструкции пола. Для удаления воздуха из системы предусмотрены автоматические воздухоотводчики, установленные на отопительных приборах на стороне противоположной подаче теплоносителя сверху и на торцах ответвлений трубопровода. Балансировка системы отопления осуществляется при помощи балансировочных клапанов, которые установлены на подводках к отопительным приборам.

Проектом предусмотрены, согласно техническому заданию, биметаллические радиаторы фирмы «Rifar base» с боковым подключением. Регулирующая и запорная арматура подобрана от фирмы «Luxor».

## <span id="page-25-2"></span>**4.2 Гидравлический расчет системы отопления**

«Целью данного расчета является подбор диаметров трубопроводов и определение потерь давления в трубопроводах.

Гидравлический расчет для двухтрубной системы отопления ведется по удельным потерям по длине.

Перед расчетом конструируется система отопления и ее расчетная схема. Затем на схеме определяется главное циркуляционное кольцо. Данное кольцо проходит через самый удаленный прибор самого нагруженного ответвления. Главное циркуляционное кольцо разбивается на участки, на них отмечаются расходы и длины участков.

Определяется тепловая нагрузка участка. Она состоит из тепловых нагрузок приборов и определяется по следующей формуле:

$$
Q_{\rm yq} = \sum Q_{\rm np}, \quad \text{Br}, \tag{23}
$$

где  $Q_{\text{TD}}$  – тепловая нагрузка прибора, относящиеся к данному участку, Вт.

Расход воды на участке определяется по формуле:

$$
G_{\rm yq} = \frac{0.86 \cdot Q_{\rm yq} \cdot \beta_1 \beta_2}{(t_{\rm r} - t_{\rm o})}, \, {\rm kT}/{\rm q}, \tag{24}
$$

где  $\beta_1$  – коэффициент учета дополнительного расхода теплового потока устанавливаемых отопительных приборов за сет округления сверх расчетной величины, равный 1,04;

 $\beta$  – коэффициент учета дополнительных потерь теплоты отапливаемыми приборами у наружных ограждений, равный 1,02;

 $(t_r - t_0)$  – расчетная разность температур воды в системе отопления, °С [29].

Сравнивается сумма потерь давления в главном циркуляционном кольце с суммой потерь давления на ответвлении:

$$
\frac{\sum \Delta P_{\rm r,n} - \sum \Delta P_{\rm or}}{\sum \Delta P_{\rm r,n}} \cdot 100\% \le 10\% \quad \text{(29)}.
$$

Порядок расчета выполняется согласно методике, представленной в [29].

Результат гидравлического расчета системы отопления представлен в приложении З.

# <span id="page-27-0"></span>**4.3 Расчет отопительных приборов**

Данный расчет отопительных приборов ведется по каталогу «RIFAR» [15].

«Фактический тепловой поток радиатора определяется по формуле:

$$
Q = Q_{\rm hy} \cdot \left(\frac{\Delta t}{70}\right)^{1+n} \cdot \left(\frac{M_{\rm np}}{360}\right)^m \cdot b \cdot p \cdot c,\tag{26}
$$

где  $Q_{\rm ny}$  – номинальный тепловой поток радиатора, определяемый при заданных нормативных условиях;

 $\Delta t$  – фактический температурный напор, °C, определяемый по формуле:

$$
\Delta t = \frac{t_{\rm H} + t_{\rm K}}{2} - t_n \,,\tag{27}
$$

где  $t_{\text{H}}$  – начальная (на входе) температура теплоносителя в радиаторе, °C:

 $t_{\kappa}$  – конечная (на выходе) температура теплоносителя в радиаторе, °С;

 $t_n$  – расчетная температура помещения, принимаемая равной расчетной температуре воздуха в отапливаемом помещении, ℃;

70 – нормированный температурный напор, ℃;

 $M_{\text{HD}}$  – расход теплоносителя через отопительный прибор, кг/ч;

360 – нормированный расход теплоносителя через отопительный прибор, кг/ч;

n, m, b, p, c – числовые коэффициенты, учитывающие различные условия эксплуатации прибора» [15].

# Расчет отопительных приборов представлен в таблице 9.

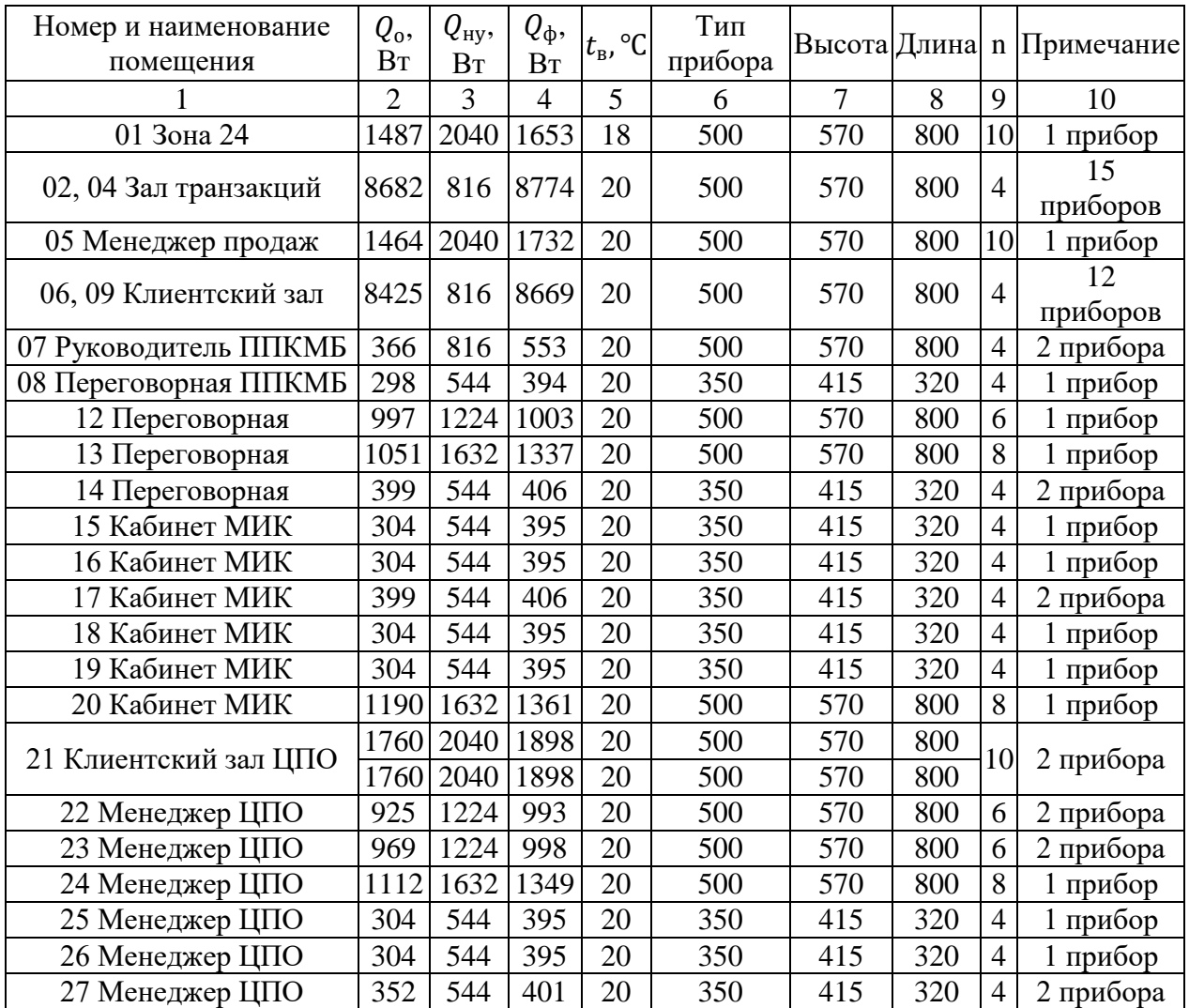

## Таблица 9 – Тепловой расчет отопительных приборов

# <span id="page-28-0"></span>**4.4 Система теплоснабжения**

Данная система предназначена для приточных систем ПВ1 и ПВ2 для того, чтобы происходила организация подачи теплоносителя в калориферы, которые располагаются в этих самых приточных системах. Температура теплоносителя  $T_1 = 90$  °C,  $T_2 = 70$  °C.

Гидравлический расчет данной системы представлен в приложении И.

Выводы по 4 разделу:

- в разделе 4 выполнено конструирование системы отопления в помещениях сбербанка, где было принято решение о виде отопления в помещениях и также выполнен гидравлический расчет для определения диаметров трубопроводов системы отопления и потерь давления в трубопроводах;
- выполнен расчет отопительных приборов, в котором были определены фактический тепловой поток в каждом приборе, тип прибора и также количество секций в отопительных приборах;
- выполнен гидравлический расчет системы теплоснабжения для приточных систем вентиляции для определения диаметров трубопроводов и также потерь давления в трубопроводах.

#### <span id="page-30-0"></span>**5 Контроль и автоматизация**

Автоматизация в системах вентиляции, отопления и кондиционирования является одной из самых важных частей в их проектировании. При помощи автоматизации возможно регулировать параметры воздуха внутри помещения, а также использовать в качестве энергосбережения. В связи с вышесказанным принято предусмотреть автоматизацию приточных установок в здании сбербанка.

Технологическая система автоматизации работы приточных систем вентиляции включает в себя:

управление электродвигателем приточной системы;

 блокировка клапана наружного воздуха с электродвигателем вентилятора, регулирование по температуре в помещении;

контроль за параметрами воздуха и теплоносителя.

Автоматизацию и блокировку осуществляет система автоматического управления, поставляемая в комплекте с приточными установками.

«Предусмотренная проектом система вентиляции работает следующем образом:

- воздух в холодный период года поступает в установку через заслонку наружного воздуха. Для данной заслонки применяется электрообогрев – для ее защиты от замерзания. Затем воздух проходит в фильтр. За контролем за засоренностью фильтров отвечают датчики перепада давления. Чтобы не допустить обмерзание в рекуператоре, воздух перед этим проходит стадию нагревания в калорифере.
- в теплый период года системы рекуперации не работают и также калориферы не работают, потому что автоматическое регулирование холодопроизводительности осуществляется в фреоновом воздухоохладителе» [1].

«В водяном калорифере при помощи изменения расхода теплоносителя трехходовым клапаном с электроприводом и циркуляционном насосом осуществляется автоматическое регулирование теплопроизводительности приточной системы» [1].

«Также следует отметить, что защита электродвигателей приточных и вытяжных вентиляторов осуществляется при помощи: датчиков перепада давления в вентиляторе; тепловыми реле, которые находятся в шкафах управления соответствующих электродвигателей; тепловым датчиками, расположенными в электродвигателях» [1].

Вывод по 5 разделу:

В разделе 5 был рассмотрен способ контроля и автоматизации приточной системы с пластинчатым рекуператором, для того чтобы обеспечить долгий срок службы данных приточных установок.

# <span id="page-32-0"></span>**6 Организация монтажных работ**

# <span id="page-32-1"></span>**6.1 Определение объемов работ**

«Определение объемов работ осуществляется для монтажа приточновытяжных систем вентиляции. Список работ составлен согласно» [12].

Определение объемов работ представлено в таблице 10.

Таблица 10 – Определение объемов работ

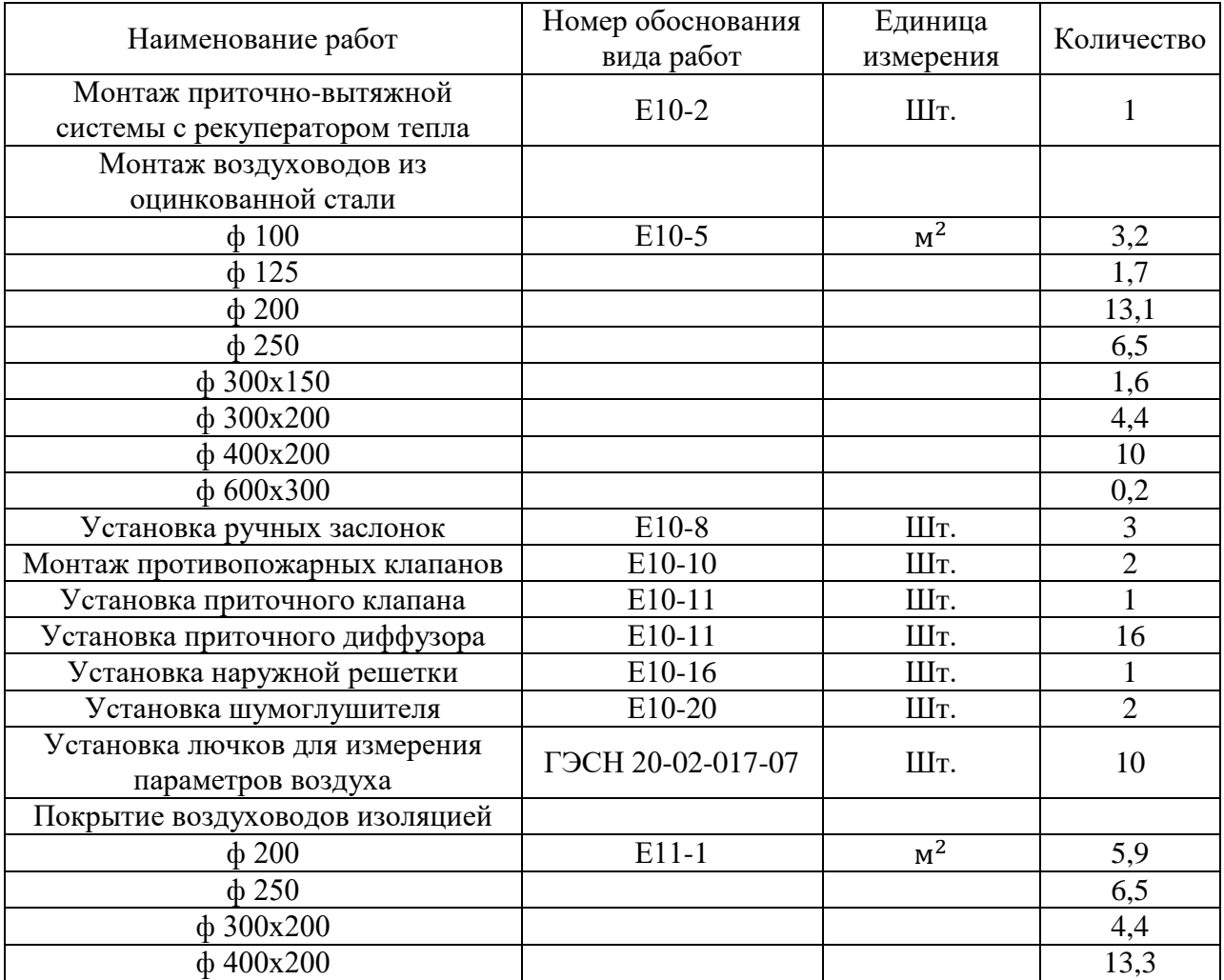

## <span id="page-33-0"></span>**6.2 Определение трудоемкости работ**

«Определение трудоемкости работ определяются согласно сборникам» [10] и [12].

«Трудоемкость работ определяется по следующей формуле:

$$
T_{\rm rp} = \frac{H_{\rm gp} \cdot V}{8.2},\tag{28}
$$

где H<sub>вр</sub> – норма времени на единицу объема работ, чел.-час, по сборнику ЕНиР;

– физический объем работ;

8,2 – продолжительность смены, час.

При этом учитываются и затраты труда на работы за счет накладных расходов – 10% и на подготовительные работы – 4% [12].

Определение трудоемкости работ представлено в таблице 11.

«Таблица 11 – Трудоемкость трудоемкости работ

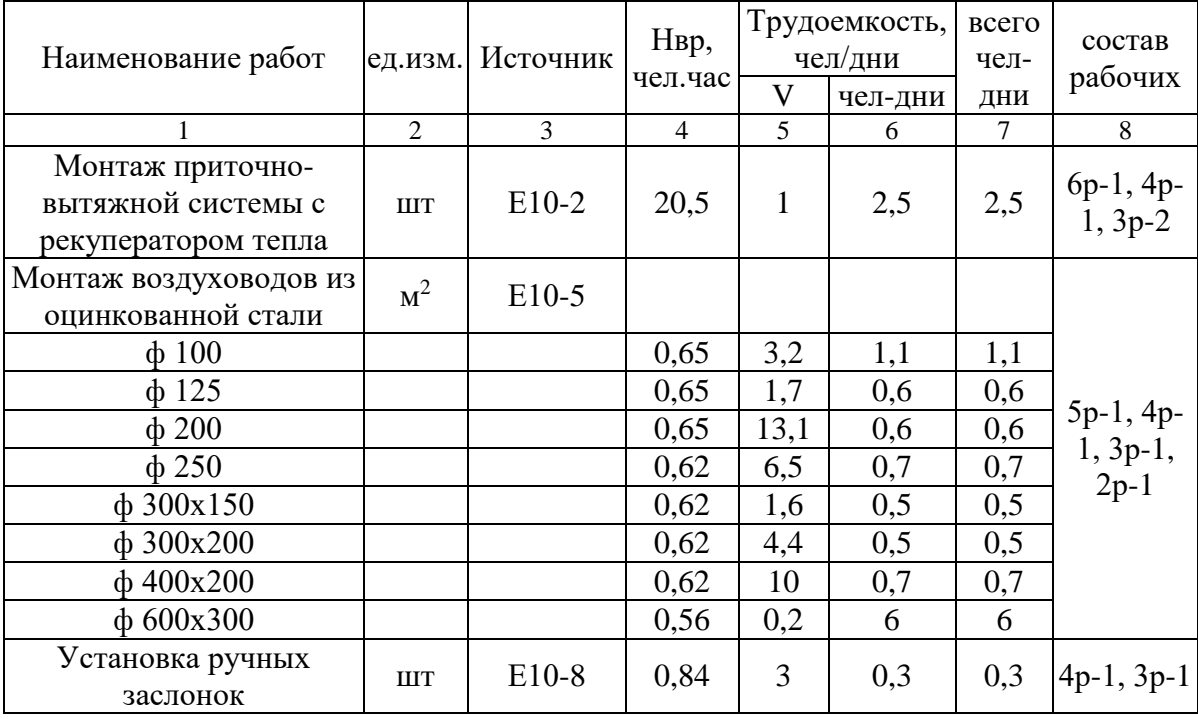

Продолжение таблицы 11

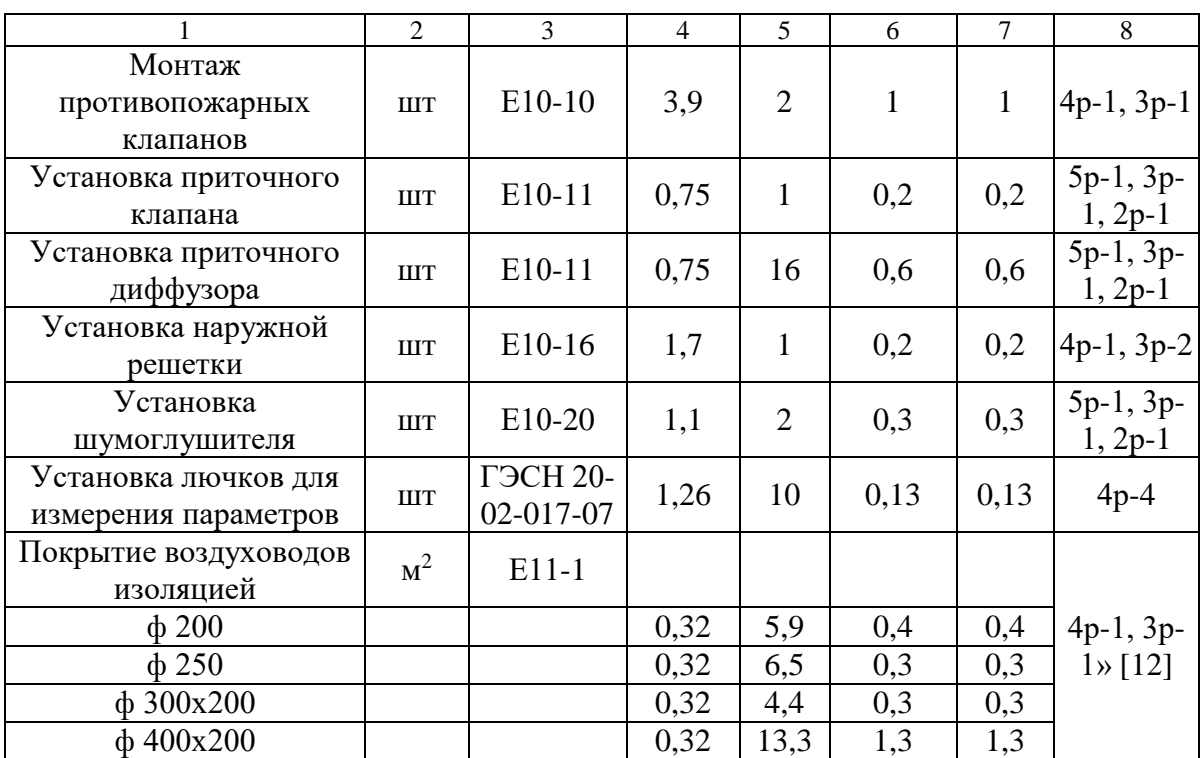

# **6.3 Определение потребности в материалах и изделиях**

<span id="page-34-0"></span>«Определение потребности в материал определяется на этапе проектирования по данным в рабочих чертежах» [12].

Потребность в оборудовании и материалов представлена в таблице 12.

Таблица 12 – Потребность в оборудовании и материалов

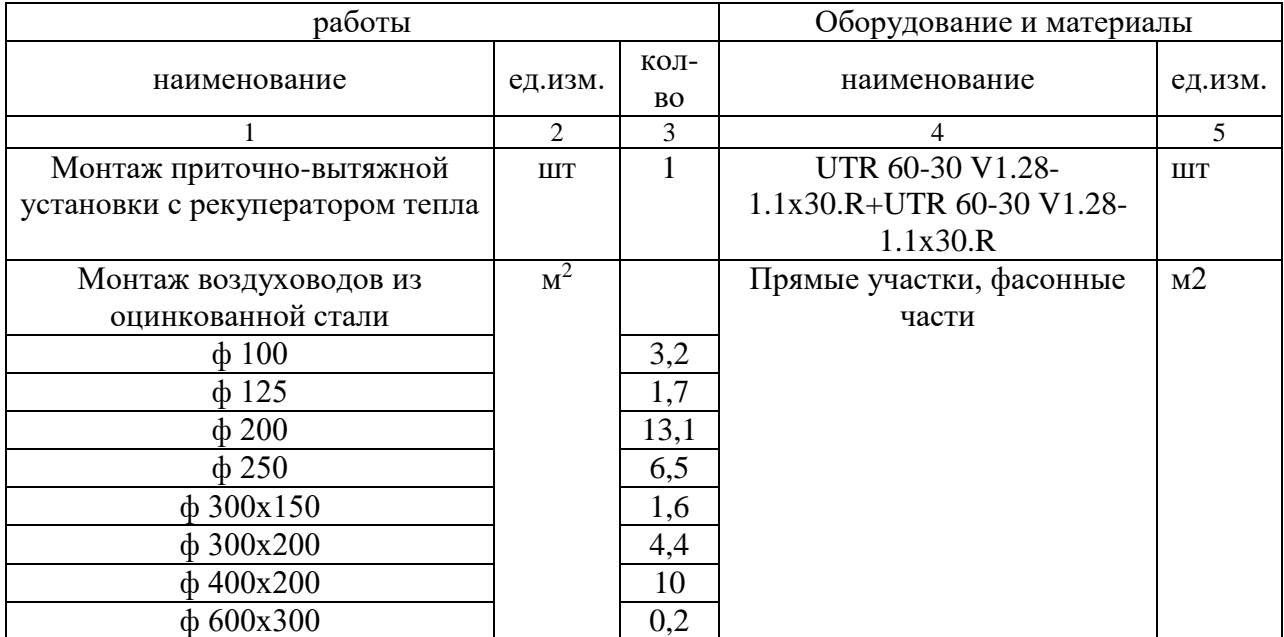

# Продолжение таблицы 12

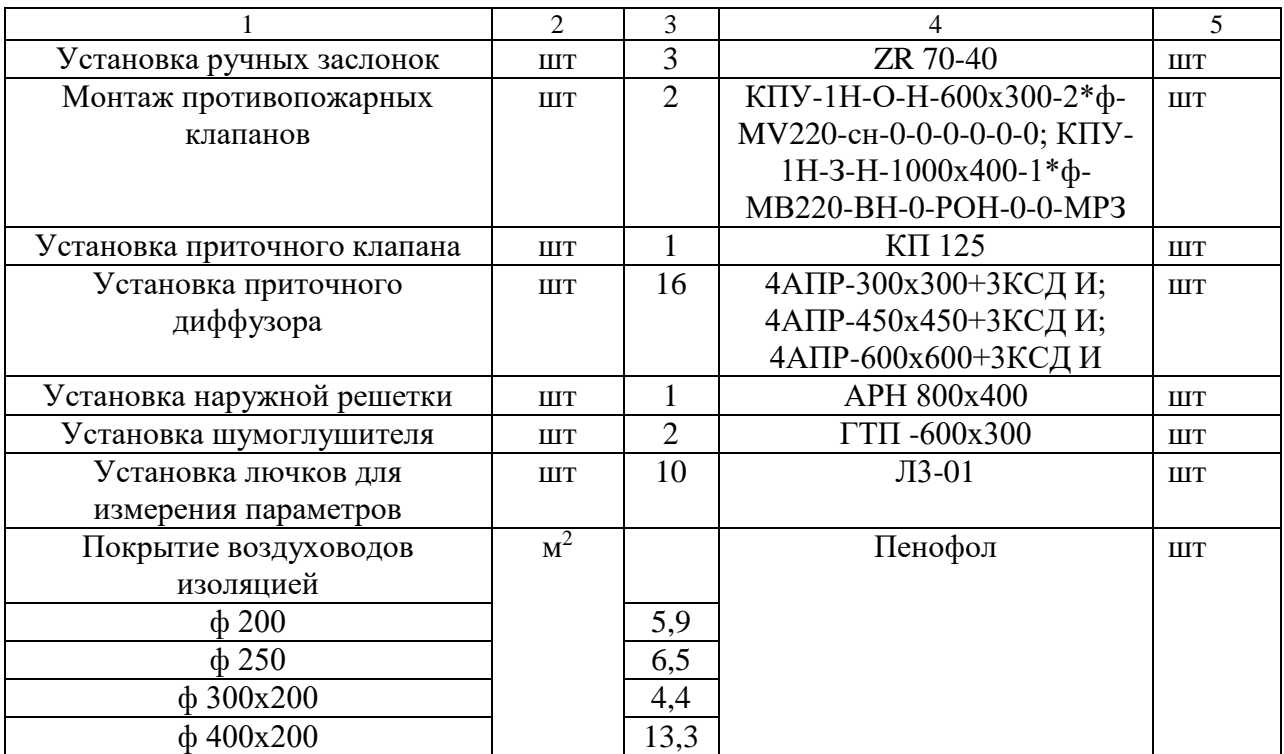

Выводы по 6 разделу:

- В разделе 6 были рассчитаны объемы и трудоемкость строительномонтажных работ для того, чтобы определить работы, которые необходимо выполнить в ходе монтажа и также определить состав рабочих в зависимости от вида выполняемых работ;
- Определена потребность в материалах и изделиях для того, чтобы понять какое оборудование необходимо для проектирования и монтажа.
#### **7 Безопасность и экологичность технического объекта**

#### **7.1 Технологический паспорт**

«При монтаже систем вентиляции и отопления должны выполняться требования безопасности, санитарии и гигиены труда, устанавливаемые строительными нормами и правилами по безопасности труда в строительстве» [5].

Данные требования представлены в виде технологического паспорта в таблице 13.

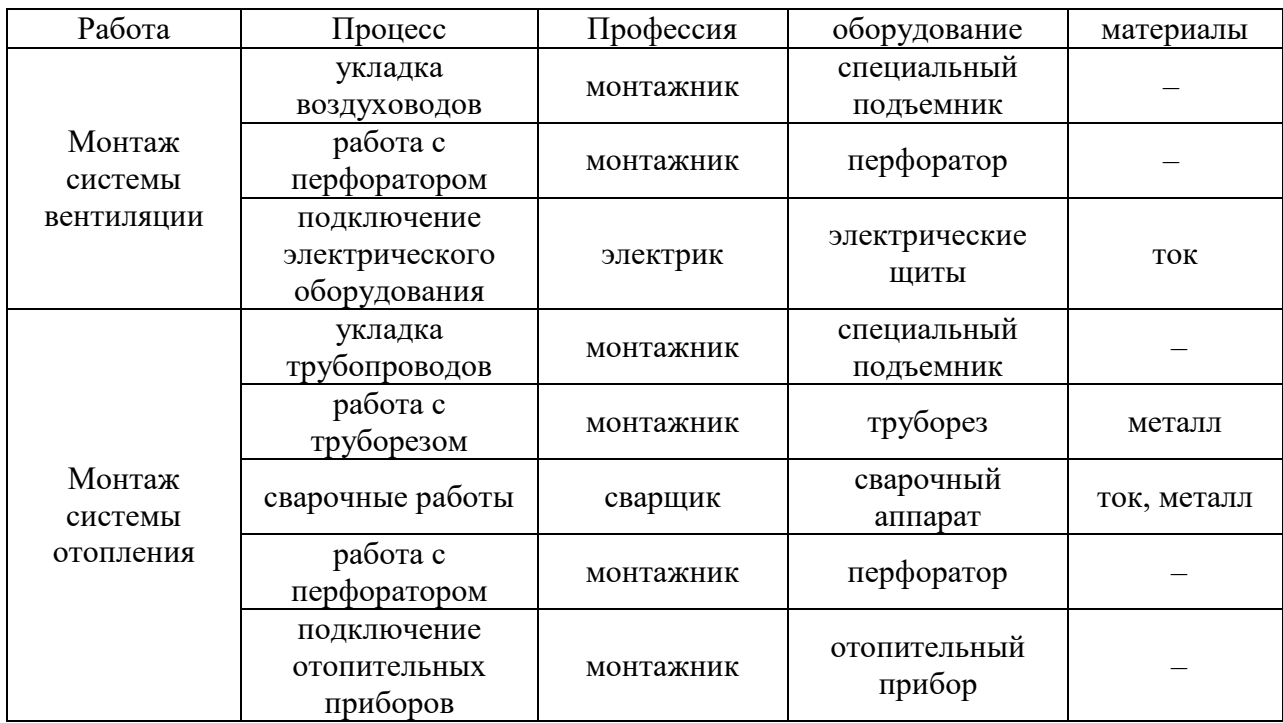

Таблица 13 – Технологический паспорт проектируемого объекта

#### **7.2 Идентификация профессиональных рисков**

«При процессе монтажа вышеуказанных систем имеет место быть профессиональные риски для рабочих в зависимости от выполняемых работ» [5].

Профессиональные риски, выявленные при монтаже систем представлены в таблице 14.

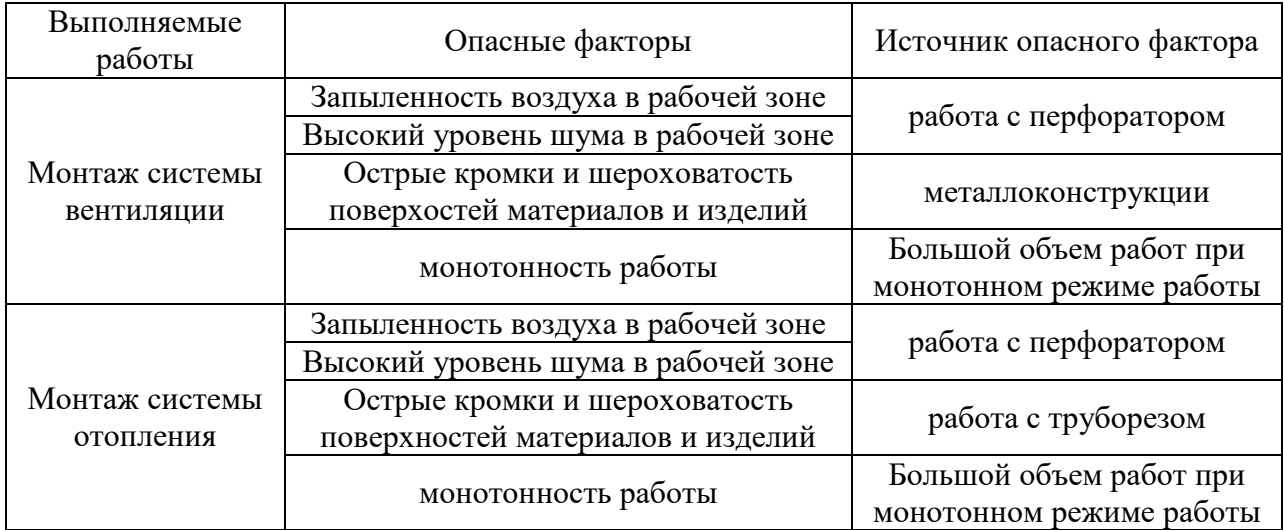

#### Таблица 14 – Идентификация профессиональных рисков

#### **7.3 Обеспечение пожарной безопасности объекта**

«Согласно требованиям по пожарной безопасности была составлена идентификация классов и опасных факторов пожара» [6].

Идентификация классов и опасных факторов пожара представлена в таблице 15.

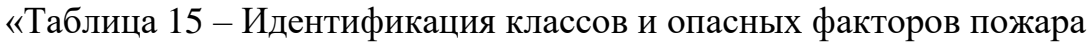

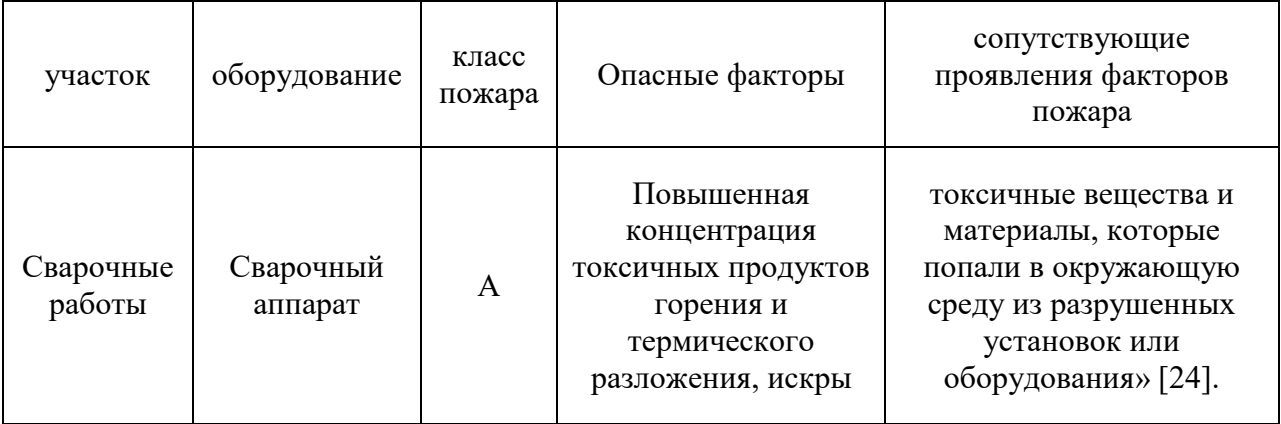

«Средства обеспечения пожарной безопасности и мероприятия по обеспечению пожарной безопасности представлены в таблицах 16 и 17» [24, 28].

#### «Таблица 16 – Средства обеспечения пожарной безопасности

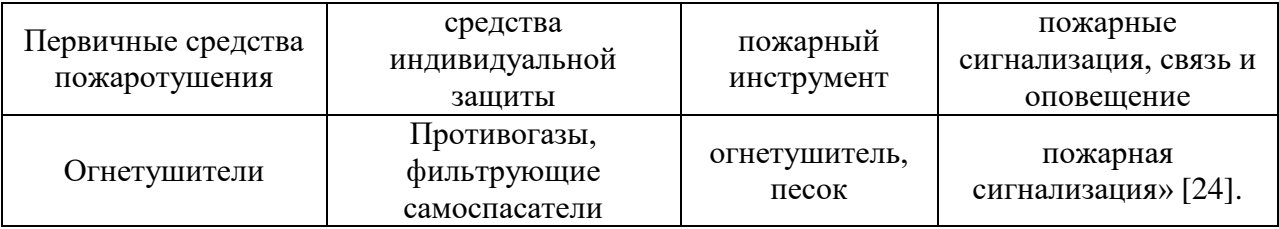

#### «Таблица 17 – Мероприятия по обеспечению пожарной безопасности

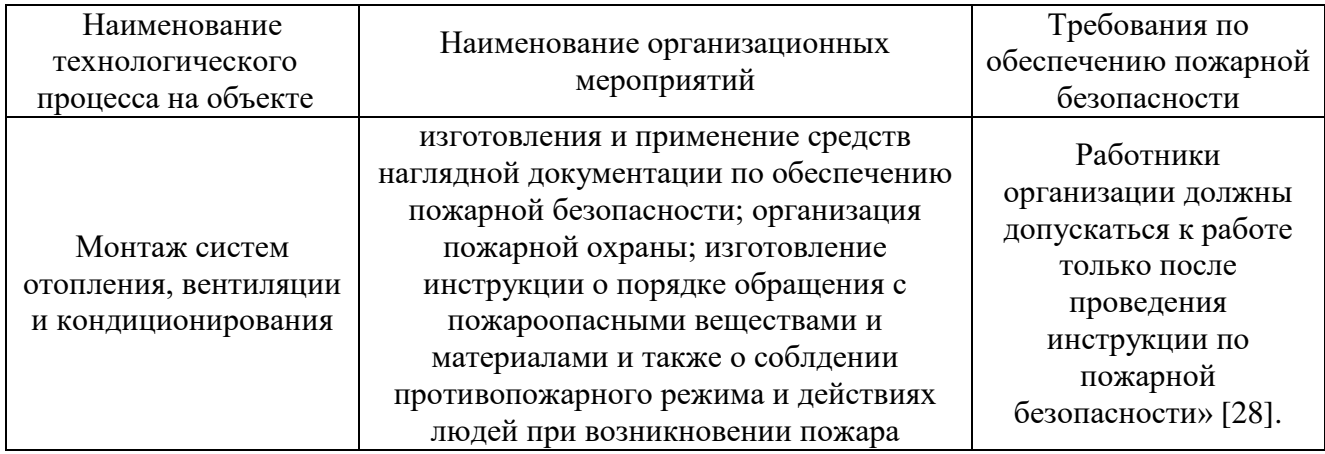

Выводы по 7 разделу:

- в разделе 7 составлен технологический паспорт, для того что определить в зависимости от вида монтажа профессии рабочих и виды выполняемых работ;
- определена идентификация профессиональных рисков рабочих для того, чтобы понять какие опасные факторы могут проявиться в ходе монтажа;
- выполнено обеспечение пожарной безопасности объекта, в котором определены класс и опасные факторы пожара и также определены средства и мероприятия по обеспечению пожарной безопасности.

#### **Заключение**

В заключении хотелось бы отметить, что очень важно, чтобы в таком здании, как сбербанк осуществлялся микроклимат во всех помещениях, находящихся в нем. При помощи решения следующих пунктов получилось выполнить такую цель, как обеспечение микроклимата в помещениях, а именно – это принятие правильных решений в проектировании систем вентиляции, отопления и кондиционирования:

- подбор исходных данных для проектирования, где определялись расчетные температуры в летний и холодный периоды года;
- определение тепловых потерь и теплопоступлений для того, чтобы определить необходимую мощность отопления в каждом офисном помещении и залах обслуживания клиентов;
- выбора принципиальных решений систем вентиляции и отопления, и их аэродинамический и гидравлический расчеты;
- подбор оборудования для вышеуказанных систем в здании;
- подбор кондиционирования в помещениях здания;
- рассмотрение контроля и автоматизации в приточных установках системы вентиляции с пластинчатым рекуператором;
- организация строительно-монтажных работ и также создание специальных мер, которые смогут обеспечить безопасность при осуществлении данных работ;
- создание мероприятий по безопасности монтажников при выполнении строительных работ.

Помимо вышеуказанных пунктов был выполнен раздел организации пожарной безопасности, в котором были определены не только мероприятия, которые могут вызвать пожар, но и определены средства, которые смогут предотвратить возникновение пожара. Также определены обязательные требования по обеспечению пожарной безопасности.

#### **Список используемой литературы и используемых источников**

1. Альбом типовых схем автоматизации систем вентиляции. Выпуск 5 [Электронный ресурс]. Режим доступа: <https://strumen.com/upload/iblock/f27/205.pdf>

2. Вентиляция общественного здания: учебно-методическое пособие [Текст]./изд-во ТГУ, М.Н. Кучеренко, 2008. – 48 с.

3. ВНП 001-01/Банк России – Ведомственные нормы проектирования. Здания территориальных главных управлений, национальных банков и расчетно-кассовых центров Центрального банка Российской Федерации [Электронный ресурс]. – Введ. 2002-01-01. Режим доступа: [http://files.stroyinf.ru/Data2/1/4294845/4294845015.htm?ysclid=lic1g91ch683688](http://files.stroyinf.ru/Data2/1/4294845/4294845015.htm?ysclid=lic1g91ch6836883717) [3717](http://files.stroyinf.ru/Data2/1/4294845/4294845015.htm?ysclid=lic1g91ch6836883717)

4. ГОСТ 10704-91. Трубы стальные электросварные прямошовные. Сортамент [Электронный ресурс]. – Введ. 1993-01-01. Режим доступа: <http://docs.cntd.ru/document/gost-10704-91>

5. ГОСТ 12.0.004-2015. ССБТ. Организация безопасности труда. Общие положения. [Электронный ресурс]. – Введ. 2017-03-01. Режим доступа:<https://docs.cntd.ru/document/1200136072>

6. ГОСТ 12.0.004-91. ССБТ. Пожарная безопасность. Общие требования [Электронный ресурс]. – Введ. 1992-07-01. Режим доступа: <http://docs.cntd.ru/document/9051953>

7. ГОСТ 30494-96. Здания жилые и общественные. Параметры микроклимата в помещениях [Электронный ресурс]. – Введ. 2013-01-01. Режим доступа: <http://docs.cntd.ru/document/gost-30494-2011>

8. ГОСТ 30674-99. Блоки оконные из поливинилхлоридных профилей. Межгосударственный стандарт [Электронный ресурс]. – Режим доступа: [https://prof-komplekt.com/upload/iblock/ddd/30674-](https://prof-komplekt.com/upload/iblock/ddd/30674-99.pdf?ysclid=lig6jqnjqy97793916)

[99.pdf?ysclid=lig6jqnjqy97793916](https://prof-komplekt.com/upload/iblock/ddd/30674-99.pdf?ysclid=lig6jqnjqy97793916)

9. ГОСТ 3262-75. Трубы стальные водогазопроводные. Технические условия [Электронный ресурс]. – Введ. 1977-01-01. Режим доступа: <https://docs.cntd.ru/document/1200001411>

10. ГЭСН. Государственные элементные сметные нормы на строительные работы. Сборник 20 Вентиляция и кондиционирование воздуха [Электронный ресурс]. – Введ. 2000-10-11. Режим доступа: <http://files.stroyinf.ru/Data1/8/8338/>

11. Дымоудаление из коридора многоэтажного здания: об одном проблемном расчете и варианте его корректировки // АВОК: Вентиляция, отопление, кондиционирование воздуха, теплоснабжение и строительная теплофизика. – 2020. – № 4. – С. 38-43. – EDN OQDVCE.

12. ЕНиР. Единые нормы и расценки на строительные, монтажные и ремонтно-строительные работы. Сборник Е10 Монтаж внутренних санитарно-технических систем. Выпуск 1. Сооружение систем вентиляции, кондиционирование воздуха, пневмотранспорта и аспирации [Электронный ресурс]. – Введ. 1986-12-05. Режим доступа: <http://files.stroyinf.ru/Data1/2/2571/>

13. Каталог инженерной сантехники «Valtec» [Электронный ресурс]. Режим доступа:<https://valtec.ru/catalog/?ysclid=lic4nn5pol775321000>

14. Каталог оборудования «MDV» [Электронный ресурс]. Режим доступа:<https://mdv-aircond.ru/catalog/?ysclid=lic35qczkv400067737>

15. Каталог оборудования «Rifar base» [Электронный ресурс]. Режим доступа:<https://rifar.ru/products/12/?ysclid=lic4tloio8161024734>

16. Каталог оборудования «Тепломаш» [Электронный ресурс]. Режим доступа:<https://тепломаш.рф/?yclid=12625488314156711935>

17. Каталог оборудования Vezafan [Электронный ресурс]. – Режим доступа:<https://veza.ru/docs/?yscild=lic2dhwq9k992119226>

18. Каталог оборудования Арктос [Электронный ресурс]. – Режим доступа:<https://arktoscomfort.ru/catalog/arktos-cf-cat-air-vozduhoraspredeliteli/>

19. Каталог оборудования КОРФ [Электронный ресурс]. Режим доступа:<https://po-korf.ru/?ysclid=lic20xuwga879980990>

20. Малявина Е.Г. Теплопотери здания. Справочное пособие. – Режим доступа:<http://files.stroyinf.ru/data1/50/50453/#i1395021/>

21. Пособие к СНиП 2.08.02-89\*. Общественные здания и сооружения [Электронный ресурс]. – Режим доступа:<http://files.stroyinf.ru/Data1/7/7810/>

22. Приказ Министерства здравоохранения социального развития РФ от 16 июня 207 г. N 477 «Об утверждении Типовых норм бесплатной выдачи сертифицированной специальной одежды, специальной обуви и других средств индивидуальной защиты работникам, занятым на строительных, строительно-монтажных и ремонтно-строительных работых с вредными или опасными условиями труда» [Электронный ресурс]. – Режим доступа: [http://ohranatruda.ru/ot\\_biblio.pdf](http://ohranatruda.ru/ot_biblio.pdf)

23. Р НП «АВОК» 5.5.1 – 2018. Рекомендации АВОК. Расчет параметров систем противодымной защиты жилых и общественных зданий [Электронный ресурс]. – Введ. 2014-01-12 Режим доступа: giss.kg/files/1.RPSPZJOZ.pdf

24. СП 112. 13330.2011 «СНиП 21-01-97\* Пожарная безопасность зданий и сооружений». [Электронный ресурс]. – Введ. 1998-01-01. – Режим доступа:<https://www.dokipedia.ru/document/5344937>

25. СП 131.13330.2020 Свод правил. Строительная климатология. Актуализированная версия СниП 23-01-99\* [Электронный ресурс]. – Введ. 2003-10-01 Режим доступа:<https://docs.cntd.ru/document/573659358>

26. СП 50.13330.2012. Свод правил. Тепловая защита зданий. Актуализированная редакция СниП 23-02-2003 [Электронный ресурс]. – Введ. 2013-07-01 Режим доступа<http://docs.cntd.ru/document/1200095525>

27. СП 60.13330.2012. Отопление, вентиляция и кондиционирование [Электронный ресурс]. Введ. 2013-01-01. Режим доступа: <http://docs.cntd.ru/document/1200095527>

28. СП 7.13330.2013. Отопление, вентиляция и кондиционирование. Требование пожарной безопасности [Электронный ресурс]. – Введ. 2003-02- 25. – Режим доступа:<http://docs.cntd.ru/document/120009883>

29. Справочник проектировщика. Внутренние санитарно-технические устройства: справочник под ред. И.Г. Староверова. – М.: Стройиздат, 1990.

30. Справочник проектировщика. Внутренние санитарно-технические устройства: справочник /под ред. Н.Н. Павлова. – М.: Стройиздат, 1992.

31. Техническое задание на разработку проектной документации ПАО Сбербанк. [Текст] Тольятти, 2019.

32. Указания по расчету и применению воздухораспределителей «Арктос» [Электронный ресурс]. – Режим доступа:<https://air-vent.pro/11.pdf>

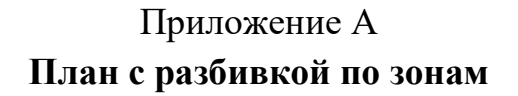

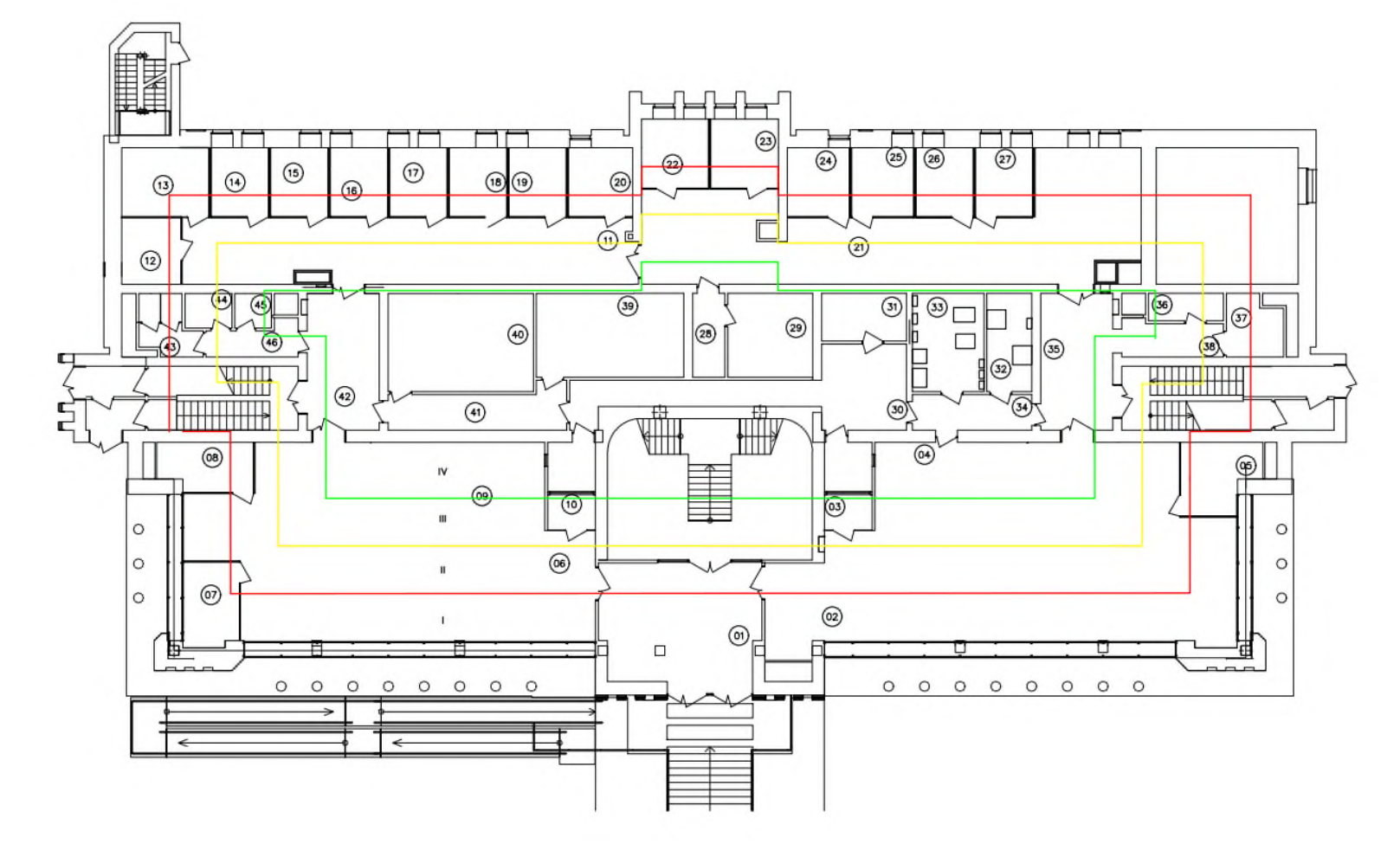

Рисунок А.1 – План с разбивкой по зонам

#### Приложение Б Расчет теплопотерь помещений

Таблица Б.1 - Результат расчета теплопотерь здания

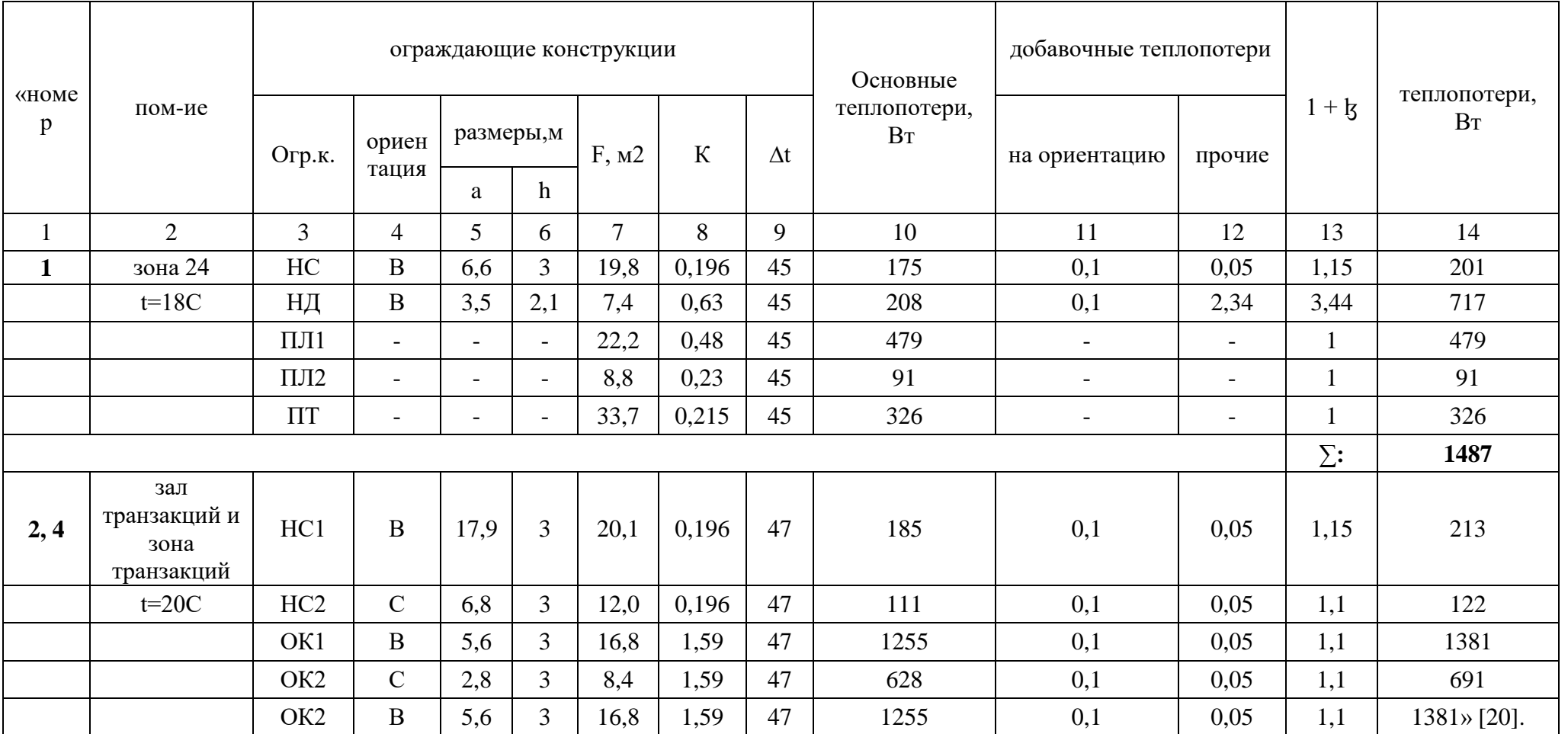

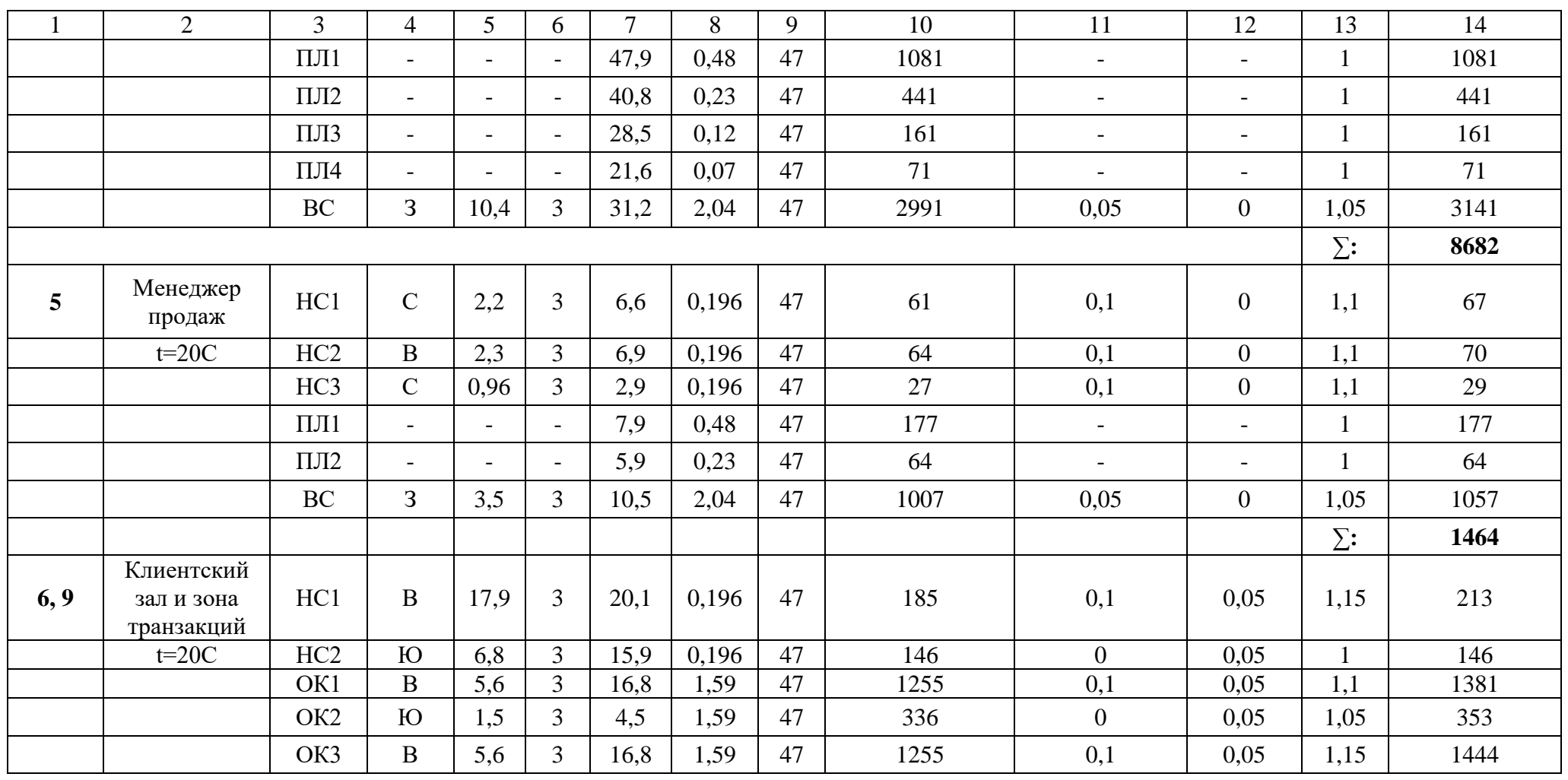

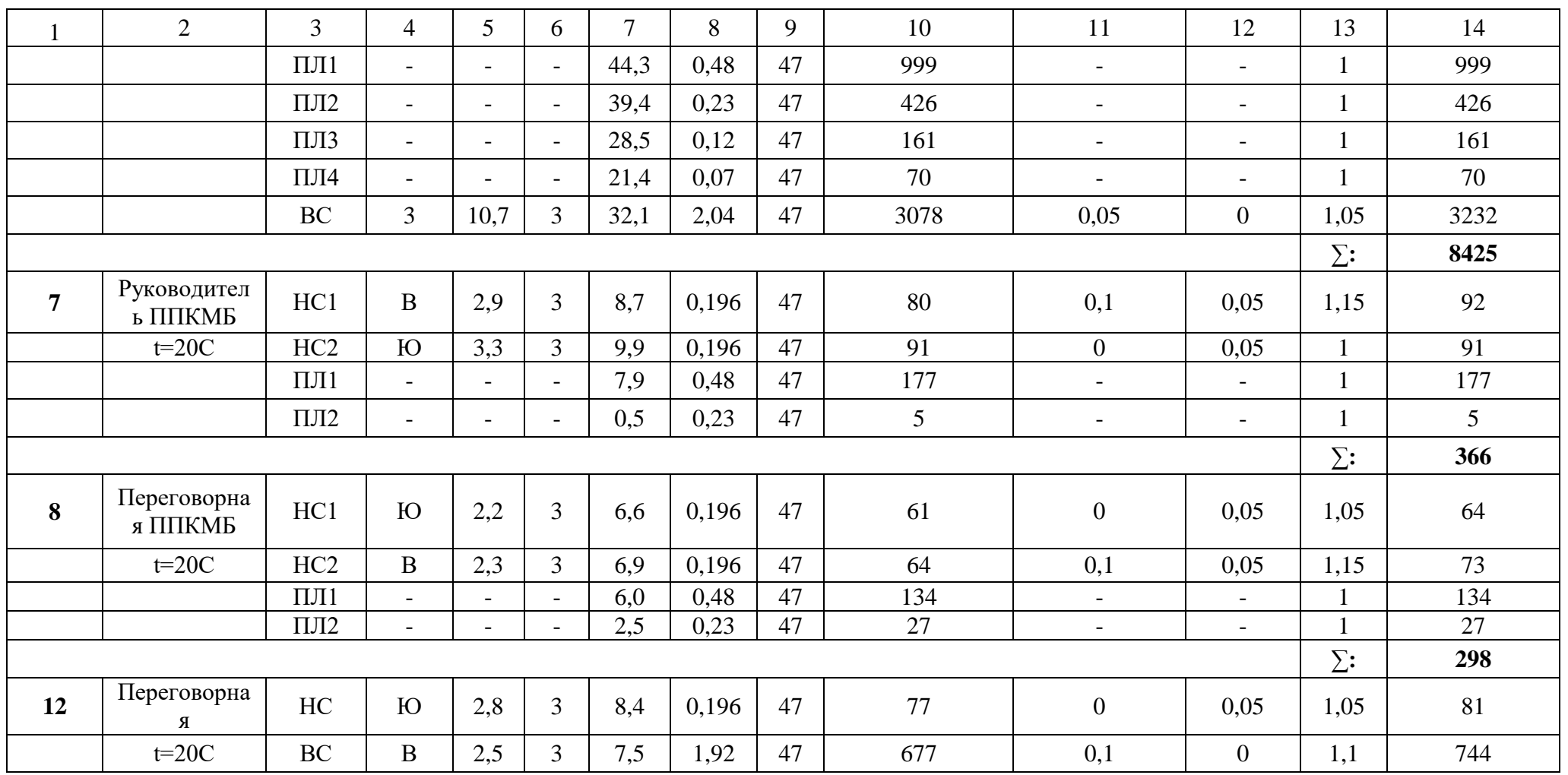

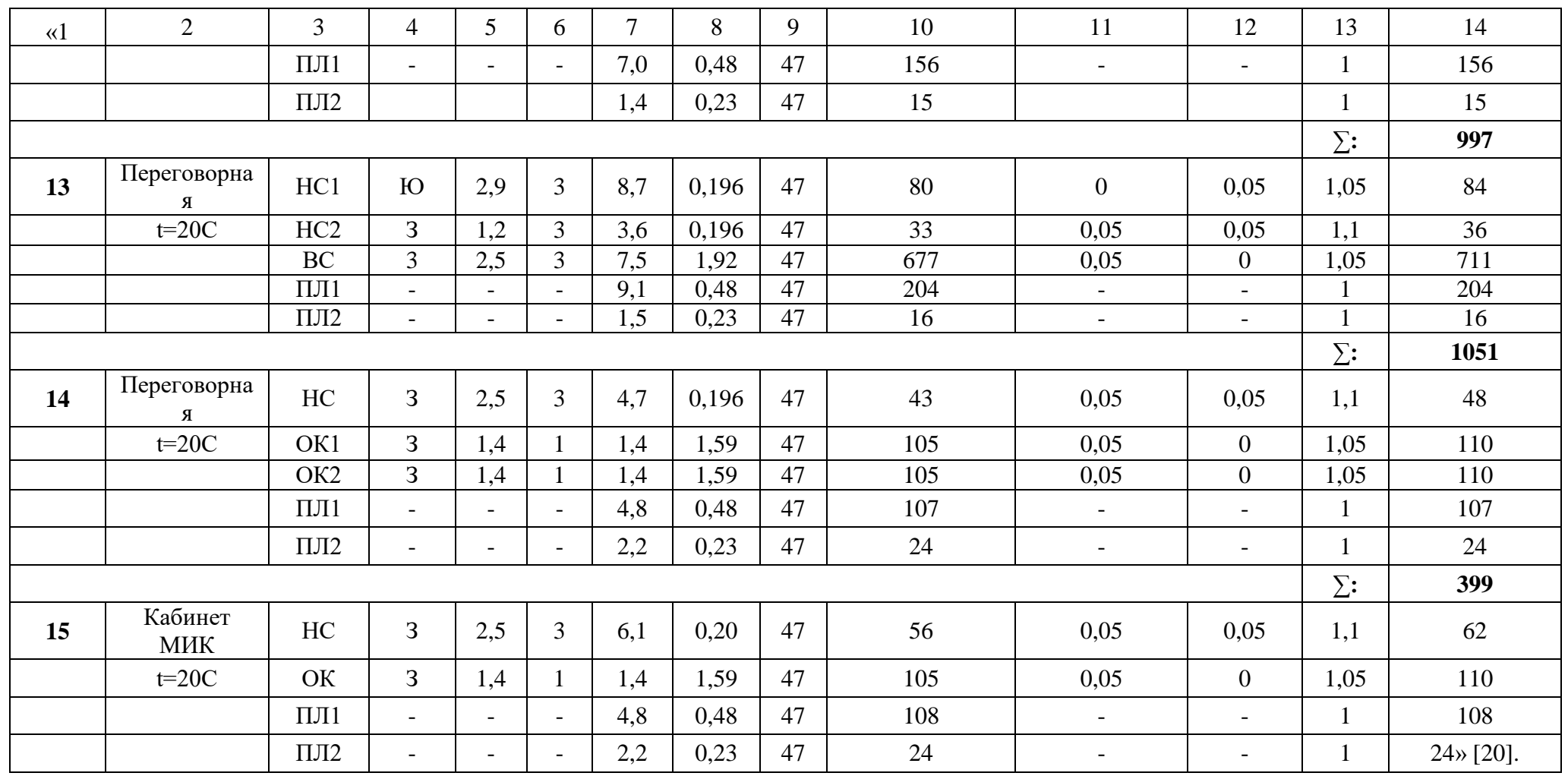

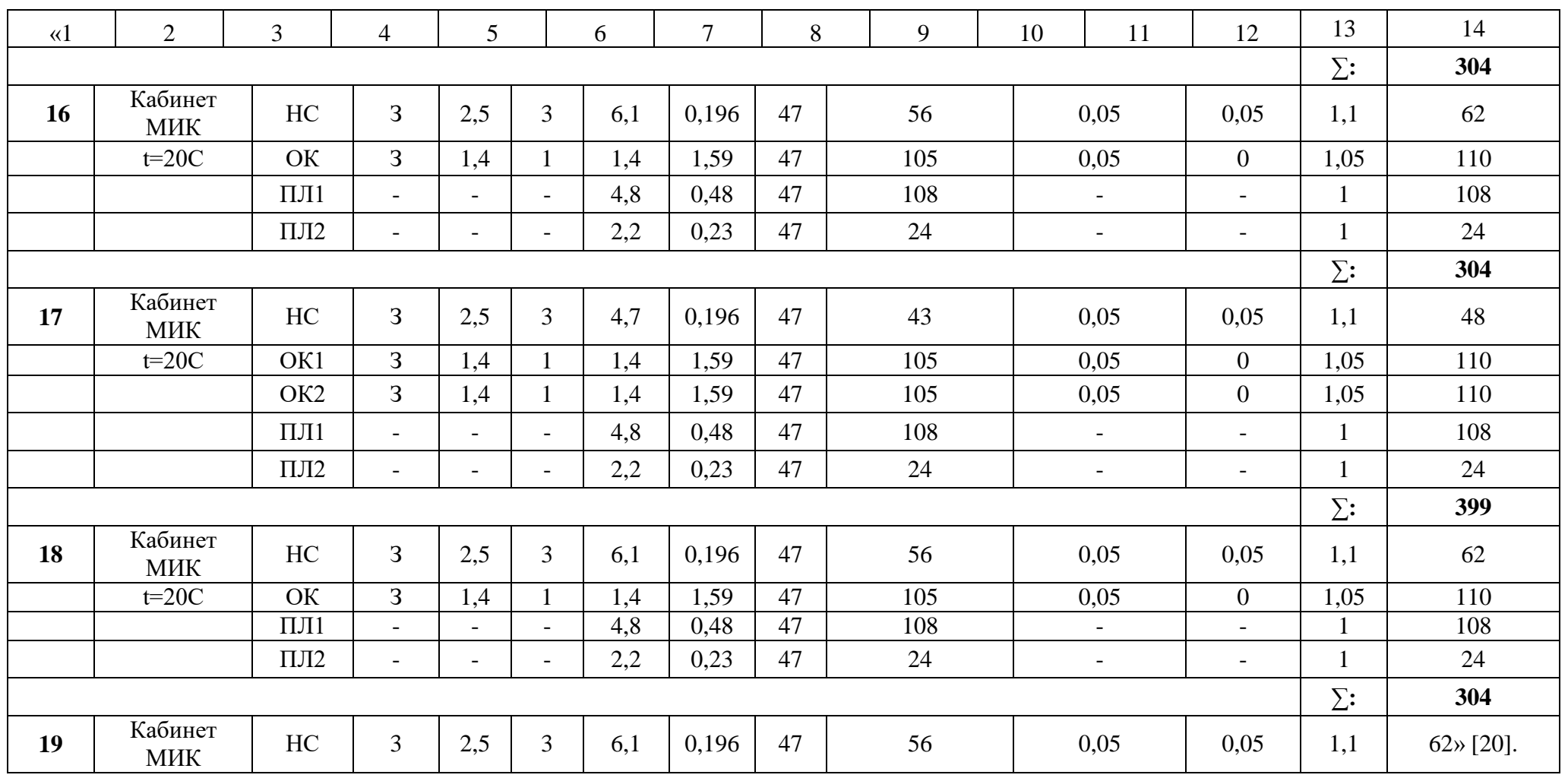

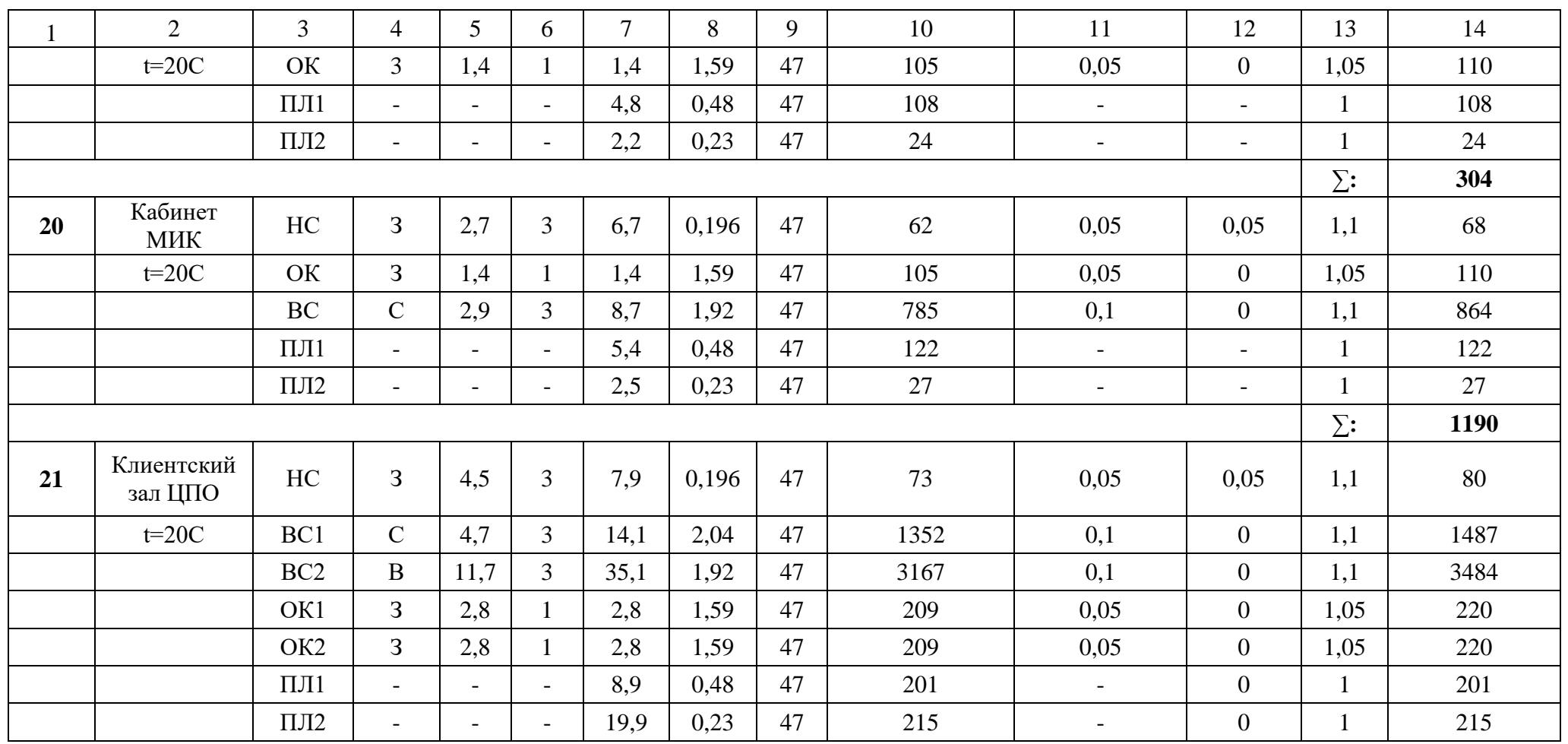

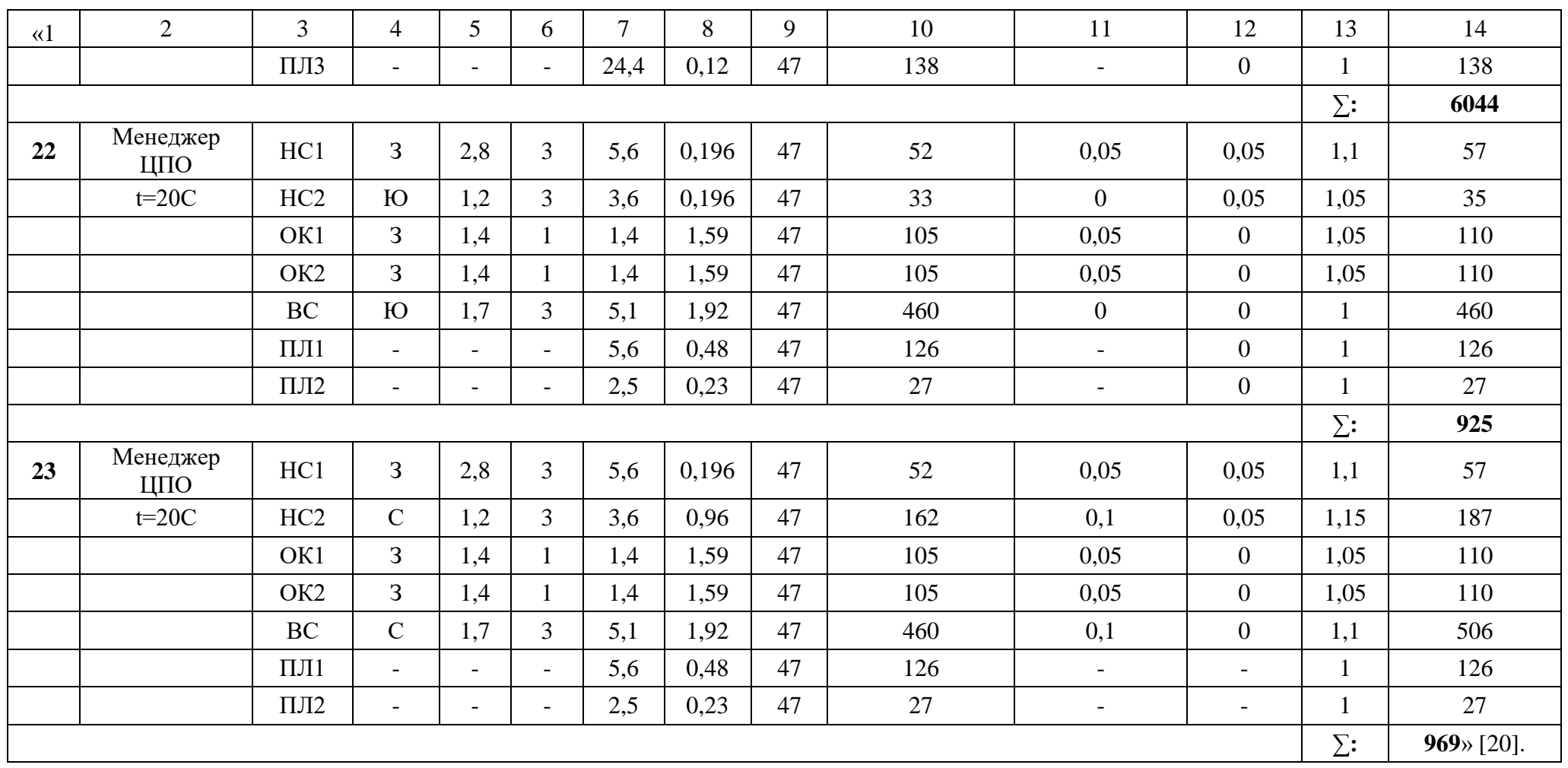

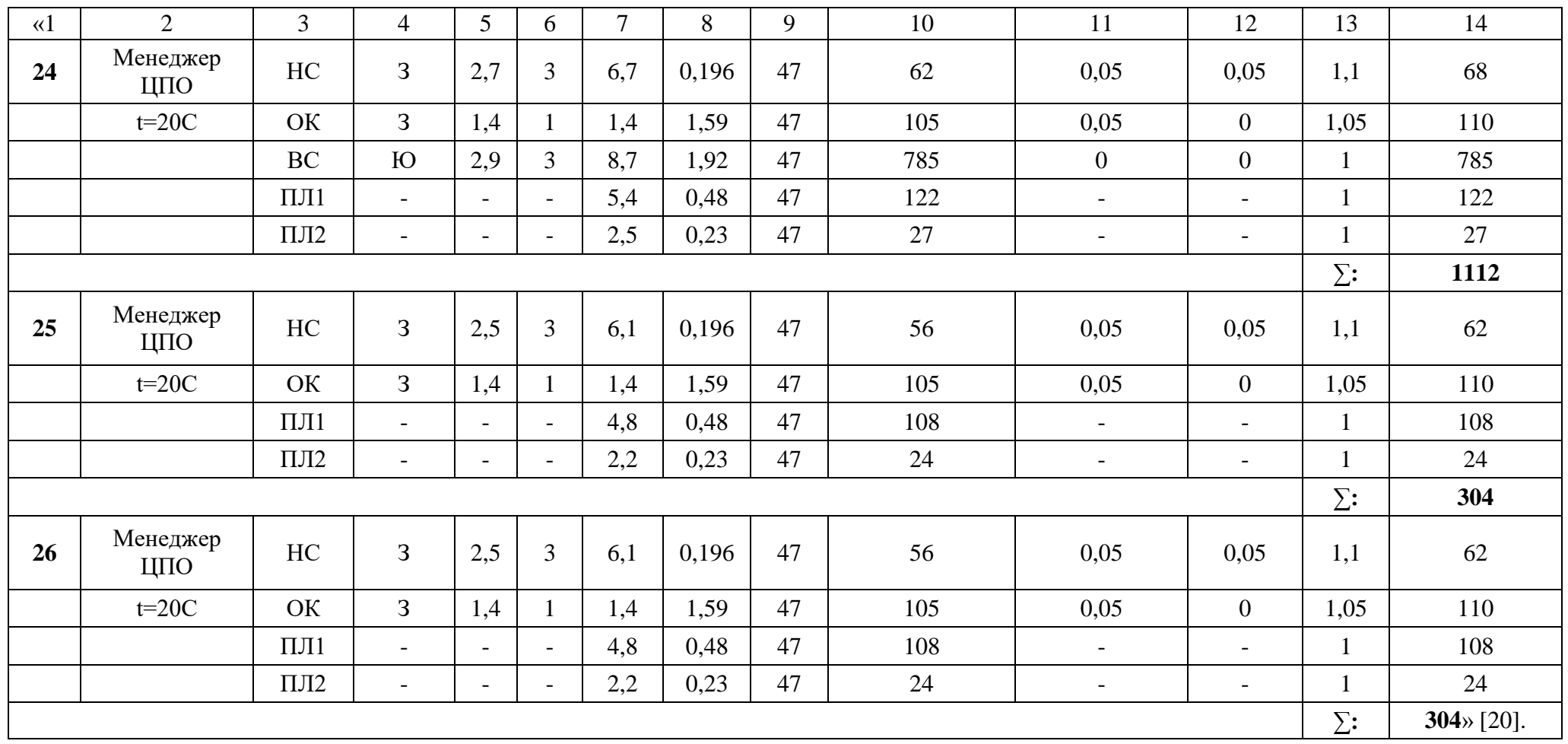

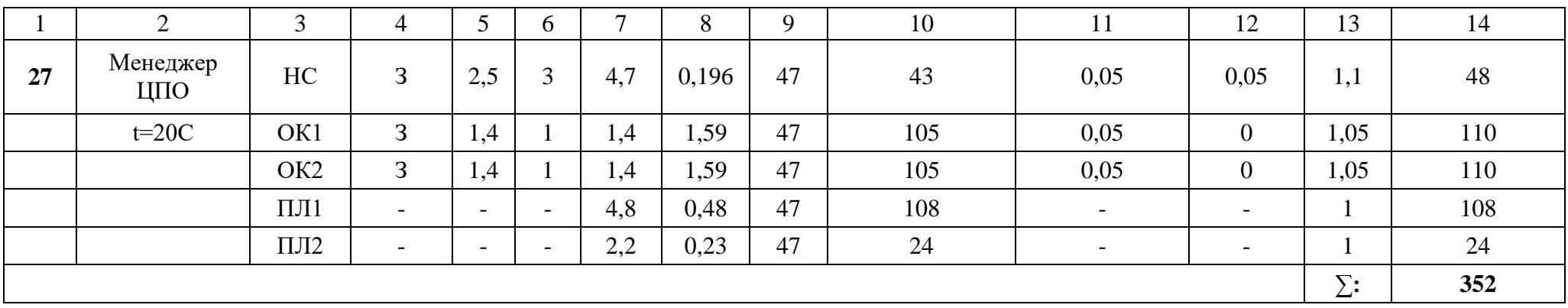

#### Приложение В **Расчет воздухообмена помещений**

### Таблица В.1 – Результат расчет воздухообмена помещений

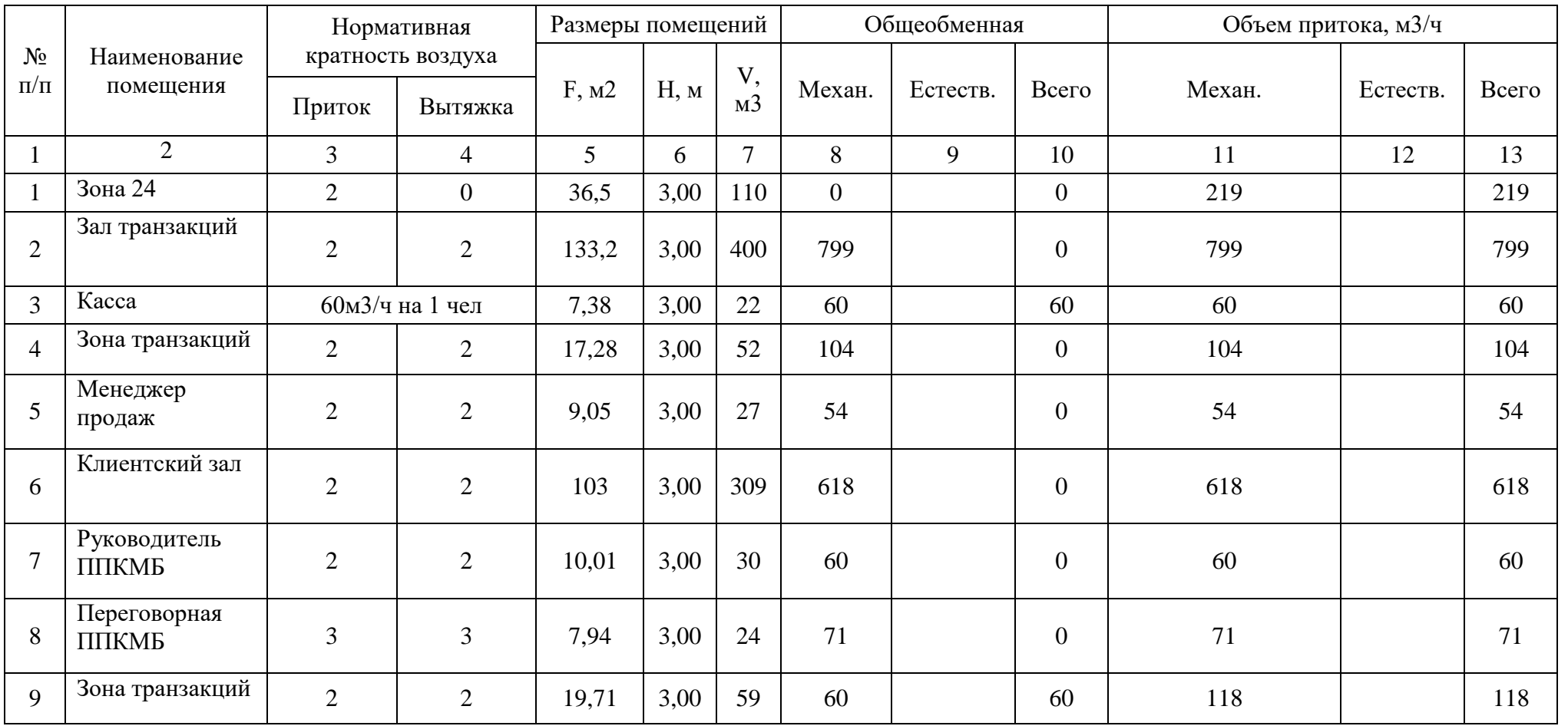

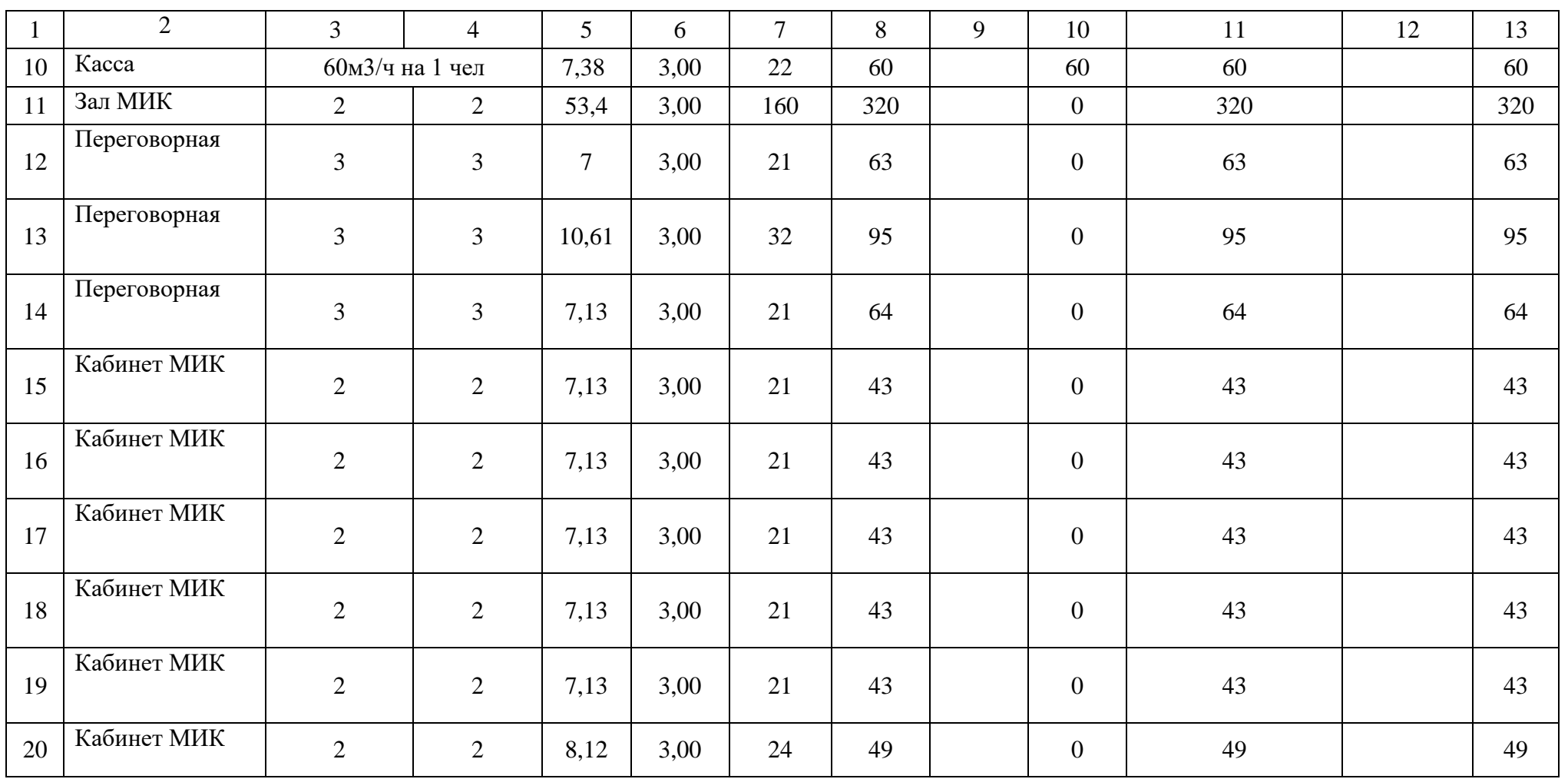

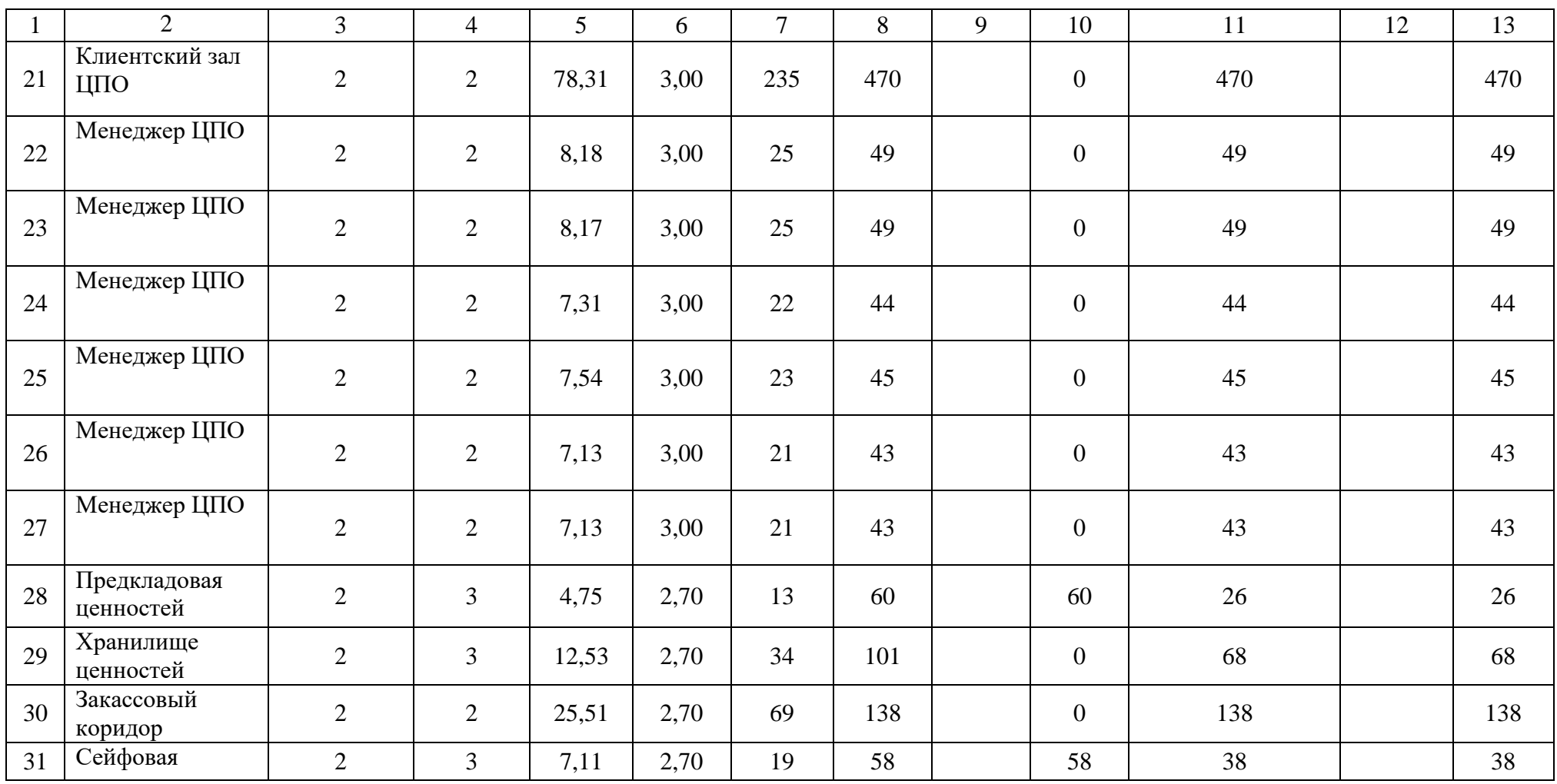

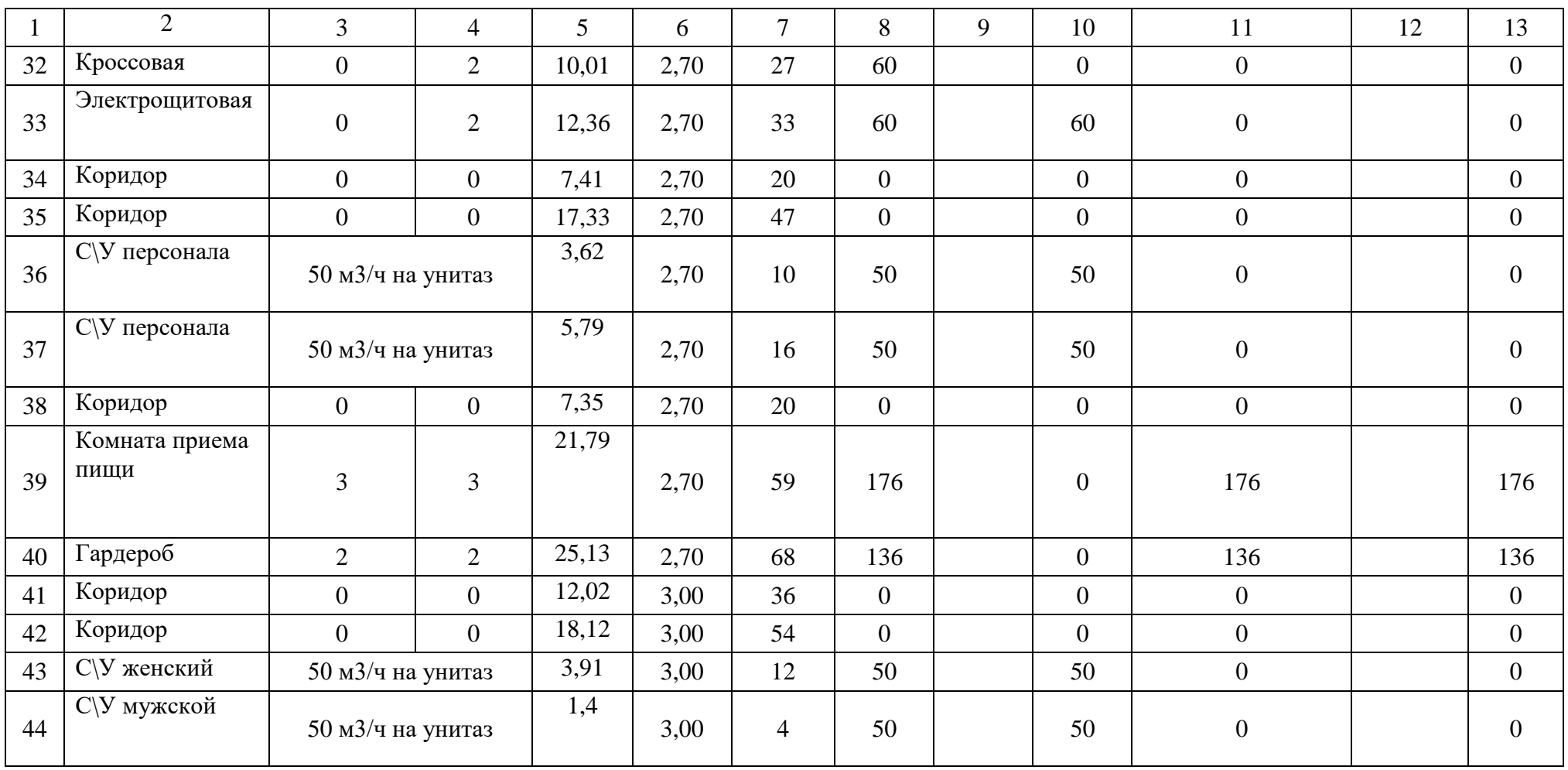

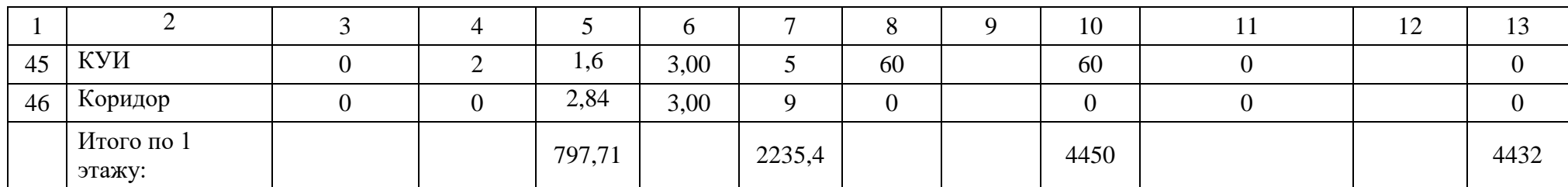

#### Приложение Г **Расчет противодымной защиты коридора 1 этажа**

#### Система ВД1.

«Расчет производится по рекомендациям по противодымной защите при пожаре» [23].

Исходные данные:

Здание общественное трехэтажное. Место расположения – г. Тольятти.

«Температура наружного воздуха для теплого периода года  $t_{\text{H}} = 29$  °С. Скорость ветра в холодный период года  $\theta = 3.5$  м/с. Температура внутреннего воздуха до начала пожара принимается  $t<sub>B</sub> = 20$  °C» [25].

Высота этажа  $h_{3T} = 3.9$  м, уровень расположения выбросного отверстия системы дымоудаления  $h_{\text{b}} = 12$  м. Площадь коридора 17,6 м<sup>2</sup>, длина коридора 5,7 м, ширина коридора 3 м, высота коридора 3 м. Размер дверей из коридора в лестничную клетку 1,3х2,1 м. Размер шахты 0,8х0,6 м, размеры клапана 1х0,5 м. Расстояние от верхнего дымового клапана до выбросного отверстия  $h_n = 9$  м. Шахта дымоудаления – сталь.

Принимается пожар, регулируемый вентиляцией. Удельная приведенная пожарная нагрузка, отнесенная к площади пола помещения,  $g_0$ , принимается 50 кг/м<sup>2</sup>.

«Порядок расчета

1. Определяется максимальная среднеобъемная температура в горящем помещении по формуле:

 $T_{0\text{maxc}} = T_{B} + 940 \exp(0.0047 \cdot g_0 - 0.141)$ 

где  $T_{\rm B}$  – температура внутреннего воздуха, °К;

 $q_0$  – удельная приведенная пожарная нагрузка, отнесенная к площади пола помещения, кг/м<sup>2</sup>» [11].

$$
T_{0\text{make}} = (273 + 20) + 940 \exp(0.0047 \cdot 50 - 0.141) = 1308,75 \text{ K}
$$

«Определяется температура газов, поступающих из горящего 2. помещения в коридор по формуле:

$$
T_0 = 0.8 \cdot T_{0\text{make}}
$$

 $T_0 = 0.8 \cdot 1308.75 = 1047 \text{ K}$ 

Определяется температура продуктов горения, удаляемых из  $3.$ коридоров общественных зданий по формуле:

$$
T_{\text{nr}} = T_{\text{B}} + \frac{1,22 \cdot (T_0 - T_{\text{B}}) \cdot \left(2h_{\text{A}} + \frac{F_{\text{kop}}}{l_{\text{kop}}}\right)}{l_{\text{kop}}} \cdot \left(1 - exp\left(\frac{-0.58l_{\text{kop}}}{2h_{\text{A}} + \frac{F_{\text{kop}}}{l_{\text{kop}}}}\right)\right)
$$

где  $h_{\mu}$  – предельная толщина дымового слоя, 0,55 $\cdot$ 3,2 = 1,76 м;  $F_{\text{kop}}$  – площадь коридора, м<sup>2</sup>;

 $l_{\text{kop}}$  – длина коридора, м» [11].

$$
T_{\text{nr}} = 293 + \frac{1,22 \cdot (1047 - 293) \cdot (2 \cdot 1,76 + \frac{46}{24})}{24} \cdot \left(1 - \exp\left(\frac{-0,58 \cdot 24}{2 \cdot 1,76 + \frac{46}{24}}\right)\right) = 425 \text{ K}
$$

 $\overline{4}$ . Определяется плотность продуктов горения, наружного воздуха по формуле:

$$
\rho_{\text{nr}} = \frac{353}{T_{\text{nr}}} \n\rho_{\text{nr}} = \frac{353}{425} = 0.83 \text{ kr/m}^3.
$$

5. Определяется плотность наружного воздуха и воздуха в здании по формулам:

$$
\rho_{\rm H} = \frac{353}{T_{\rm H}} = \frac{353}{t_{\rm H} + 273}
$$

$$
\rho_{\rm H} = \frac{353}{T_{\rm H}} = \frac{353}{29 + 273} = 1,18 \text{ кr/m}^3
$$

Плотность воздуха в здании до начала пожара:

$$
\rho_{\rm B} = \frac{353}{T_{\rm B}} = \frac{353}{t_{\rm B} + 273}
$$

$$
\rho_{\rm H} = \frac{353}{T_{\rm B}} = \frac{353}{20 + 273} = 1.2 \text{ кr/m}^3
$$

Плотность приточного воздуха:

$$
\rho_{\text{n}} = \frac{353}{T_{\text{n}}} = \frac{353}{297,5} = 1,186 \text{ кr/m}^3
$$

$$
T_{\text{n}} = \frac{T_{\text{n}} + T_{\text{B}}}{2} = \frac{302 + 293}{2} = 297,5
$$

6. Определяется массовый расход продуктов горения, удаляемых из коридора по формуле:

$$
G_{\text{nr}} = A \cdot B_{\text{n}} \cdot H_{\text{n}}^{\frac{3}{2}}
$$

где А – размерный коэффициент, 1,2 кг/(с $\cdot$  м<sup>2</sup>) – для общественных зданий;

 $B_{\pi}$  – ширина дверного проема из коридора в лестничную клетку, м;

 $H_{\pi}$  – высота дверного проема из коридора в лестничную клетку, м».

 $G_{\text{nr}} = 1,2 \cdot 1,3 \cdot 2,1^{\frac{3}{2}} = 4,74 \text{ кr/c}.$ 

7. Определяется площадь проходного сечения дымового клапана по формуле:

$$
F_{\text{\tiny{KJ}}} = (a_{\text{\tiny{KJ}}} - 0.03)(6_{\text{\tiny{KJ}}} - 0.05)
$$

где а<sub>кл</sub> – больший из установочных размеров клапана, м;

 $6_{\kappa n}$  – меньший из установочных клапанов, м.

 $F_{K,n} = (0.8 - 0.03)(0.5 - 0.05) = 0.35$ 

8. Определяется массовая скорость продуктов горения в клапане по формуле:

$$
V_{\text{KJ}} = \frac{G_{\text{H}}}{F_{\text{KJ}} \cdot \rho_{\text{H}}}
$$

$$
V_{\text{KJ}} = \frac{4,74}{0,35 \cdot 0,83} = 16,32 \text{K} \cdot \text{m}^2
$$

#### 9. Определяются потери давления сети по формуле:

$$
P_1 = \xi_{\kappa \pi} \cdot \frac{\left(V_\rho\right)^2}{2\rho}
$$

где  $P_1$  – потери давления, Па, в открытом дымовом клапане на 3-м этаже;

 $\xi_{\kappa n}$  – коэффициент местного сопротивления открытого дымового клапана, принимается по каталогу «ВИНИГС», равен 1,07;

 $\rho$  – плотность дыма при температуре 425 °C;

 $V_{\rho}$  – массовая скорость дыма в проходном сечении клапана.

$$
P_1 = 1,07 \cdot \frac{10^2}{2 \cdot 0.83} = 60,24 \text{ Ta}
$$

$$
P_2 = K_{\text{rp}} \cdot R_{\text{rp}} \cdot K_{\text{c}} \cdot l + \sum \xi \left(\frac{\left(V_\rho\right)^2}{2\rho}\right)
$$

где  $P_2$  – потери давления, Па, на трение на 1-м участке шахты из стали;  $\Sigma \xi$  – равняется 0;

 $K_{\text{TD}}$  – коэффициент, учитывающий содержание в дыме твердых частиц, принимается 1,1. При расчетах в Па принимается 1,1 $\cdot$ 9,81=10,8;

 $K_c$  – коэффициент для шахты из стали, равен 1;

 $R_{\text{rp}}$  – потери давления на трение, для эквивалентного диаметра участка шахты, соответствующие величине скоростного давления при массовой скорости дыма или газов на этом участке шахты, принимается по таблице.

$$
P_2 = 10.8 \cdot 0.22 \cdot 1 \cdot 5.4 + 0 = 12.8 \text{ Ta}
$$

 $P_{\text{cert}} = 60,24 + 12,8 = 73,04 \text{ }\text{Ta}$ 

10. Производительность вентилятора определяется по формуле:

$$
L_{\rm B} = \frac{3600 \cdot G_{\rm Cym}}{\rho_{\rm Cym}}
$$

$$
L_{\rm B} = \frac{3600 \cdot 4.74}{0.83} = 20\,559\,\rm M^3/\rm T
$$

11. Напор вентилятора по условным потерям давления, приведенный к плотности стандартного воздуха:

$$
P_{\text{y}_{\text{CJI}}} = \frac{1,2 \cdot P_{\text{beht}}}{\rho_{\text{cvm}}}
$$

 $P_{\text{yca}} = \frac{1,2.73,04}{0.83} = 106 \text{ Hz}$  [12].

#### **Расчет воздухораспределителей для обслуживания правой части здания**

Расчет 4АПР 450Х450 с расходом 250 м<sup>3</sup>/ч.

Характеристика данного воздухораспределителя:  $F_0 = 0.083$  м<sup>2</sup>,  $m =$  $4,5, n = 3,8.$ 

$$
\vartheta_0 = \frac{250}{0.083 \cdot 3600} = 0,84 \text{ m/c}
$$
\n
$$
x = 3 - 1,5 = 1,5 \text{ m}
$$
\n
$$
F_{\text{II}} = \frac{78,31}{2} = 39,16 \text{ m}^2
$$
\n
$$
F = \frac{0,083}{39,16} = 0,002 \text{ m}^2
$$
\n
$$
H = \frac{\sqrt{293} \cdot 4,5 \cdot 0.84 \cdot 0,575}{\sqrt{3,8 \cdot 2 \cdot 9,81}} = 4,31 \text{ m}
$$

$$
x_{\rm B} = 0.58 \cdot 4.31 = 2.5
$$
  
1.5  $\leq$  2.5 yсловие выполняется.

$$
k_{\rm H} = \sqrt[3]{1 + 3\left(\frac{1,5}{4,31}\right)^2} = 1,11
$$

$$
V_x = \frac{4,5 \cdot 0,84 \cdot \sqrt{0,083}}{1,5} \cdot 1 \cdot 1 \cdot 1,11 = 0,52 \text{ m/c}
$$
  
1,8 \cdot 0,3 = 0,54 \text{ m/c}  
0,52<0,54 - y\text{c.}/0,081 = 0.51 \text{ m/s}  

$$
\Delta t_x = \frac{3,8 \cdot 2\sqrt{0,083}}{1,5} \cdot \frac{1}{1 \cdot 1,11} = 1,31
$$

1,31< 1,5℃ - данное условие выполняется.

Расчет 4АПР 600Х600 с расходом 325 м<sup>3</sup>/ч.

Характеристика данного воздухораспределителя:  $F_0 = 0.109$  м<sup>2</sup>,  $m =$  $4, 5, n = 3, 8.$ 

$$
\vartheta_0 = \frac{325}{0,109 \cdot 3600} = 0,83 \text{ m/c}
$$
\n
$$
x = 3 - 1,5 = 1,5 \text{ m}
$$
\n
$$
F_{\text{H}} = \frac{140,08}{4} = 35,02 \text{ m}^2
$$
\n
$$
F = \frac{0,109}{35,02} = 0,003 \text{ m}^2
$$
\n
$$
H = \frac{\sqrt{293} \cdot 4,5 \cdot 0.83 \cdot 0,575}{\sqrt{3,8 \cdot 2 \cdot 9,81}} = 4,26 \text{ m}
$$
\n
$$
x_{\text{B}} = 0,58 \cdot 4,26 = 2,47
$$

1,5≤ 2,47 условие выполняется.

$$
k_{\rm H} = \sqrt[3]{1 + 3\left(\frac{1,5}{4,26}\right)^2} = 1,11
$$

$$
V_x = \frac{4,5 \cdot 0,83 \cdot \sqrt{0,109}}{1,5} \cdot 1 \cdot 1 \cdot 1,11 = 0,51 \text{ m/c}
$$
  
1,8 \cdot 0,3 = 0,54 \text{ m/c}  
0,51<0,54 - y \text{c.}  

$$
\Delta t_x = \frac{3,8 \cdot 2\sqrt{0,109}}{1,5} \cdot \frac{1}{1 \cdot 1,11} = 1,49
$$

1,49< 1,5℃ - данное условие выполняется.

#### Приложение Е Аэродинамический расчет

#### Таблица Е.1 - Результат аэродинамического расчета системы ПВ1

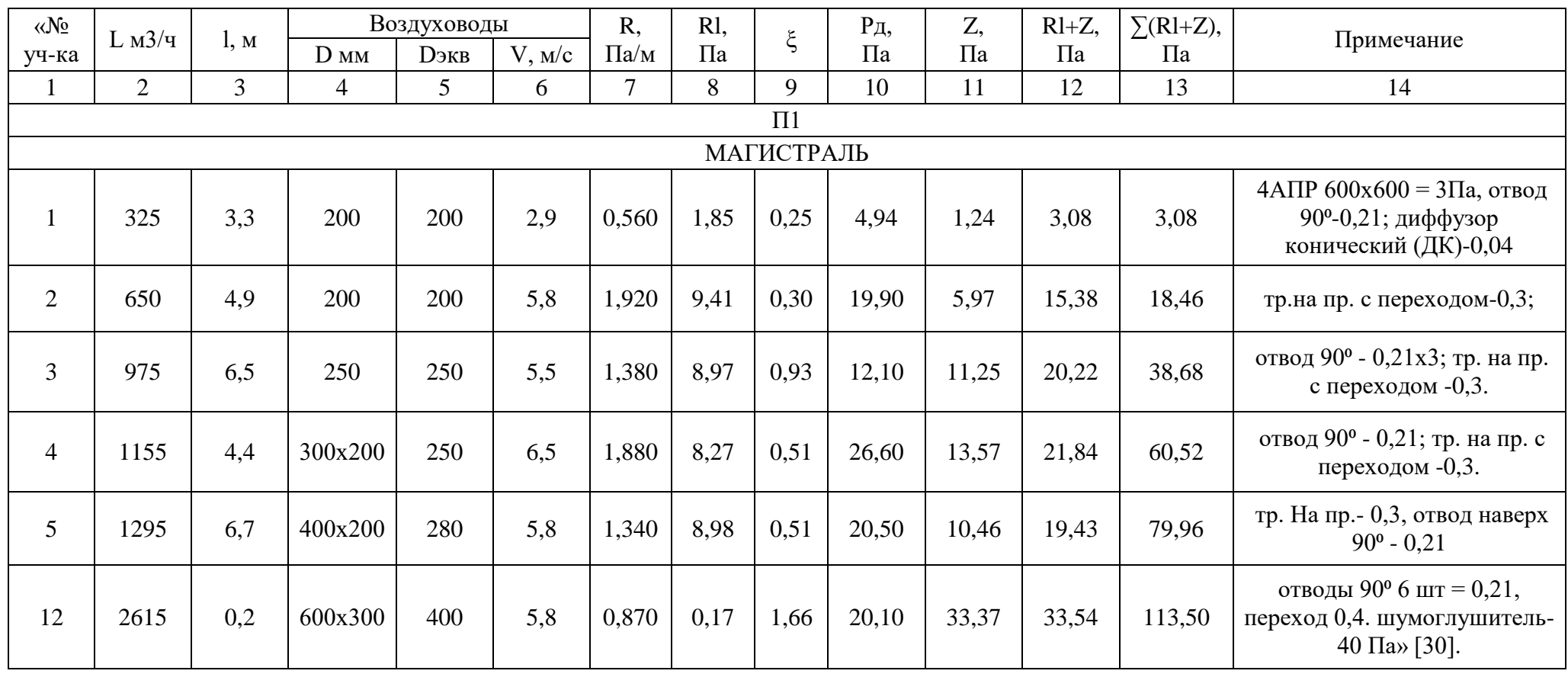

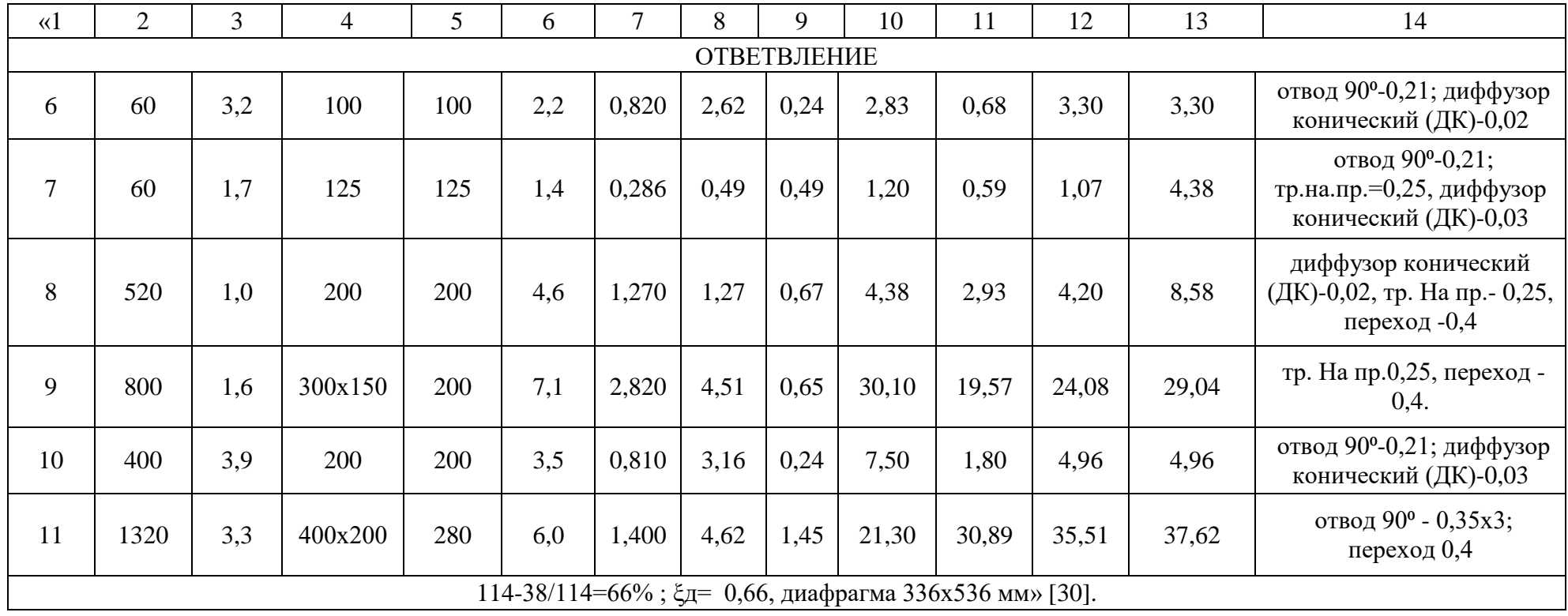

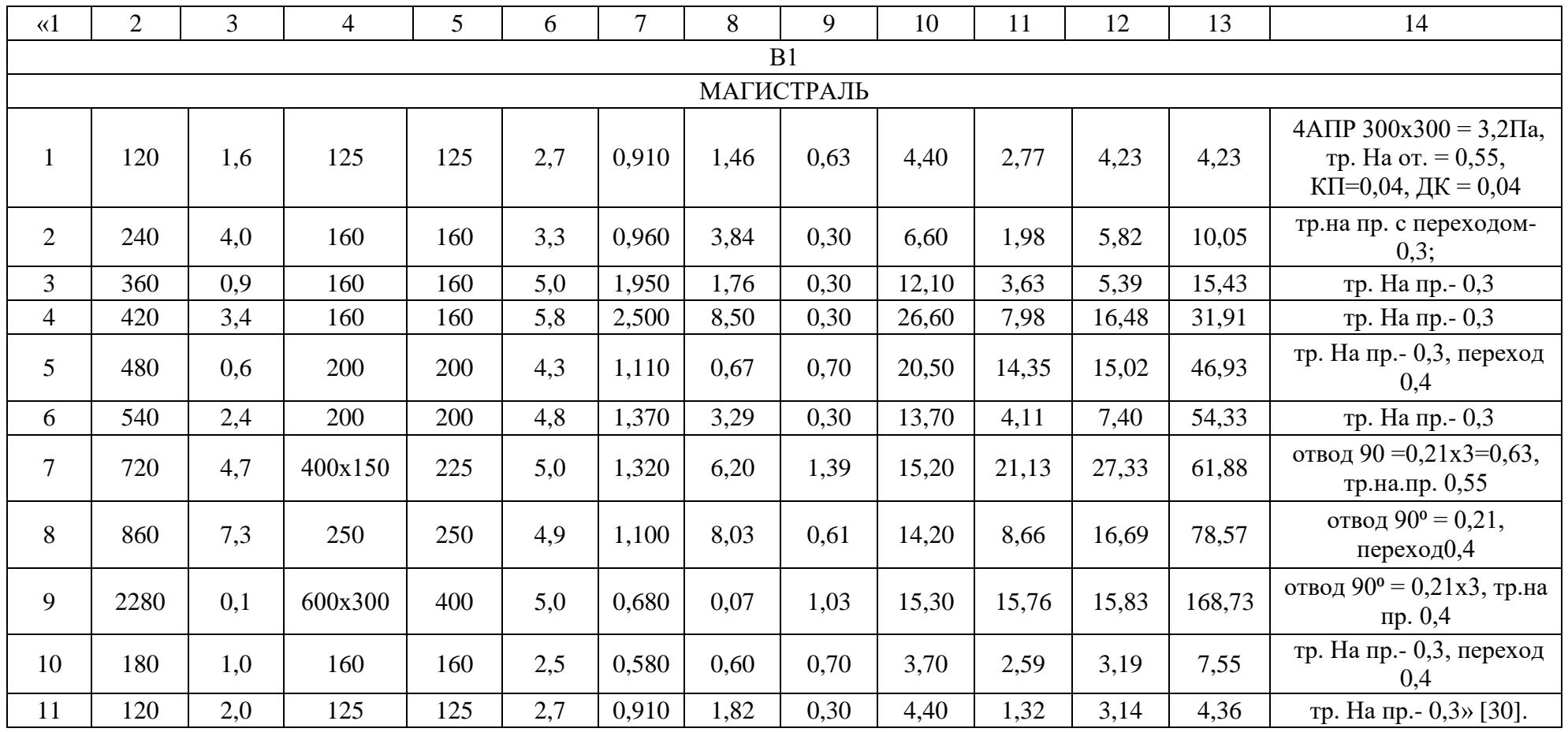

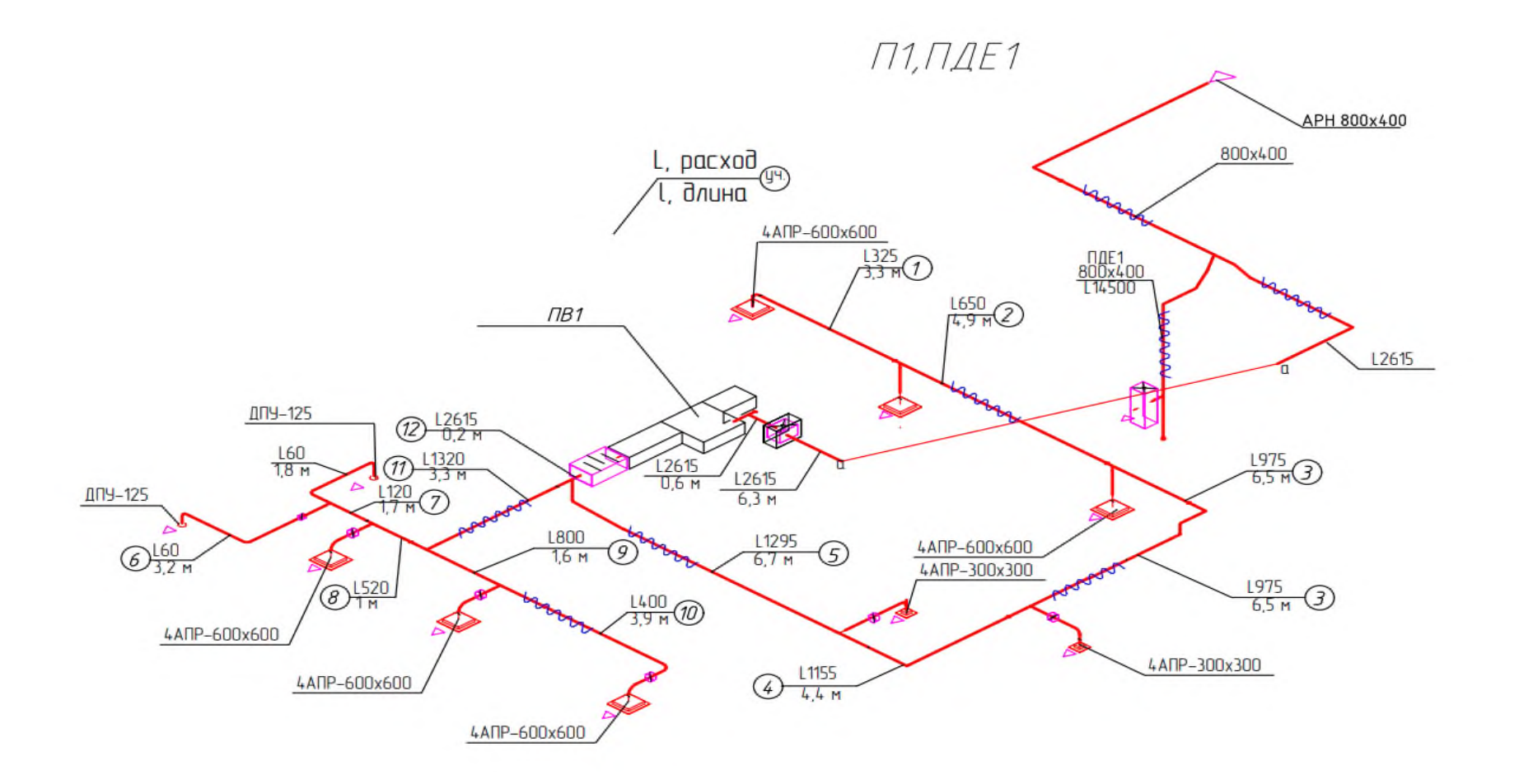

Рисунок Е.1 - Приточная система П1 системы ПВ1

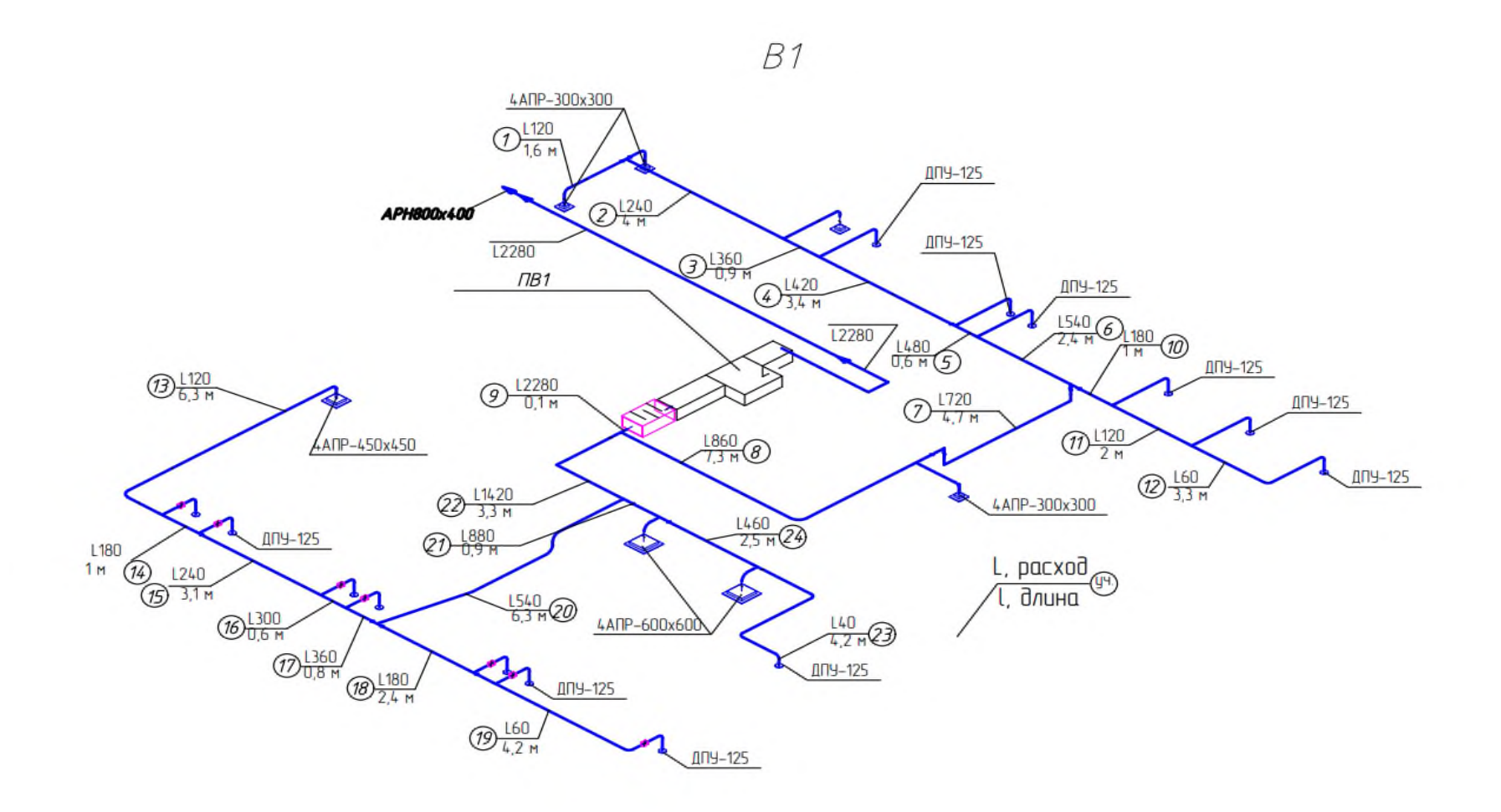

Рисунок Е.1 - Вытяжная система В1 системы ПВ1

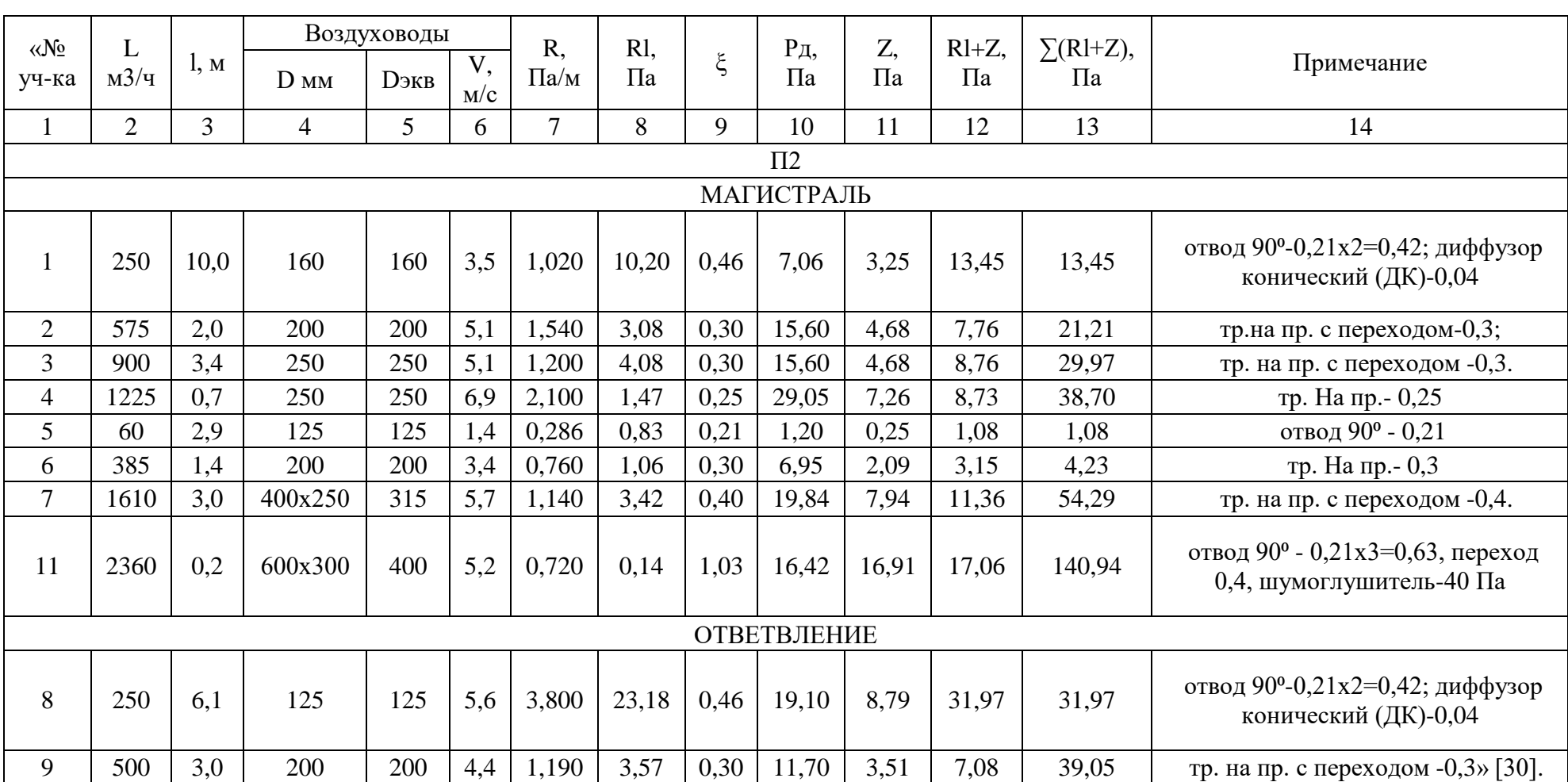

### Таблица Е.2 - Результат аэродинамического расчета системы ПВ2
Продолжение таблицы Е.2

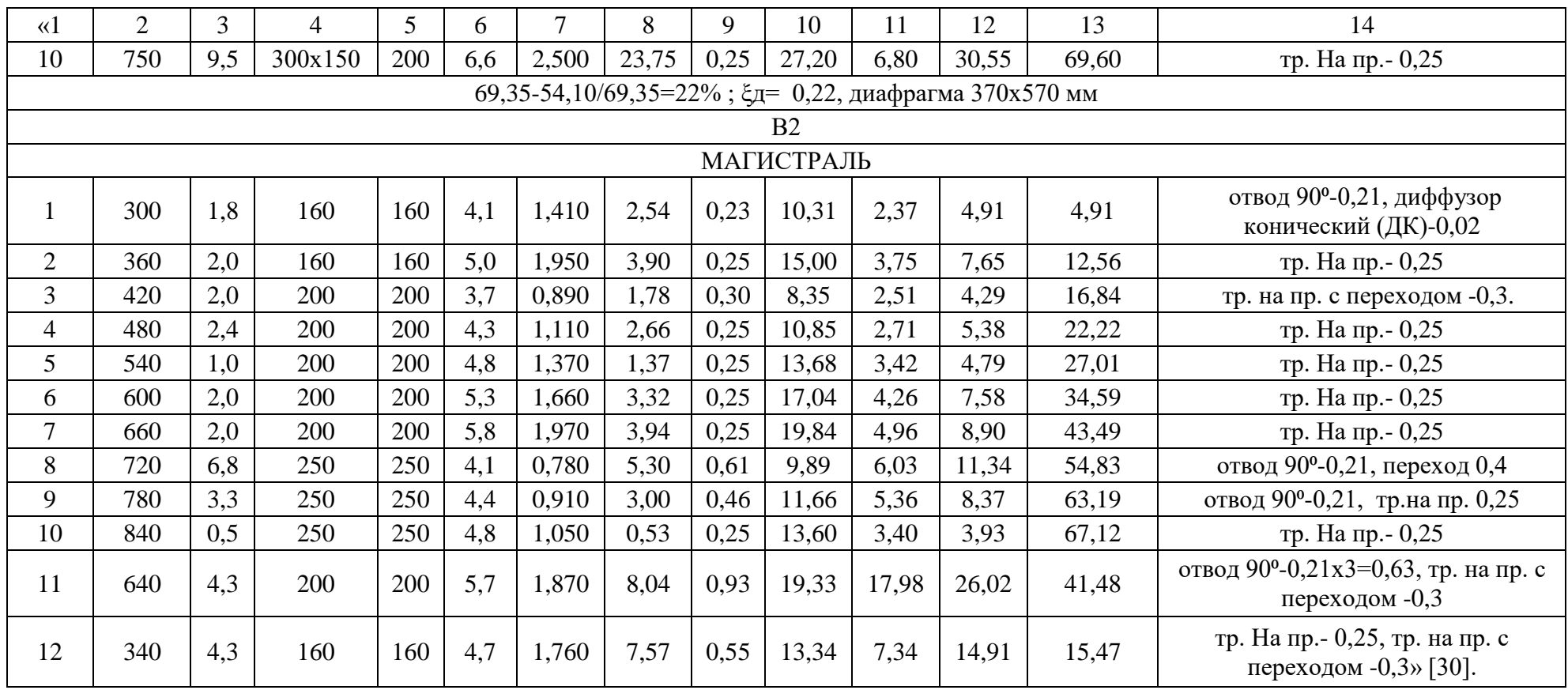

# Продолжение таблицы Е.2

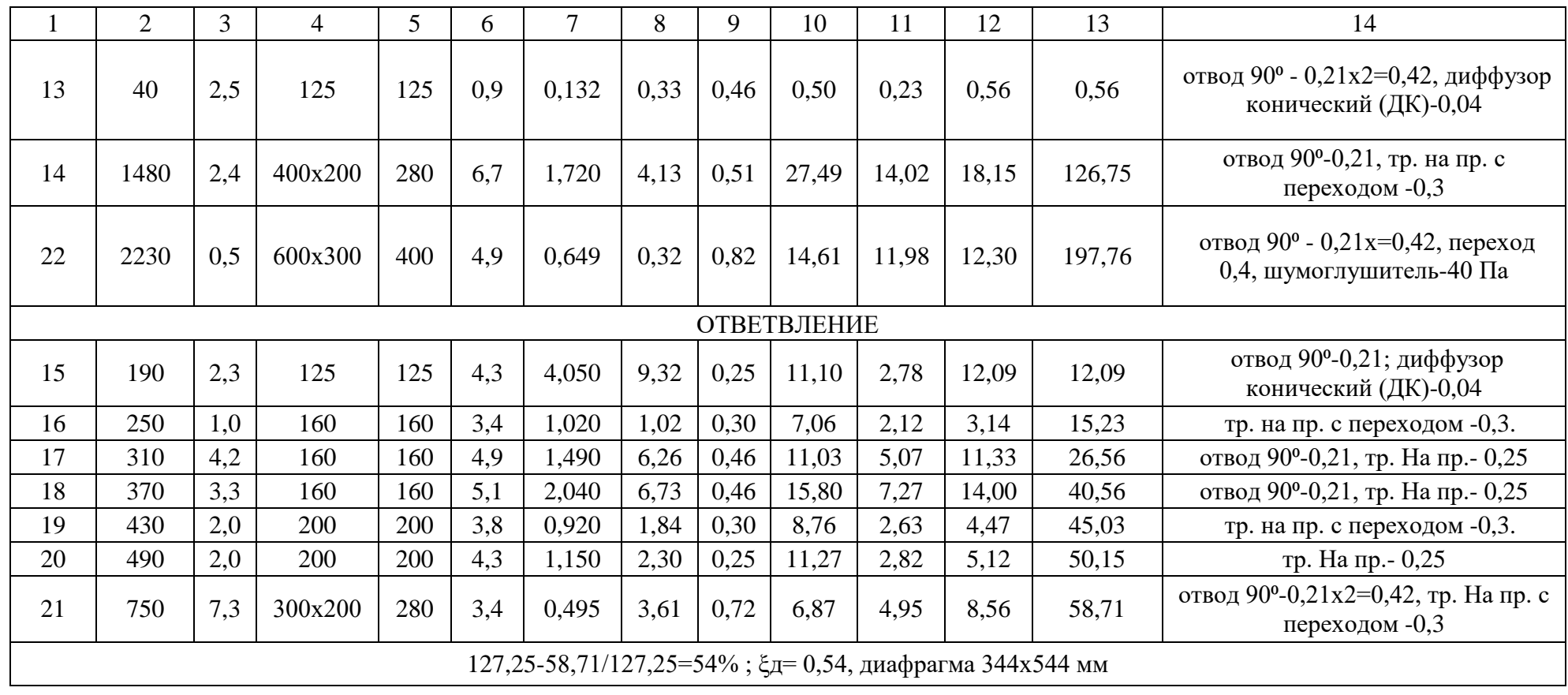

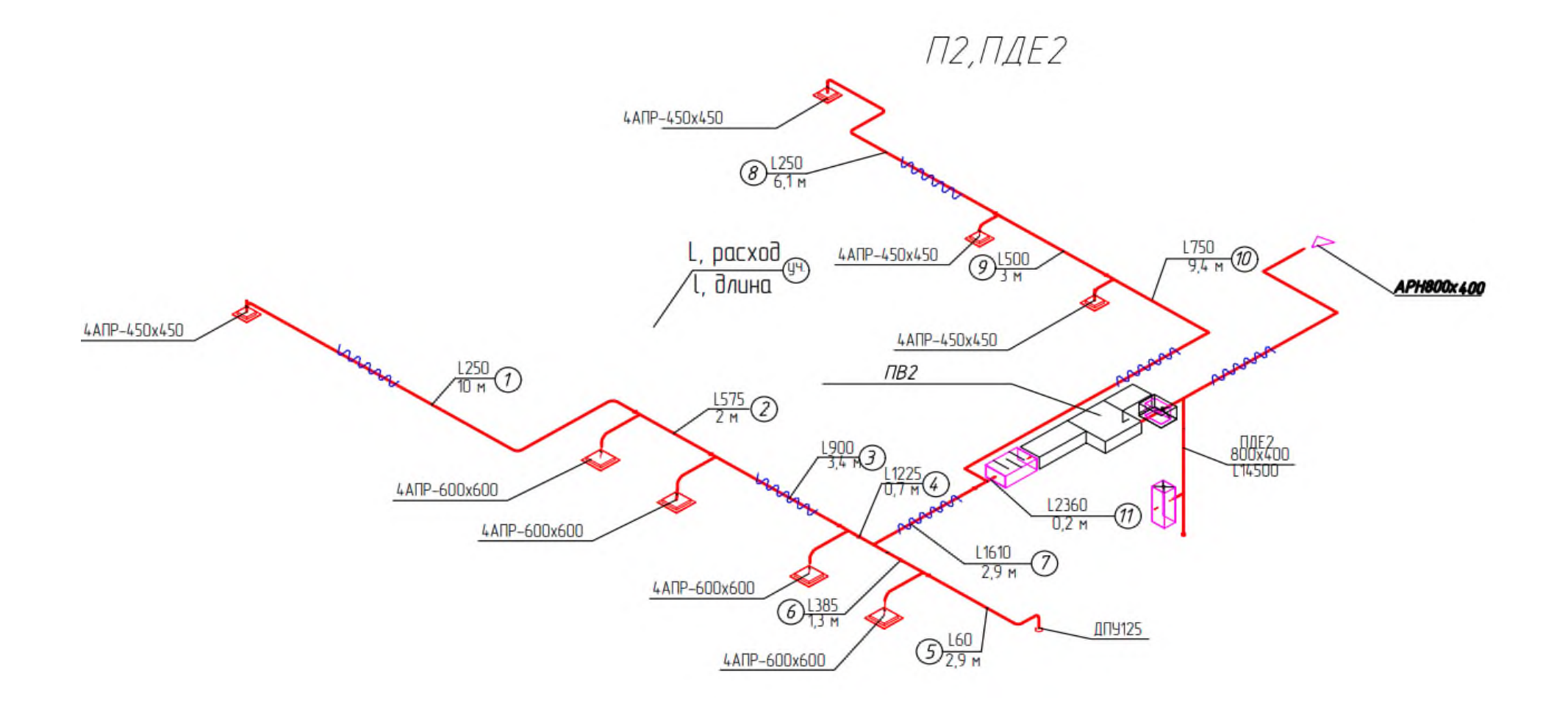

Рисунок Е.2 – Приточная система П2 системы ПВ2

Продолжение Приложения Е

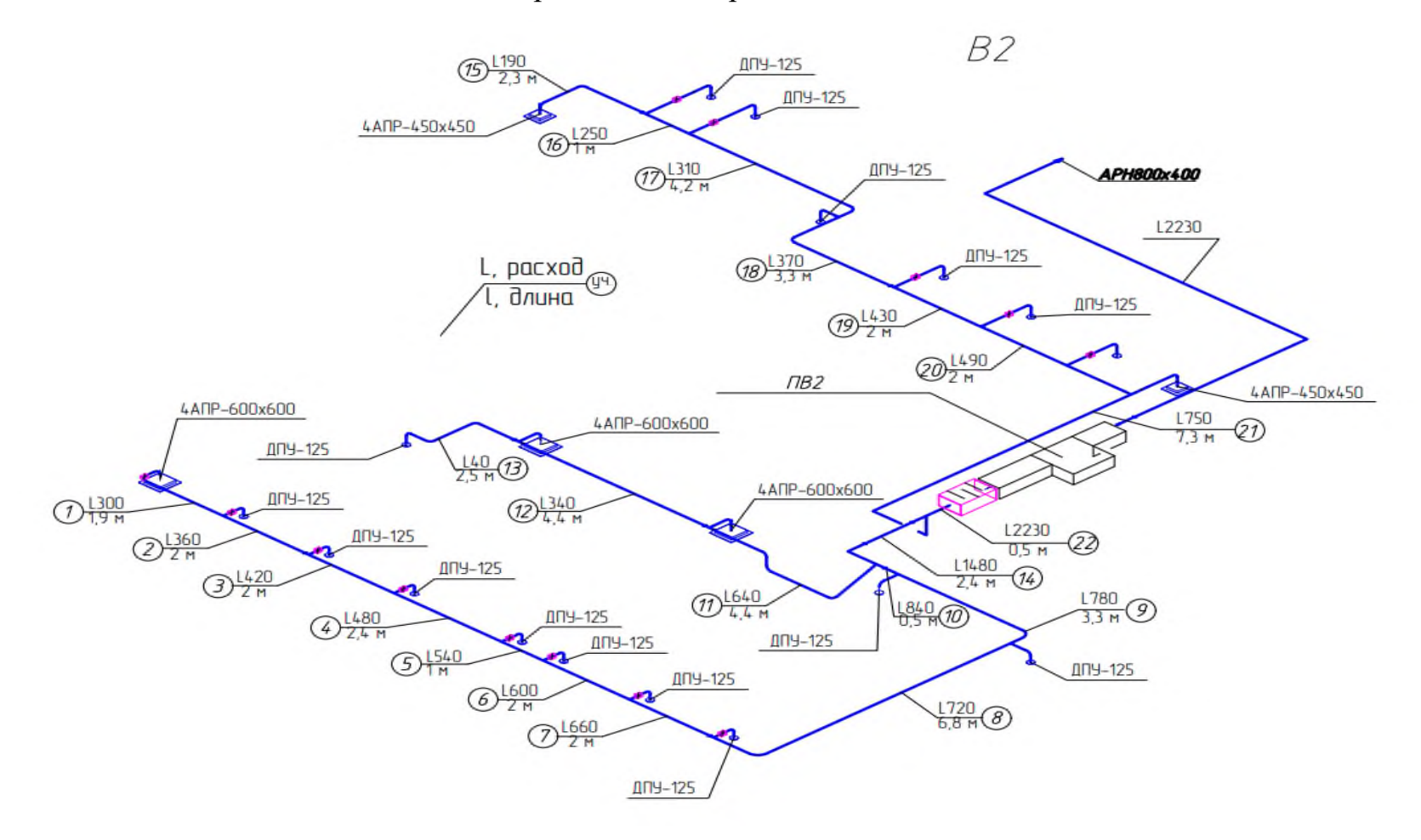

Рисунок Е.2 – Вытяжная система В2 системы ПВ2

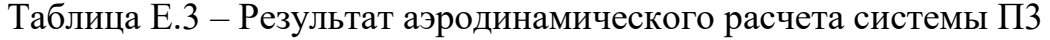

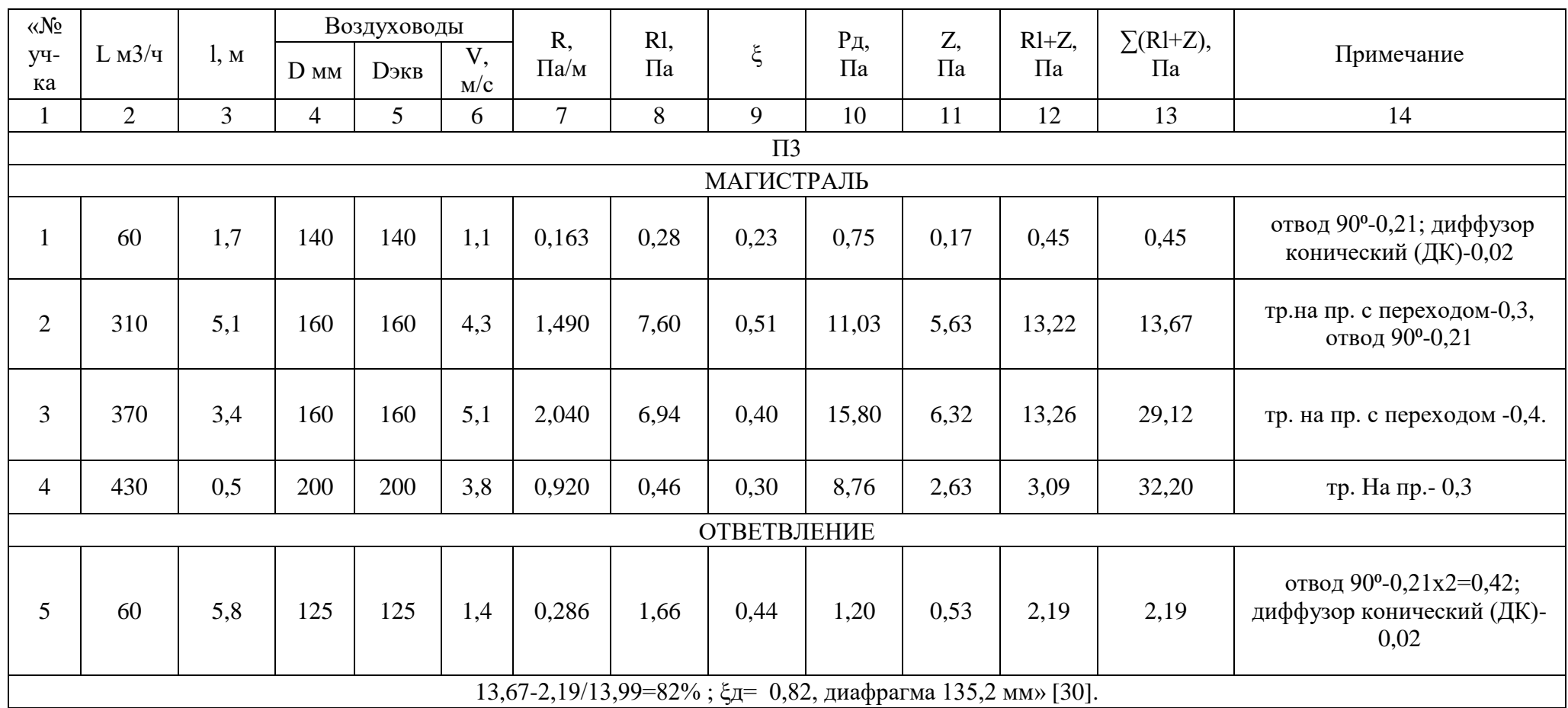

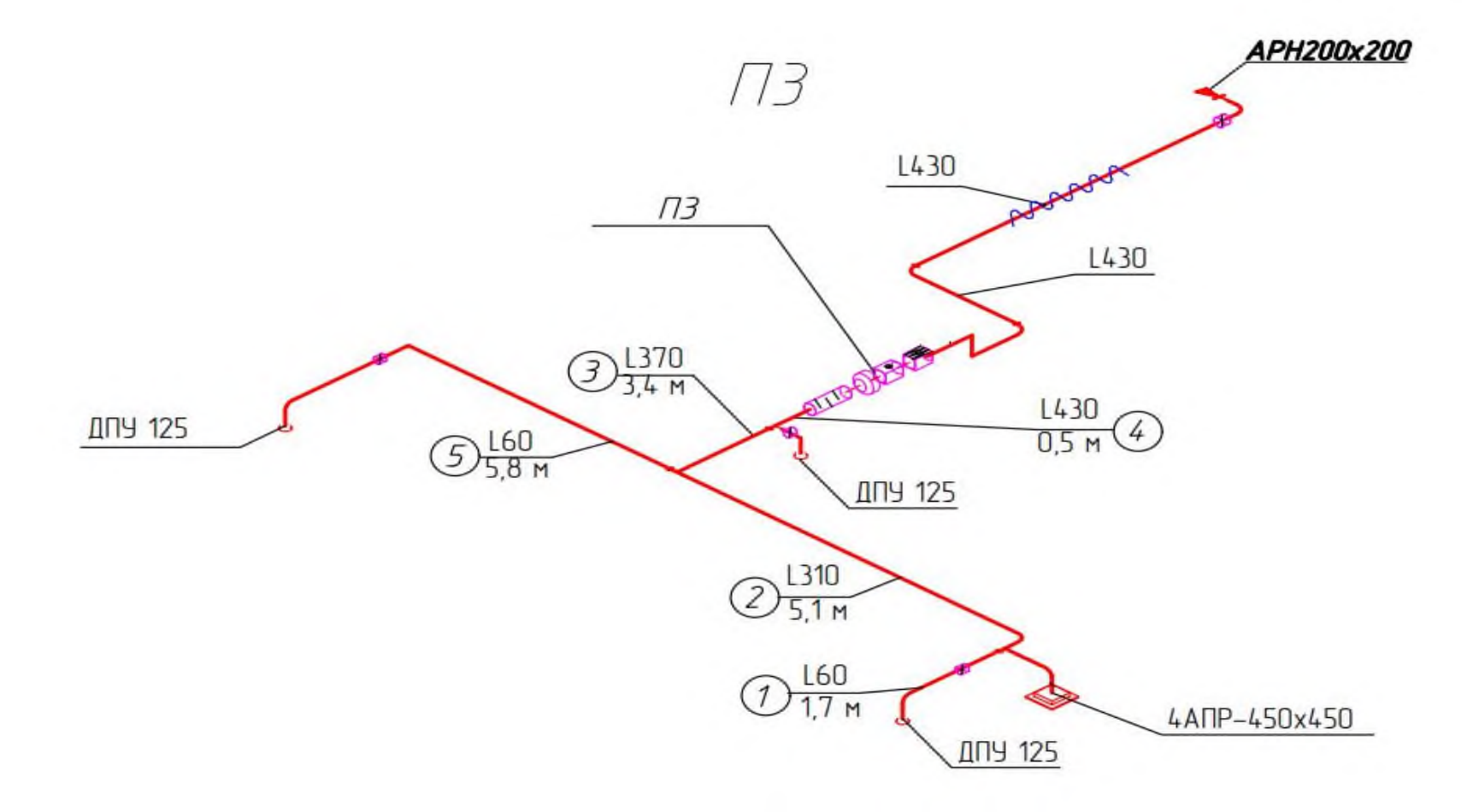

Рисунок Е.3 - Приточная система ПЗ

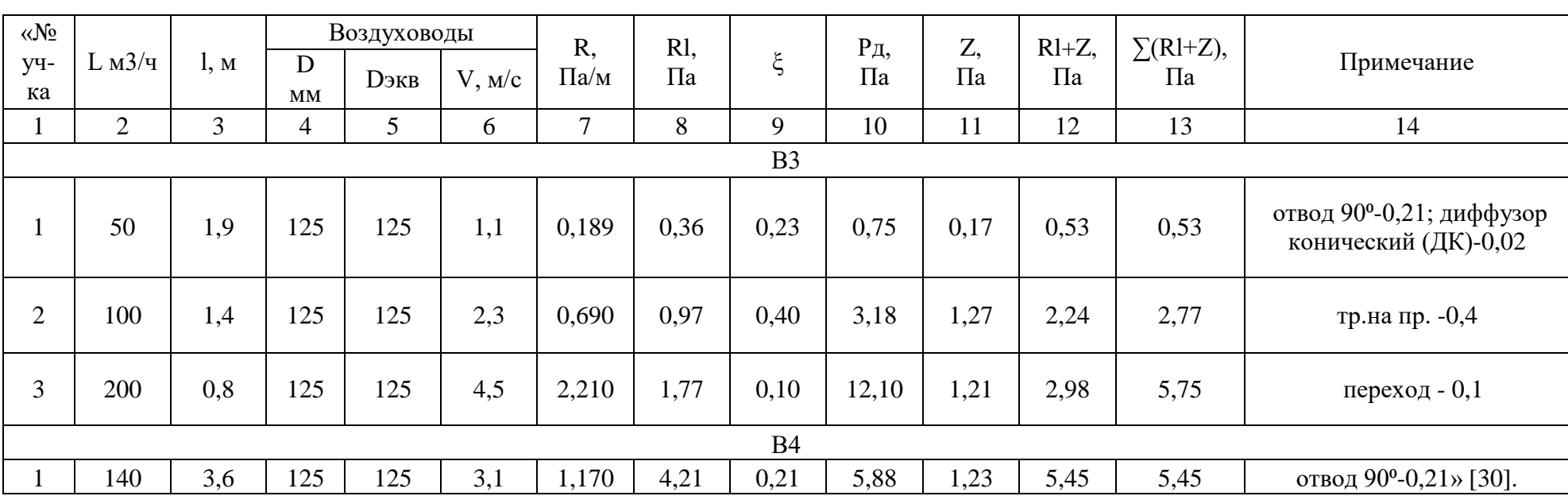

# Таблица Е.4 - Результат аэродинамического расчета систем ВЗ и В4

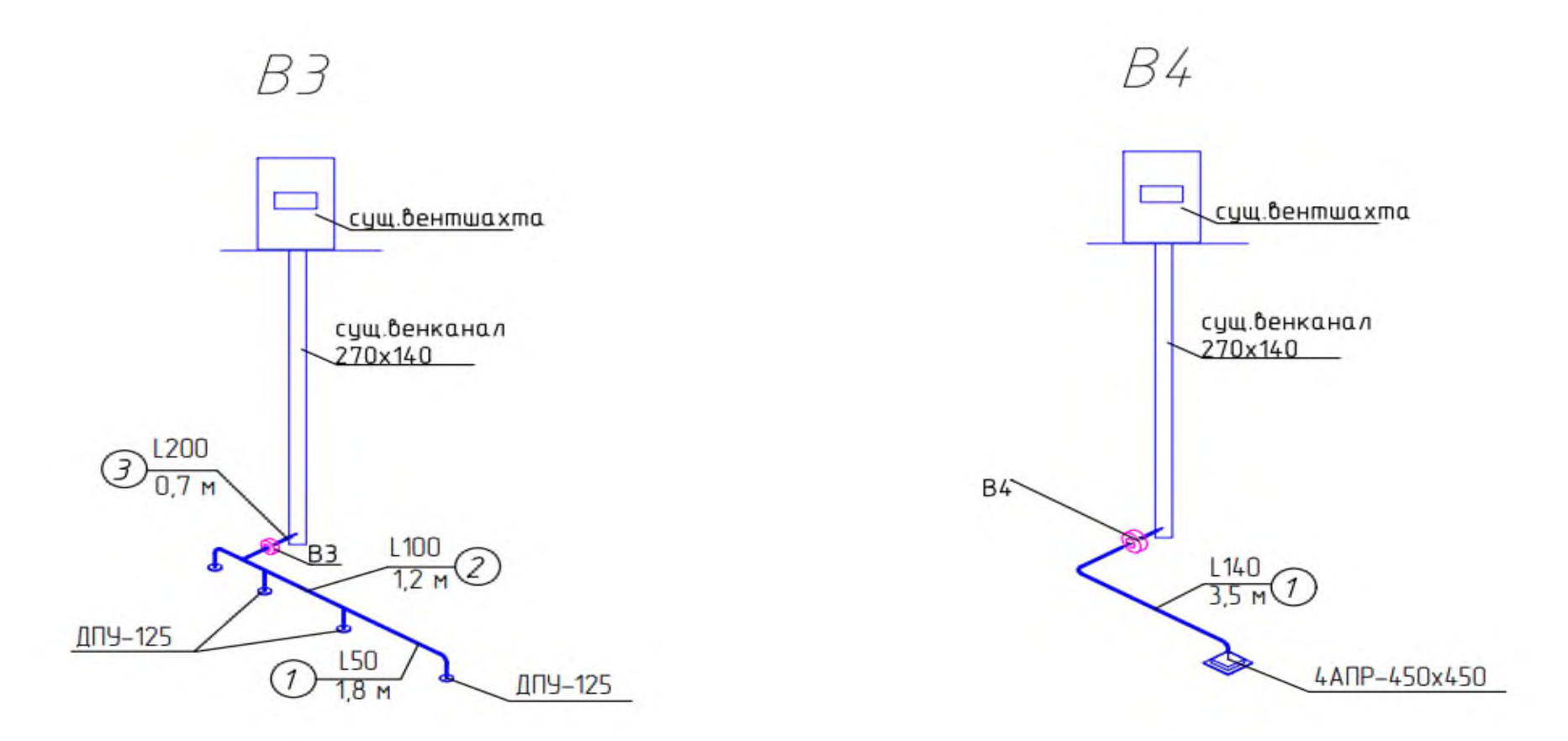

Рисунок Е.4 – Вытяжные системы В3, В4

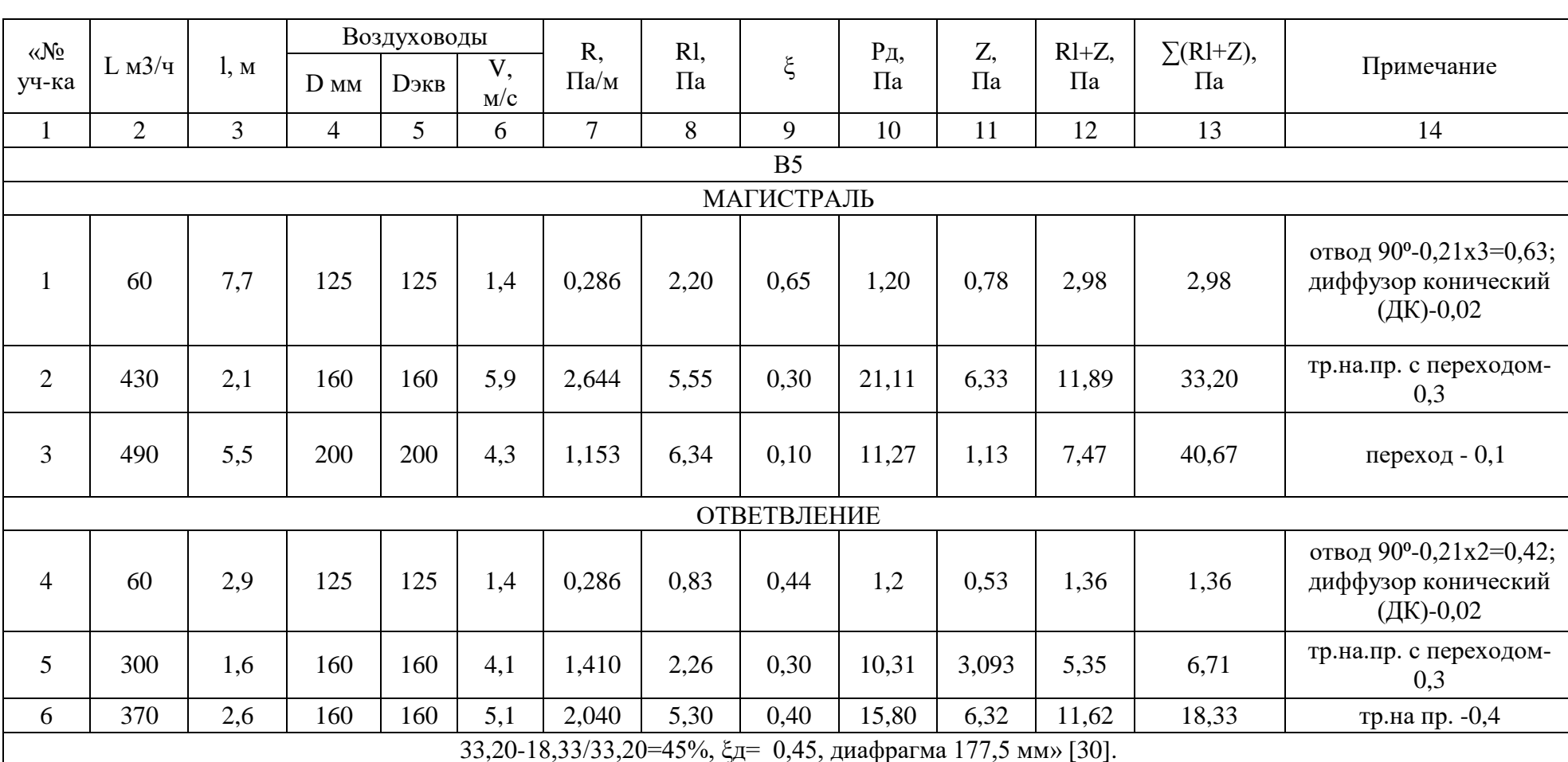

# Таблица Е.5 - Результат аэродинамического расчета системы В5

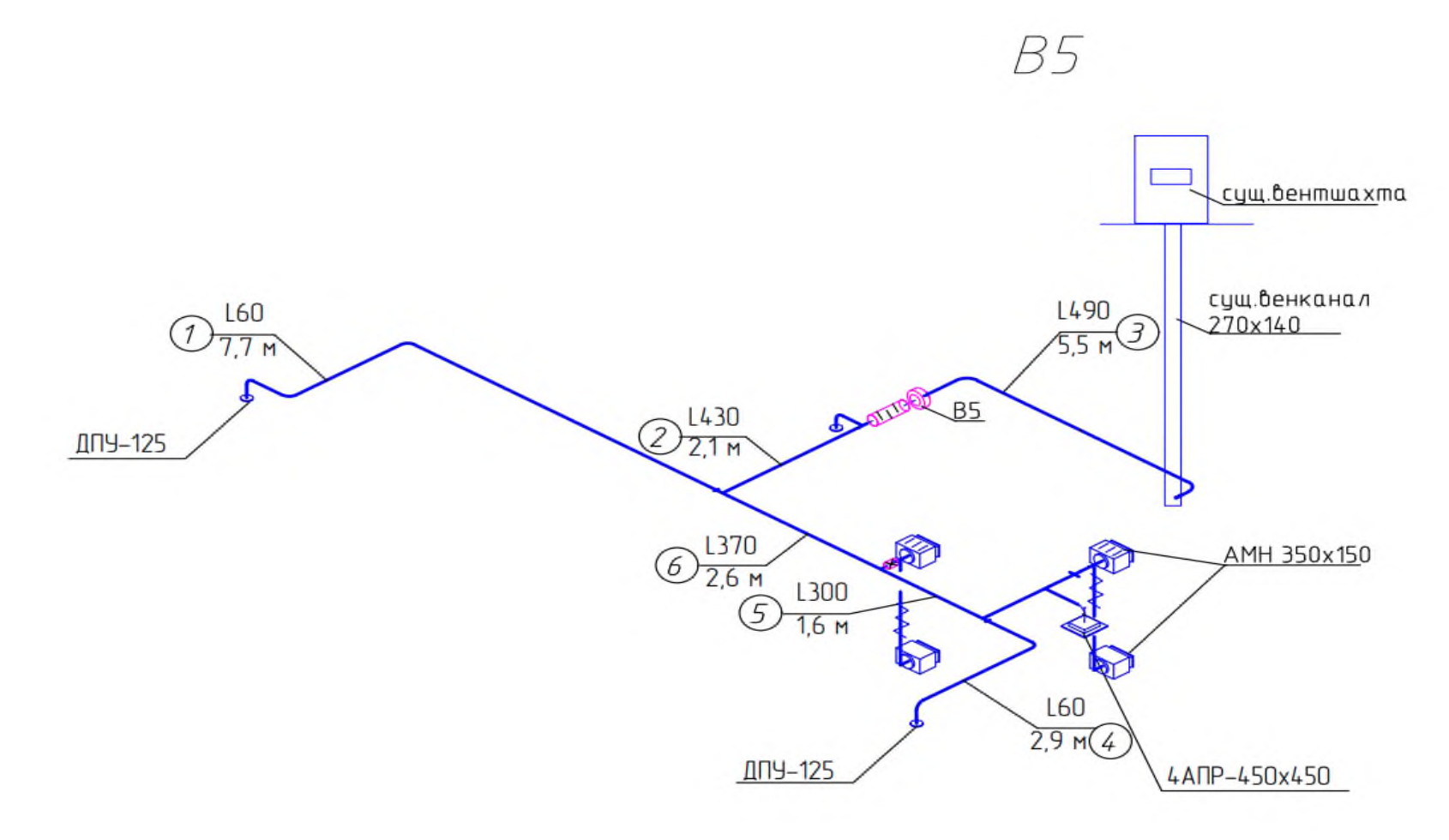

Рисунок Е.5 - Вытяжная система В5

# Таблица Е.6 - Результат аэродинамического расчета систем В6, В7, В8

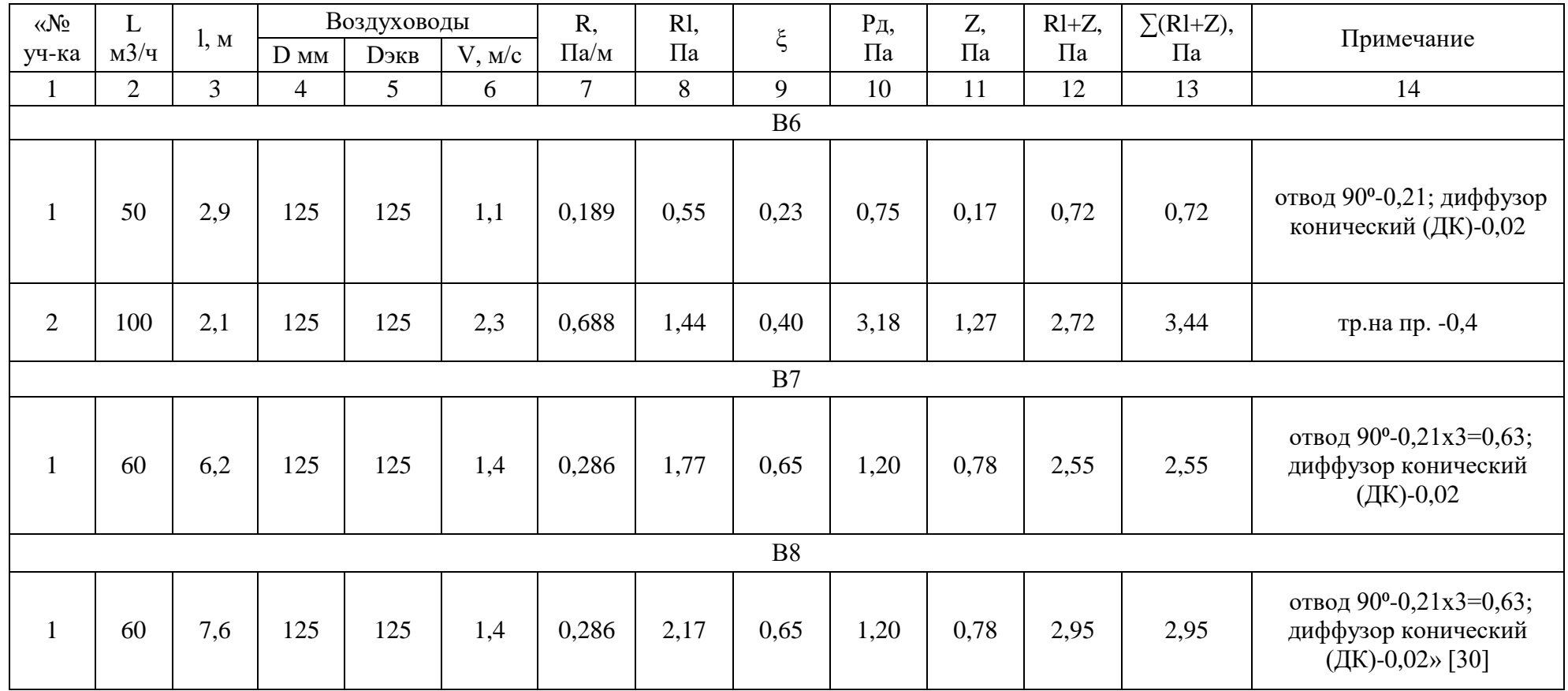

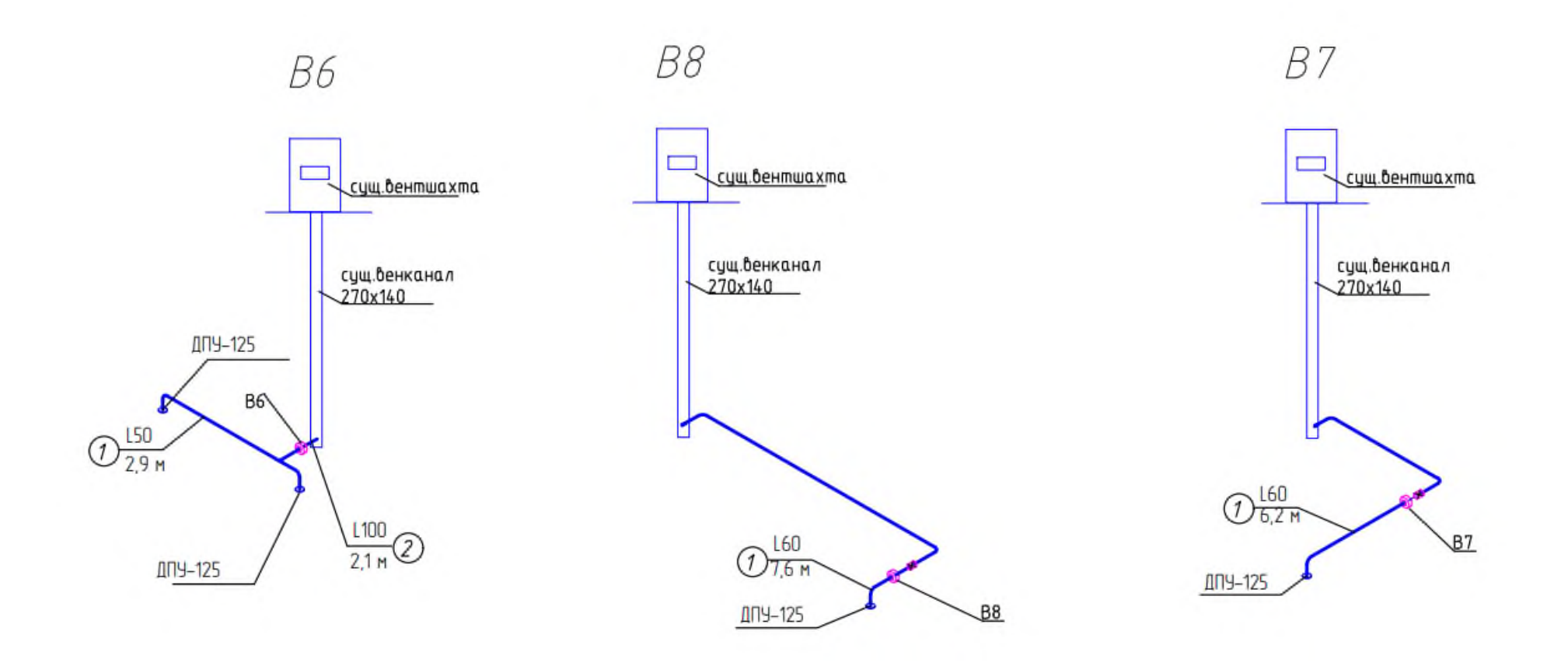

Рисунок Е.6 – Вытяжные системы В6, В7, В8

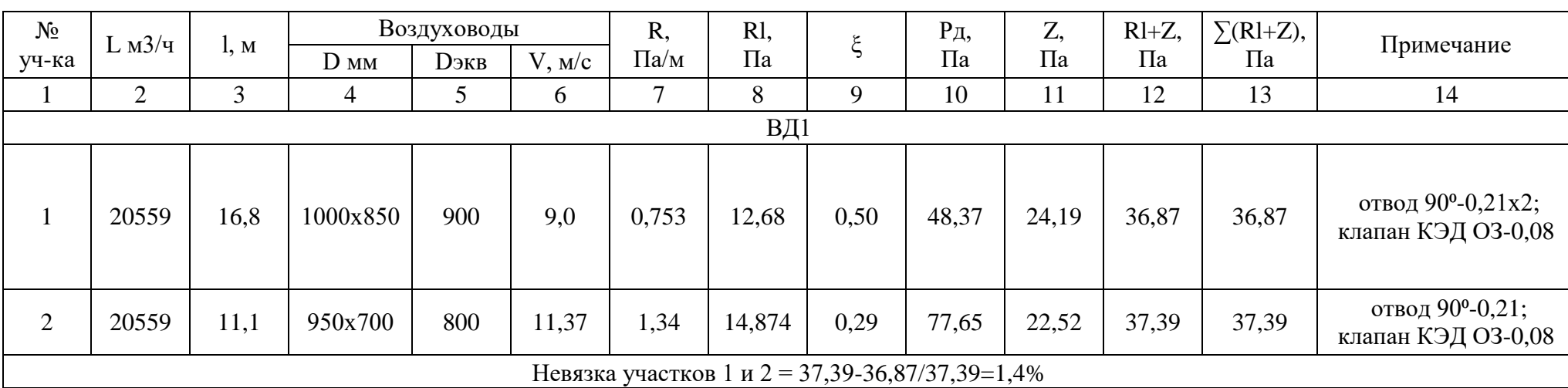

# Таблица Е.7 - Результат аэродинамического расчета системы дымоудаления ВД1

 $B\Lambda$ 1

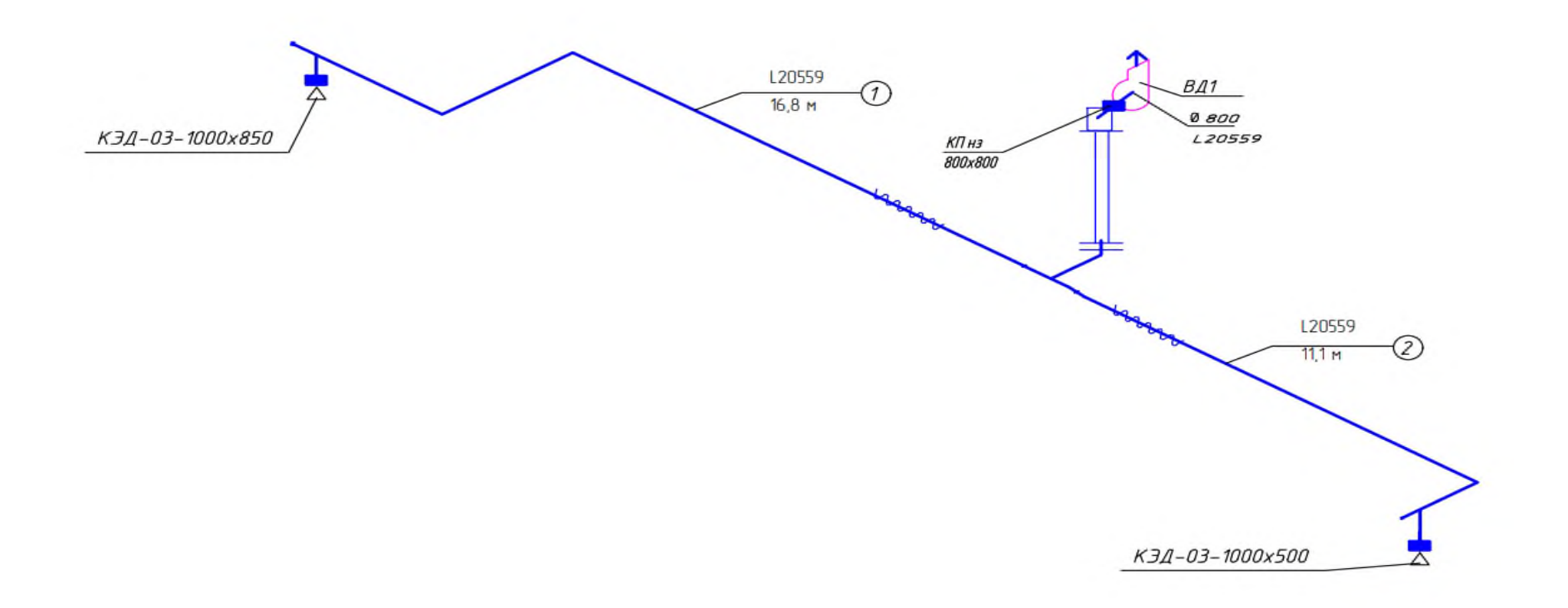

Рисунок Е.6 - Система вентиляции думоудаления ВД1

## Приложение Ж **Вентиляционное оборудование**

ПРОИЗВОДСТВО ОБОРУДОВАНИЯ ДЛЯ СИСТЕМ ВЕНТИЛЯЦИИ И КОНДИЦИОНИРОВАНИЯ ВОЗДУХА

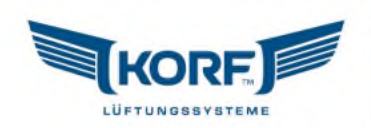

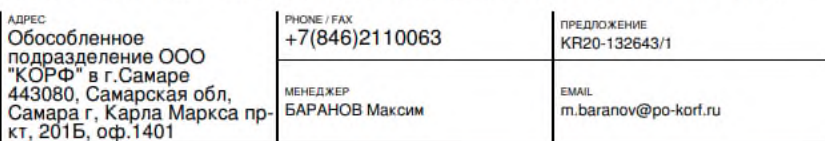

Проект: ПВ1 (L=2675|2400 м3/ч, Pc=250|250 Па)

UTR 60-30 V1.28-1.1x30.R + UTR 60-30 V1.28-1.1x30.R [Напольная]

 $\frac{1}{2}$ 

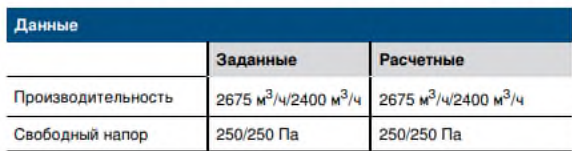

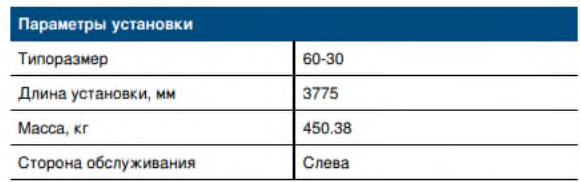

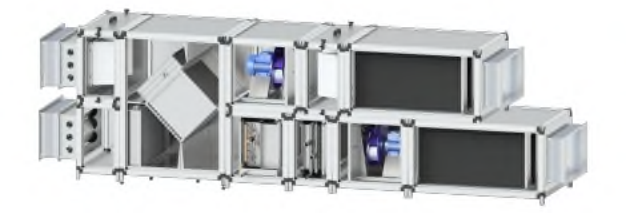

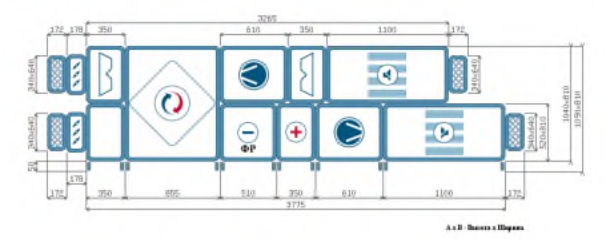

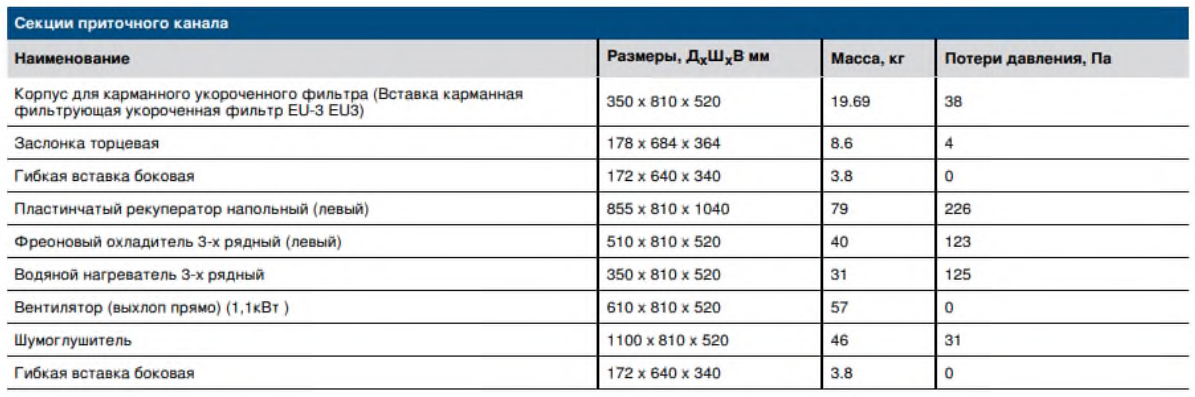

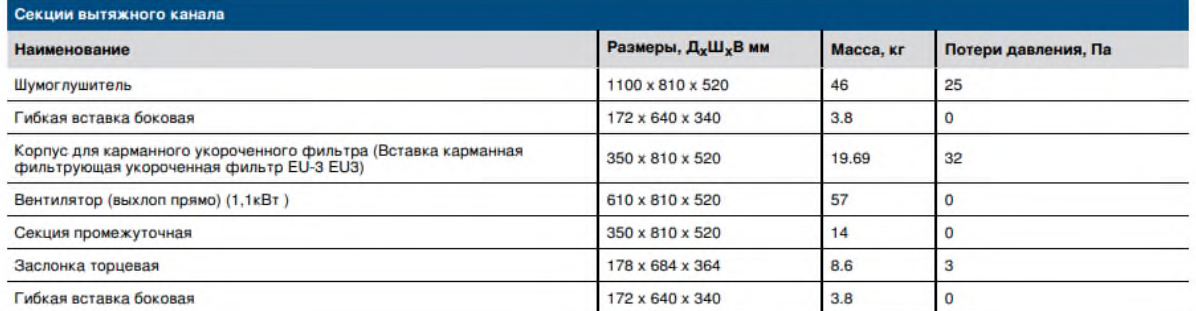

ПРОИЗВОДСТВО ОБОРУДОВАНИЯ ДЛЯ СИСТЕМ ВЕНТИЛЯЦИИ И КОНДИЦИОНИРОВАНИЯ ВОЗДУХА

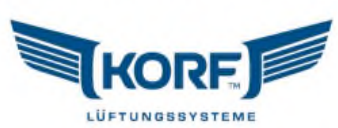

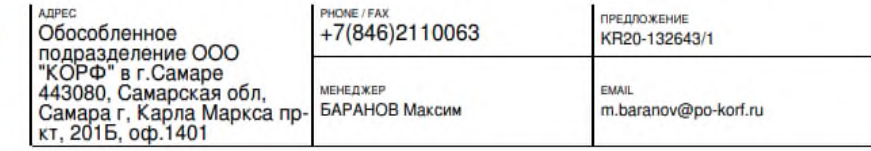

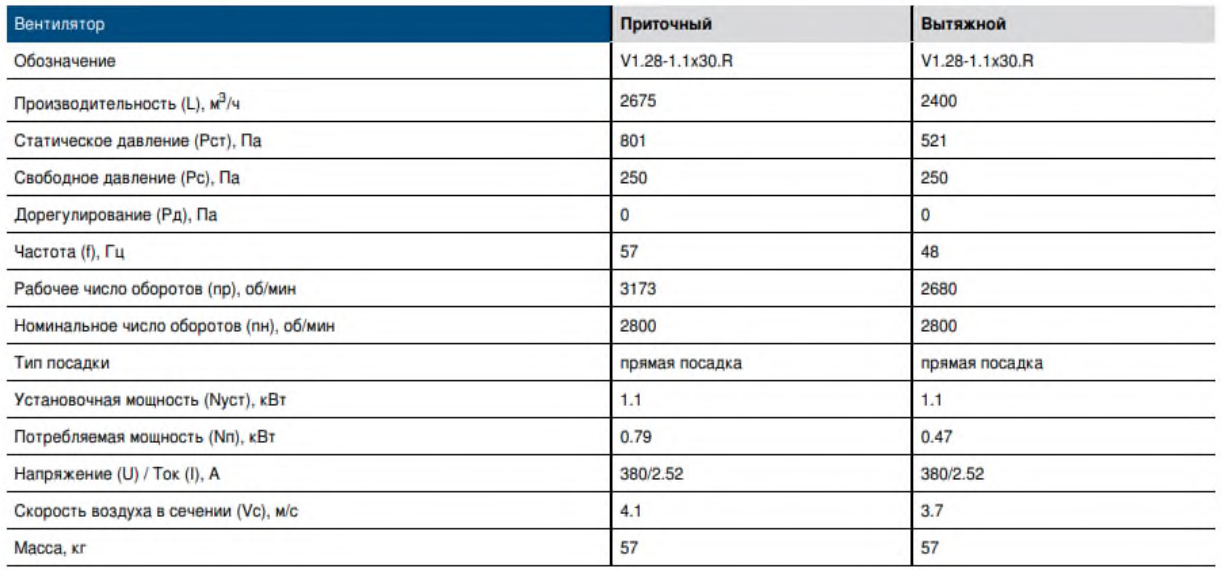

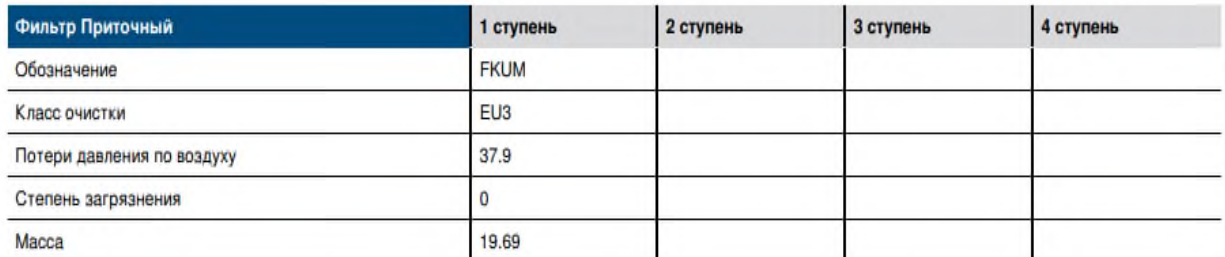

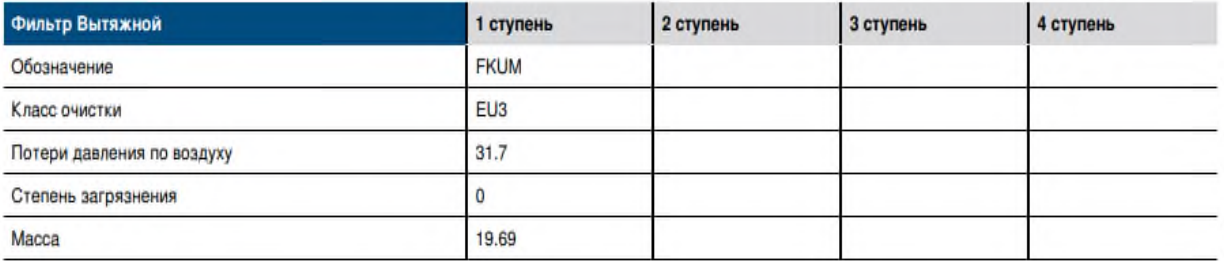

«Теплоутилизаторы:

обозначение PRN; потери давления по воз. прит/выт 226 / 211 Па; t°/ влажность наруж. воз. -27/78 С°; t°/влажность выт. воз. 22/30 С°; КПД утилизации 39.4 %;  $t^{\circ}/t^{\circ}$ влажность вых. воз. -9.5/11 %; мощность нагрева 20,5 кВт; Масса прит/выт 79 кг.

Нагреватели 1 ступень:

Обозначение WWN.3; мощность нагрева 46,48 кВт; потеря давления по воздуху 125.3 Па;  $t^{\circ}/t^{\circ}$ влажность вход. воз. -27 С°;  $t^{\circ}/t^{\circ}$ влажность выход. воз. 22  $C^{\circ}$ ; t° вход. воды 90  $C^{\circ}$  t° вых. воды 70  $C^{\circ}$ ; расход воды 1.65 м<sup>3</sup> /ч; потеря давления по воде 10.6 кПа; подсоединение по воде G1"; рядность 3; содержание гликоля 0; масса 31 кг.

Охладители 1 ступень:

Обозначение FLO.3; ККБ/Чиллер – ККБ; мощность охлаждения 5.8 кВт; тип фреона R410A; температура кипения 5; потери давления по воздуху 123 Па; t°/влажность вход. воз. 29/59 С°/%; t°/влажность вых. воз. 24/70 С°/%; подсоединение по воде/фреону 16/22; рядность/Число контуров 3/1; масса 40 кг» [10].

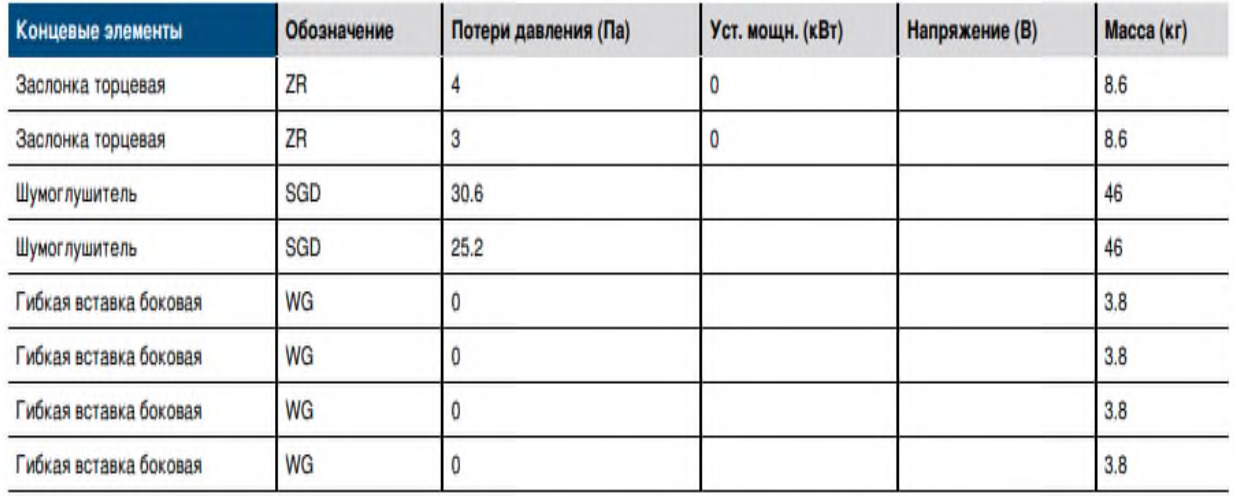

## Для системы ПВ1:

#### Автоматика

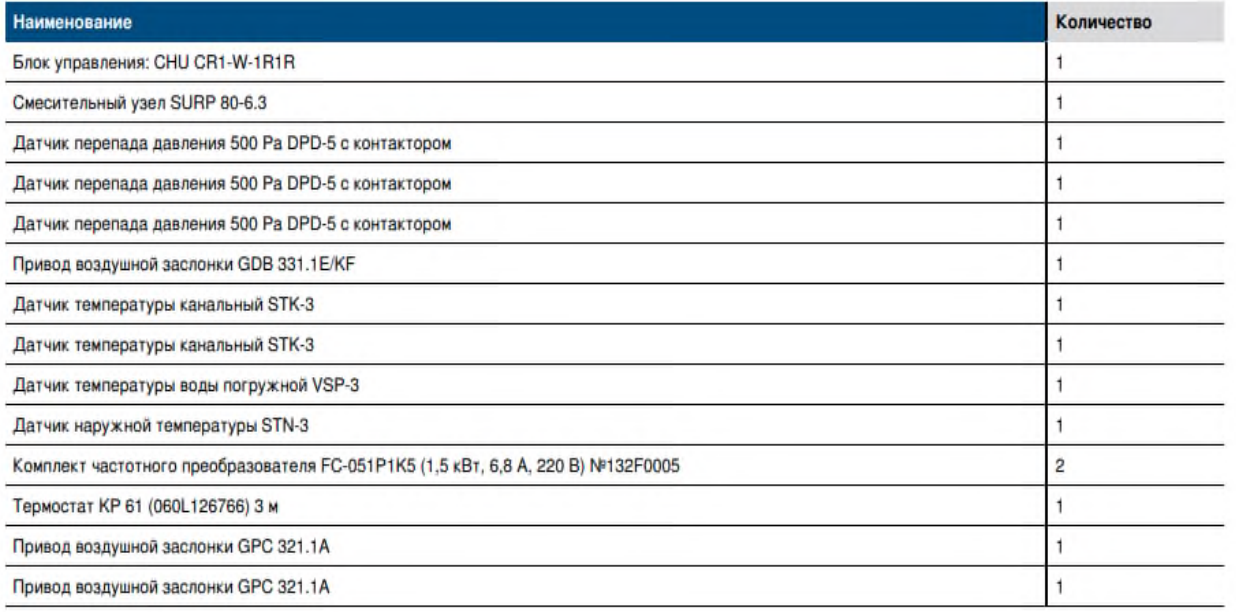

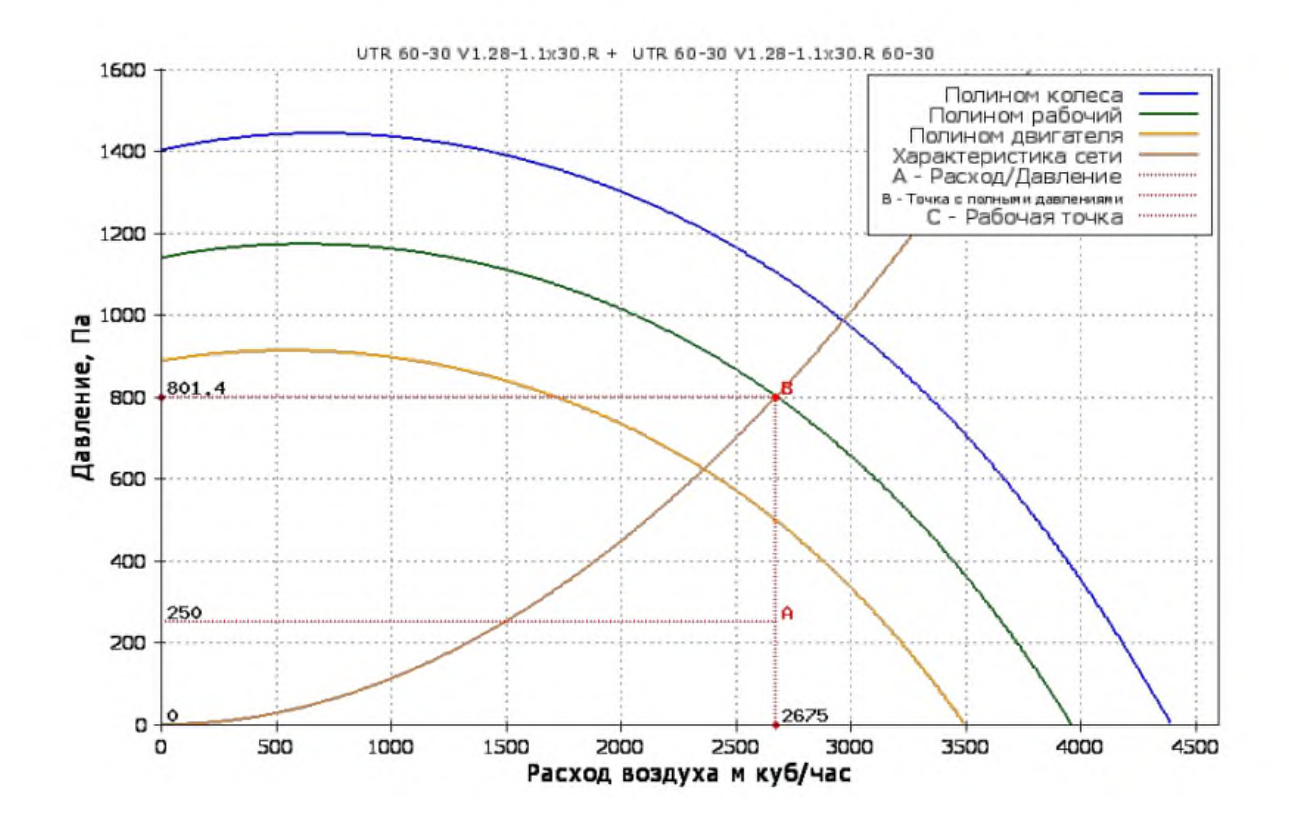

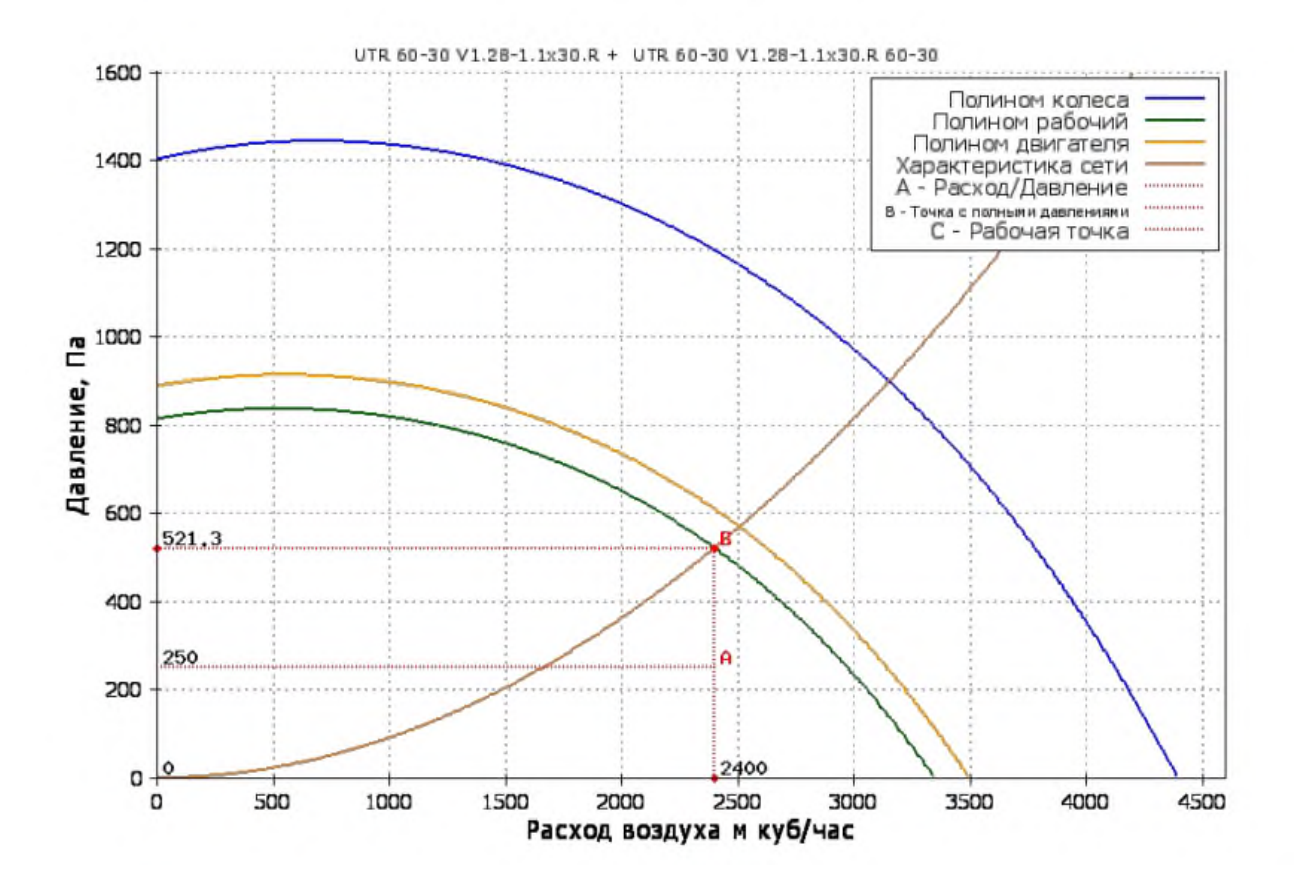

ПРОИЗВОДСТВО ОБОРУДОВАНИЯ ДЛЯ СИСТЕМ ВЕНТИЛЯЦИИ И КОНДИЦИОНИРОВАНИЯ ВОЗДУХА

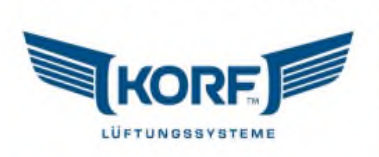

| АДРЕС<br>Обособленное<br>подразделение ООО<br>"КОРФ" в г.Самаре<br>443080. Самарская обл.<br>Самара г, Карла Маркса пр- БАРАНОВ Максим<br>KT. 2015. od .1401 | PHONE / FAX<br>$+7(846)2110063$ | <b>ПРЕДЛОЖЕНИЕ</b><br>KR20-132643/1  |  |
|----------------------------------------------------------------------------------------------------|---------------------------------|--------------------------------------|--|
|                                                                                                    | <b>МЕНЕДЖЕР</b>                 | <b>EMAIL</b><br>m.baranov@po-korf.ru |  |

Проект: ПВ2 (L=2360|2230 м3/ч, Pc=250|250 Па) UTR 50-30 V1.28-1.1x30.R + UTR 50-30 V1.28-1.1x30.R [Напольная]

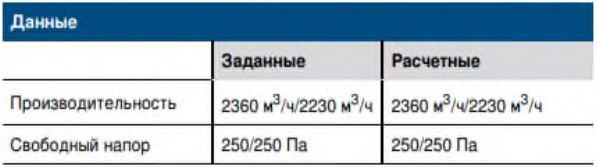

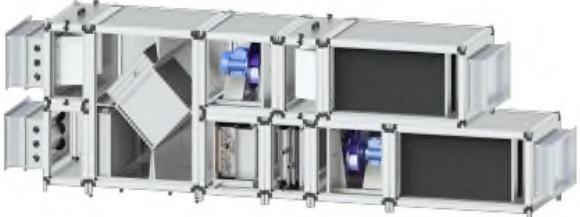

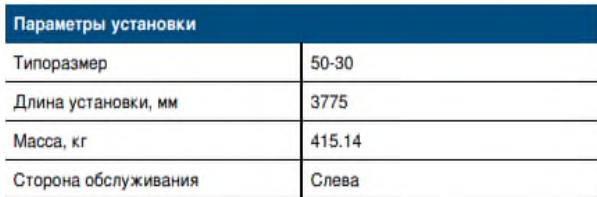

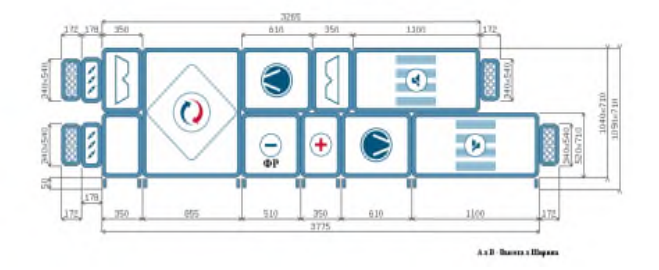

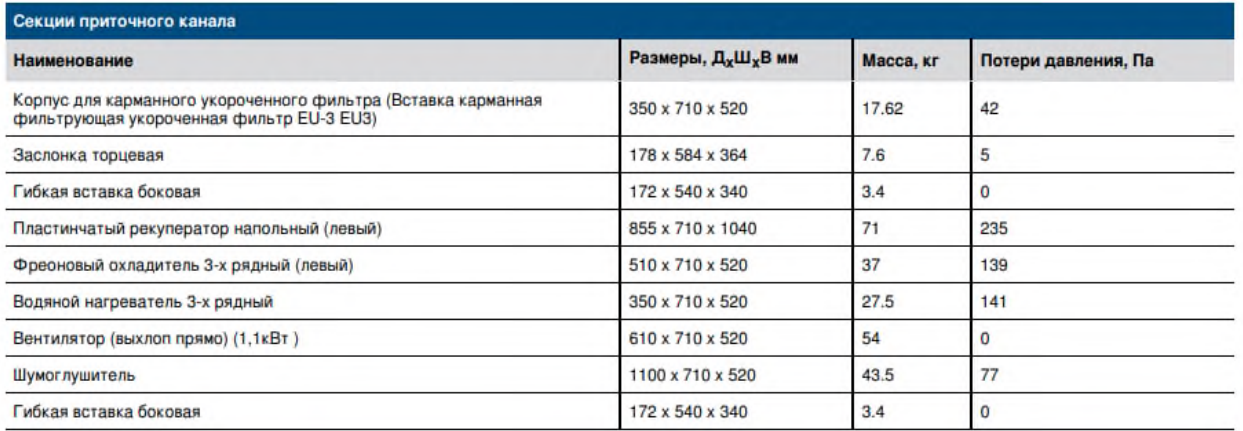

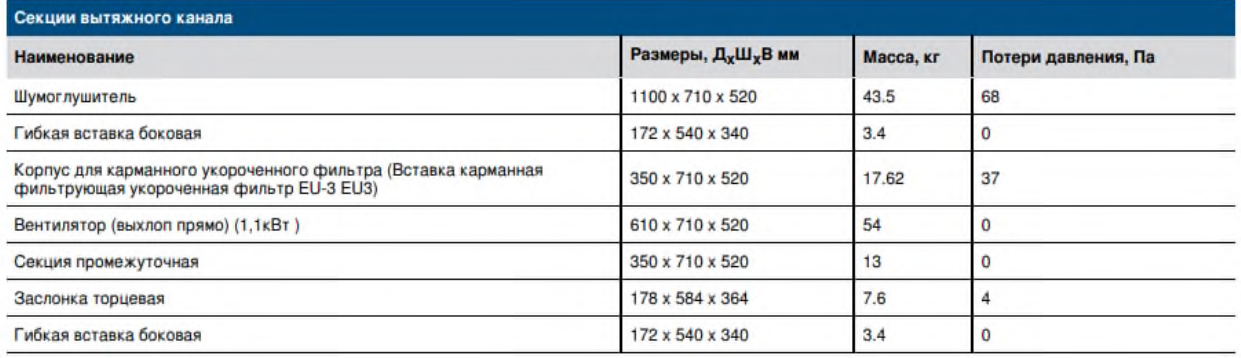

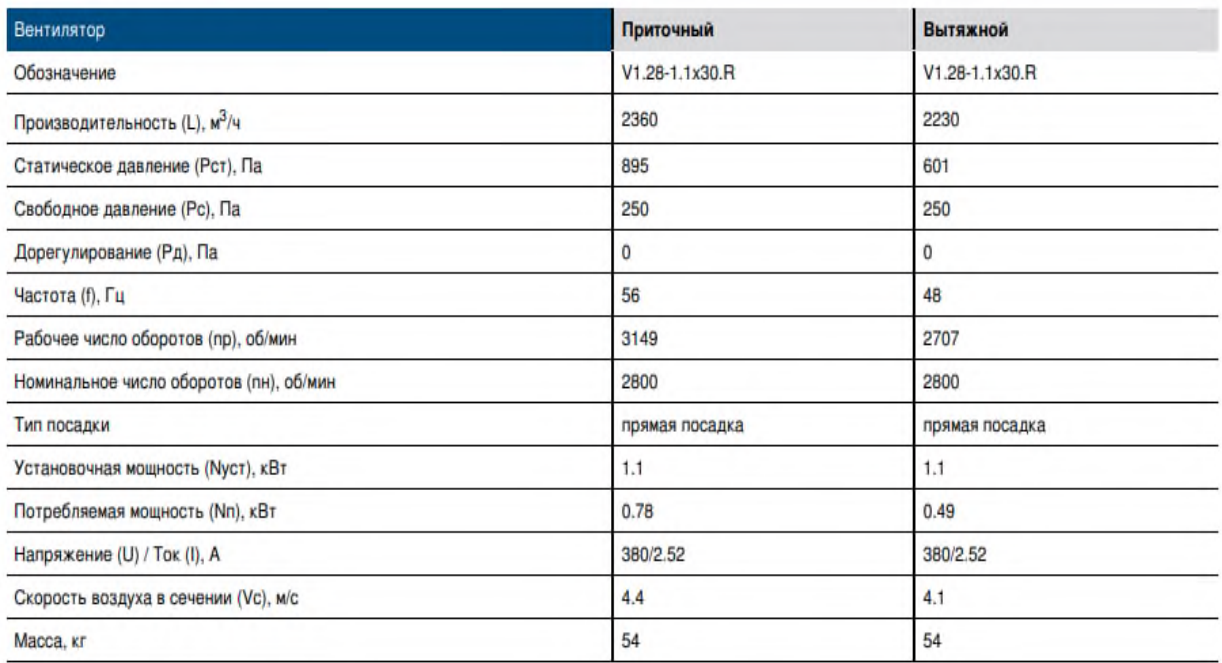

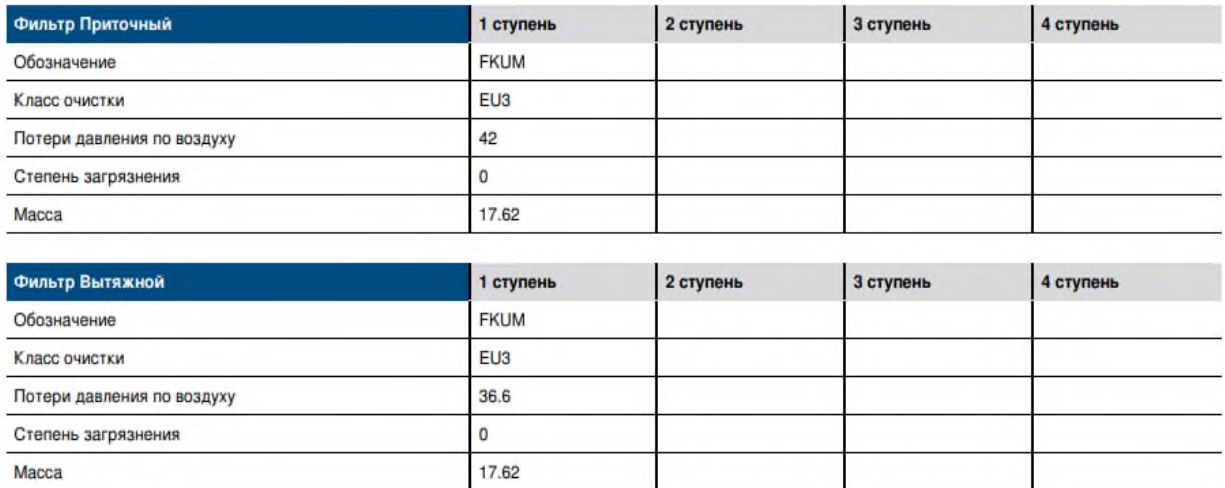

«Теплоутилизаторы:

Обозначение PRN; потери давления по воз. прит/выт 235/242 Па; t°/влажность наруж. воз. -27/78 С°; t°/влажность выт. воз. 22/30 С°; КПД утилизации 41,7 %;  $t^{\circ}$ / влажность вых. воз. -8,3/9,9 %; мощность нагрева 19,1 кВт; масса прит/выт 71 кг.

Нагреватели 1 ступень:

Обозначение WWN.3; мощность нагрева 41,01 кВт; потеря давления по воздуху 141,1 Па; t°/влажность вход. воз. -27 С°; t°/влажность выход. воз. 22 С°; t° вход. воды 90 С° t° вых. воды 70 С° Расход воды 1,45 м 3 /ч Потеря давления по воде 7,7 кПа; подсоединение по воде G 1"; рядность 3; содержание гликоля 0; масса 27,5 кг.

Охладители 1 ступень:

Обозначение FLO.3; ККБ/Чиллер – ККБ; мощность охлаждения 5,1 кВт; тип фреона R410A; температура кипения 5; потери давления по воздуху 139,1 Па; t°/ влажность вход. воз. 29/59 С°/%; t°/влажность вых. воз. 24/70 С°/%; подсоединение по воде/фреону 16/22; рядность/число контуров 3/1; масса 37 кг»  $[10]$ .

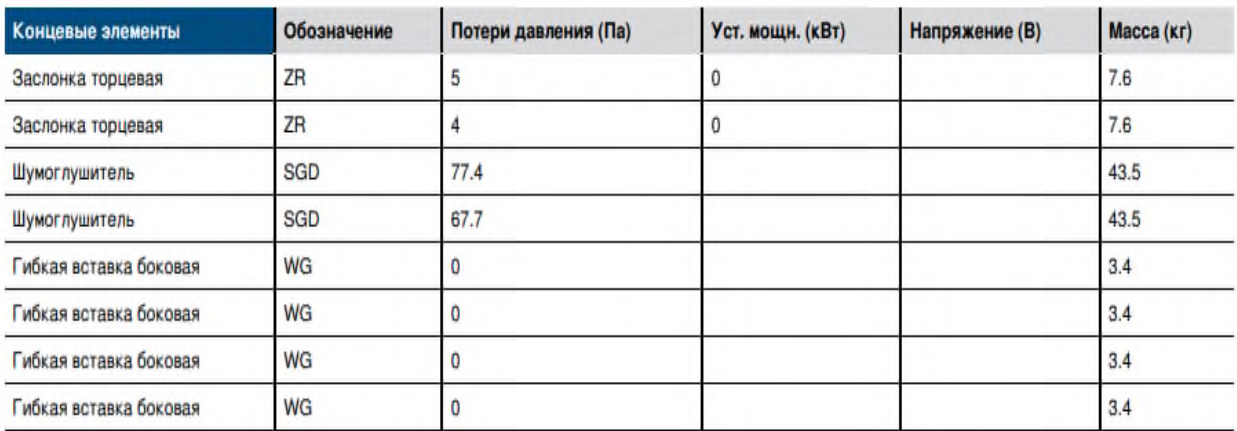

# Для системы ПВ2:

#### Автоматика

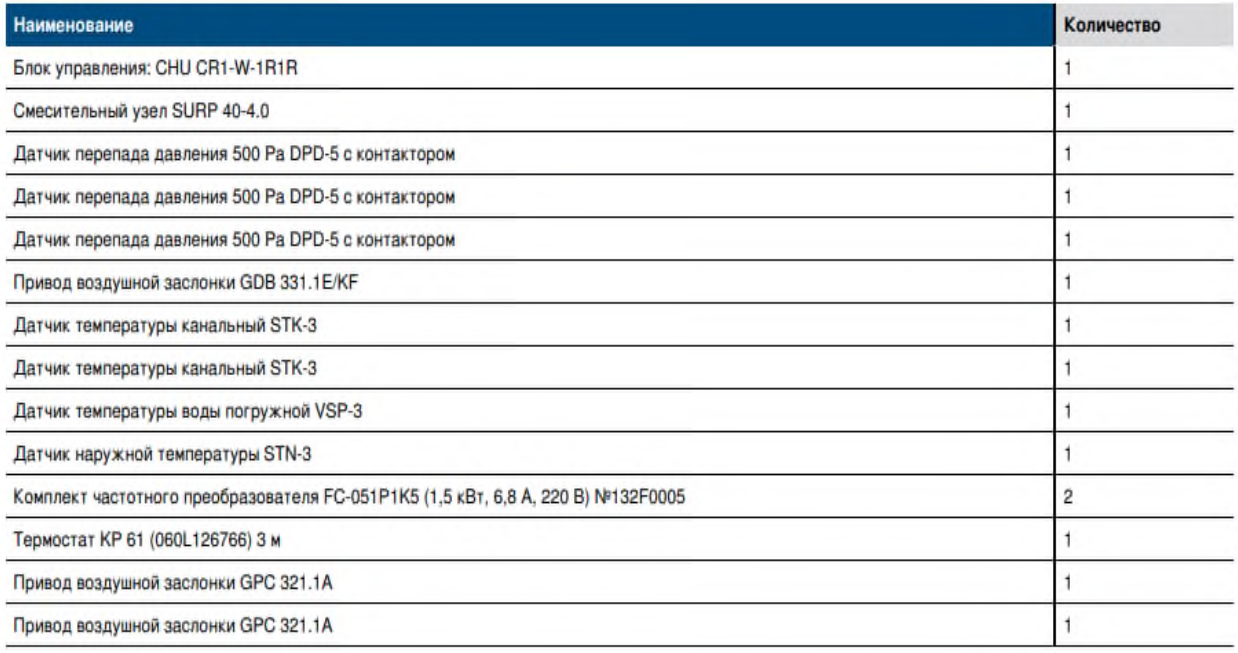

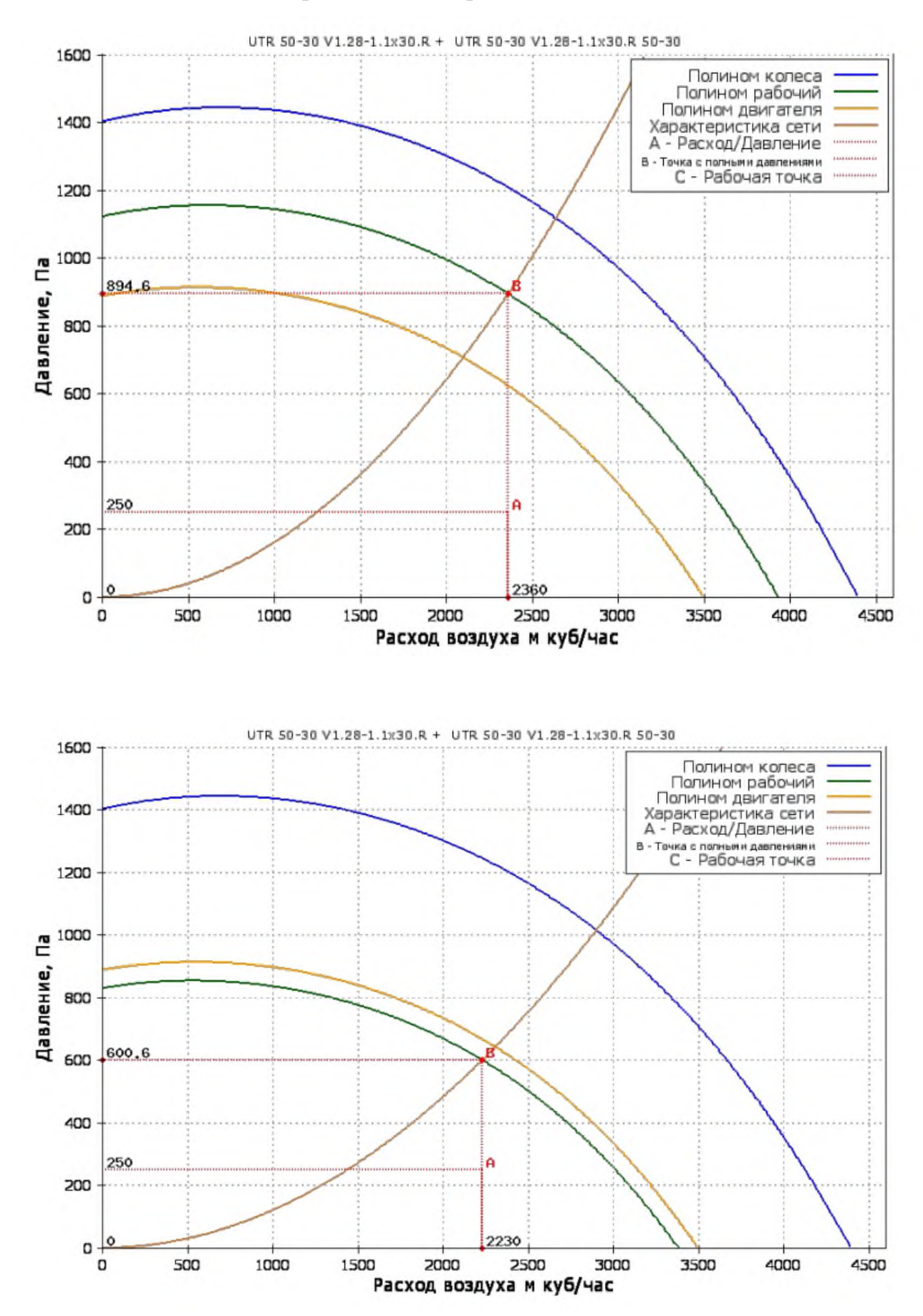

ПРОИЗВОДСТВО ОБОРУДОВАНИЯ ДЛЯ СИСТЕМ ВЕНТИЛЯЦИИ И КОНДИЦИОНИРОВАНИЯ ВОЗДУХА

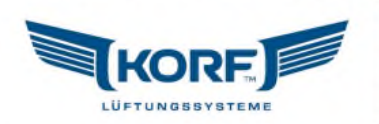

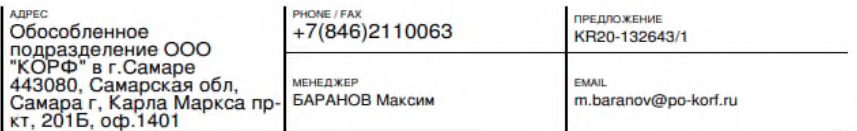

Проект: П3 (L=370 м3/ч, Pc=220 Па) **WNK 160/1 [Подвесная]** 

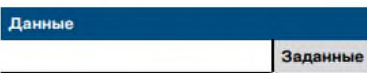

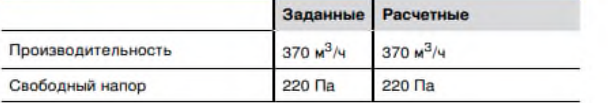

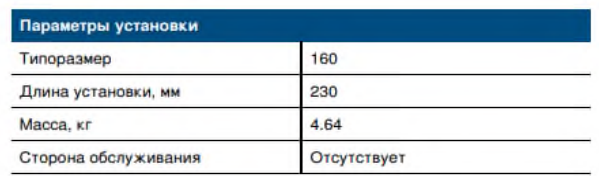

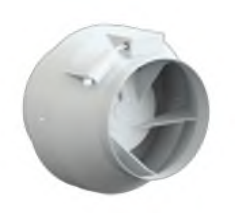

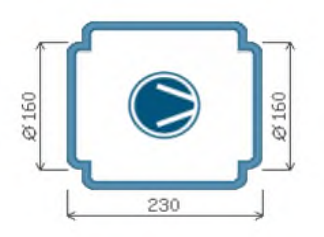

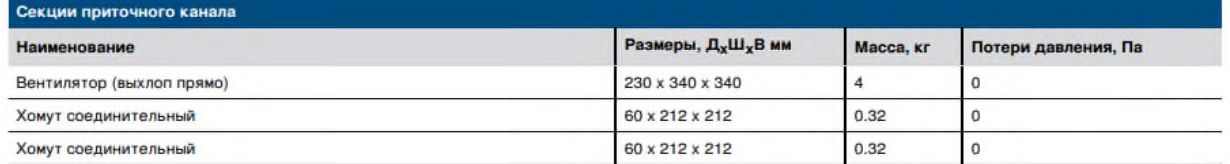

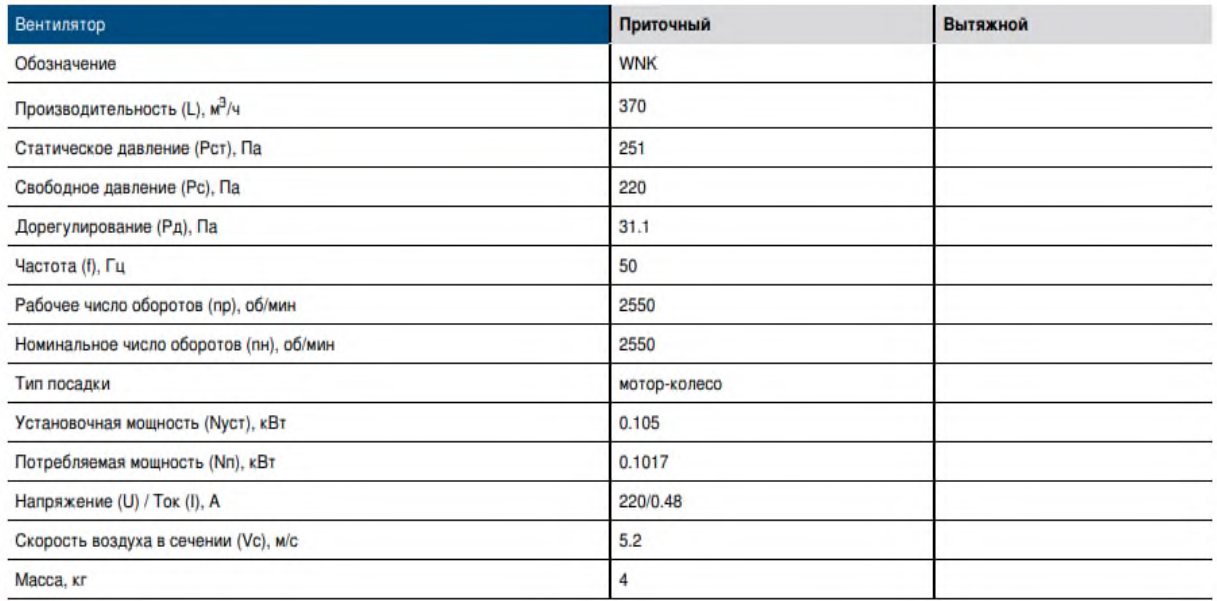

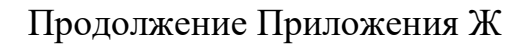

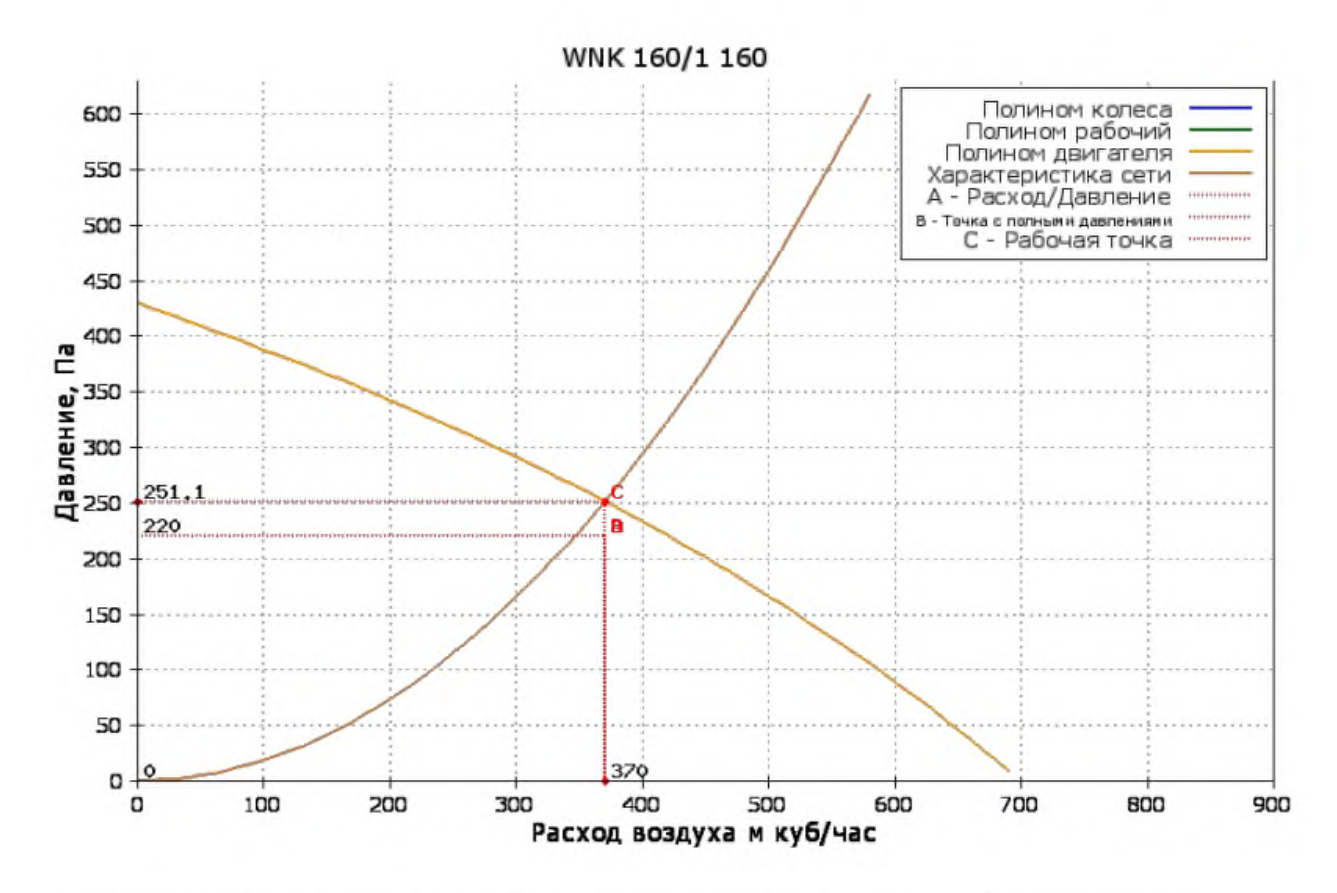

ПРОИЗВОДСТВО ОБОРУДОВАНИЯ ДЛЯ СИСТЕМ ВЕНТИЛЯЦИИ И КОНДИЦИОНИРОВАНИЯ ВОЗДУХА

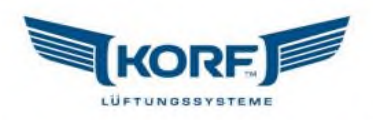

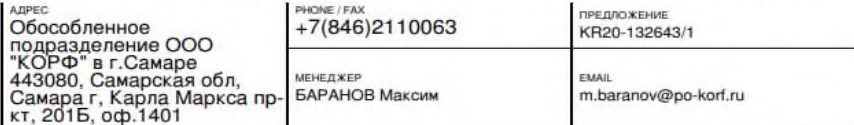

Проект: В1 (L=200 м3/ч, Рс=60 Па) **WNK 100/1 [Подвесная]** 

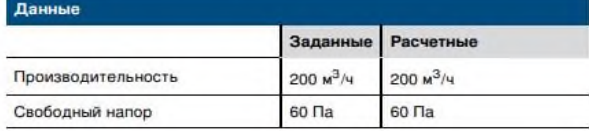

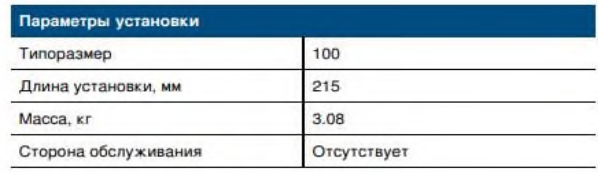

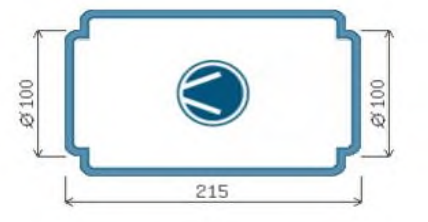

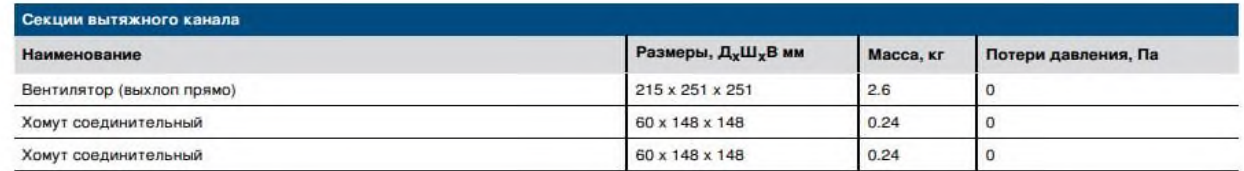

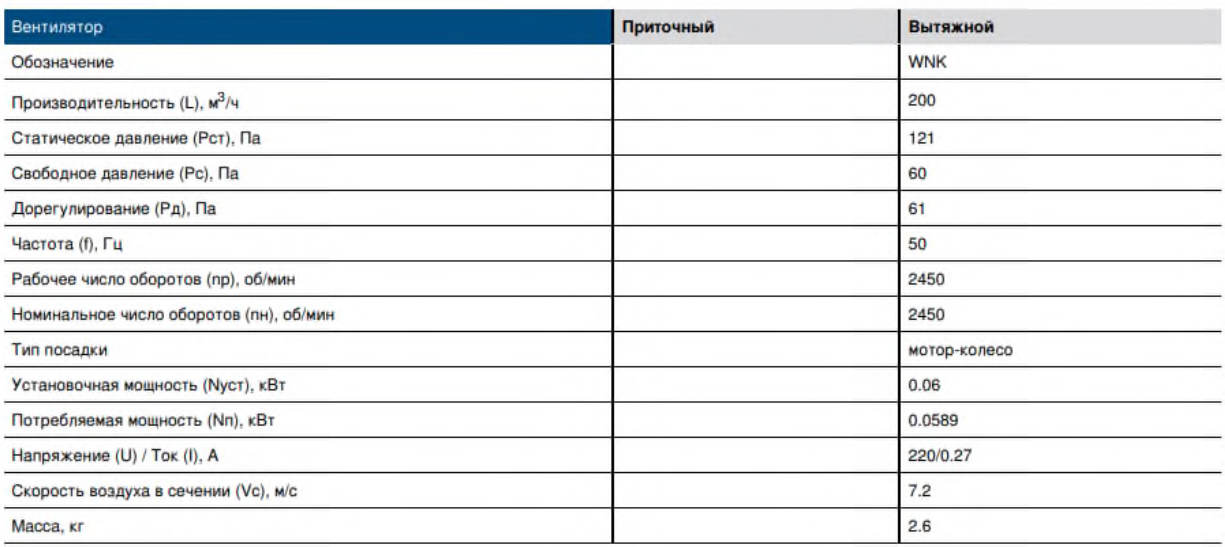

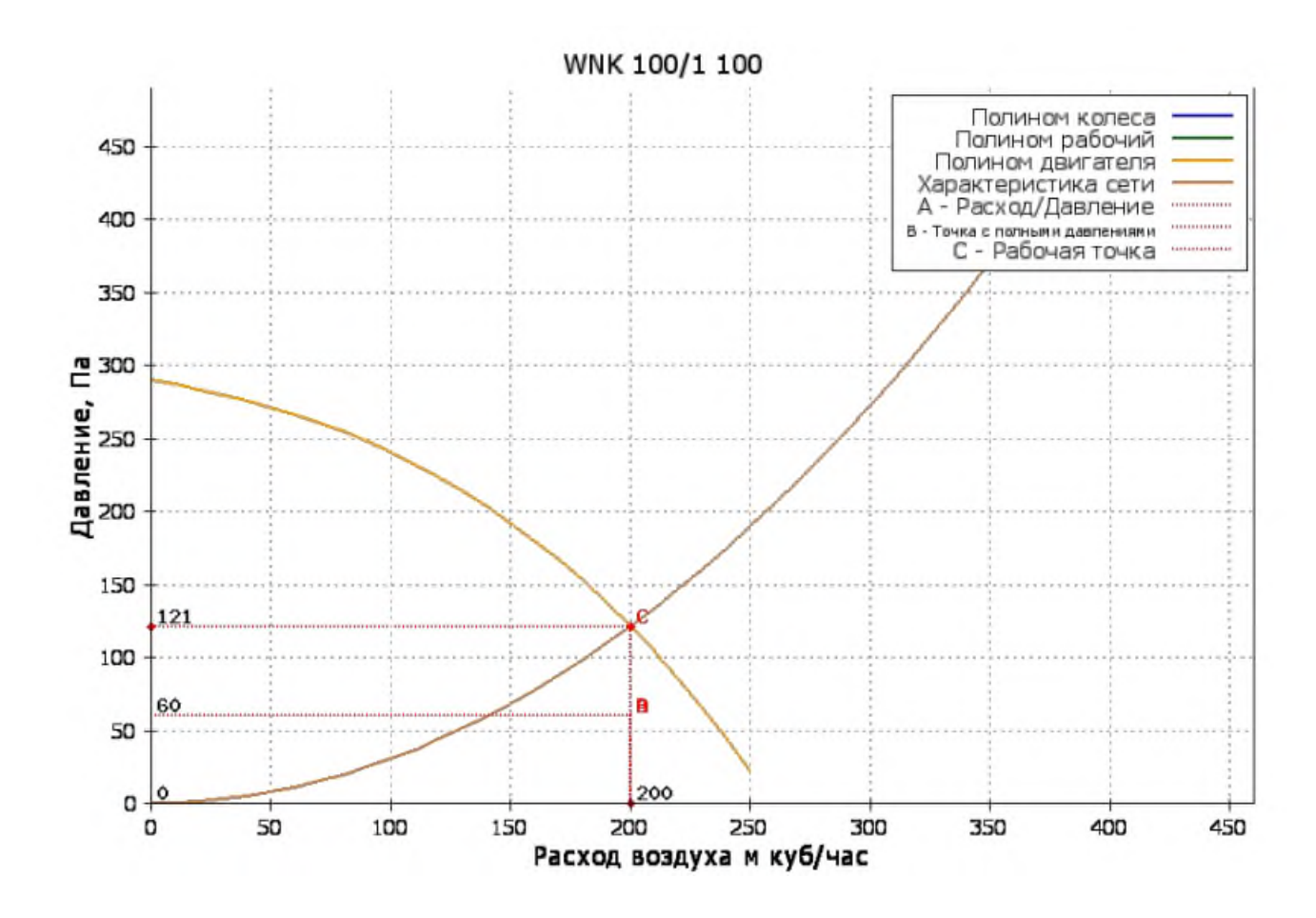

ПРОИЗВОДСТВО ОБОРУДОВАНИЯ ДЛЯ СИСТЕМ ВЕНТИЛЯЦИИ И КОНДИЦИОНИРОВАНИЯ ВОЗДУХА

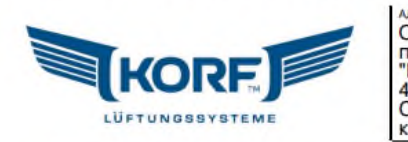

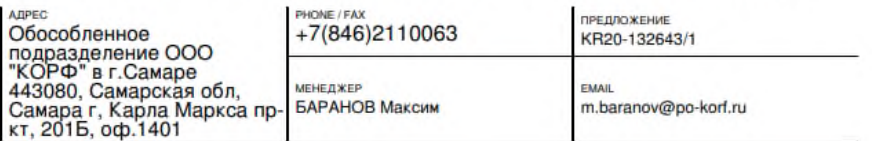

Проект: В4 (L=140 м3/ч, Pc=160 Па)

### **WNK 100/1 [Подвесная]**

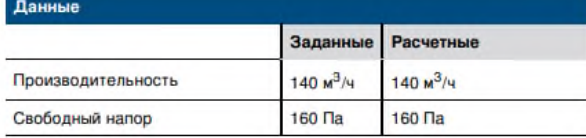

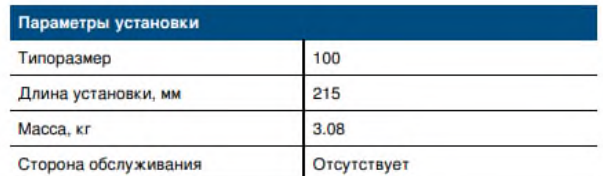

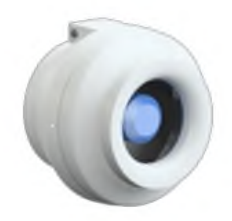

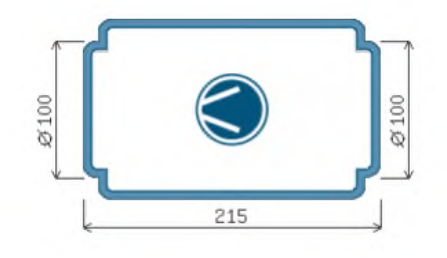

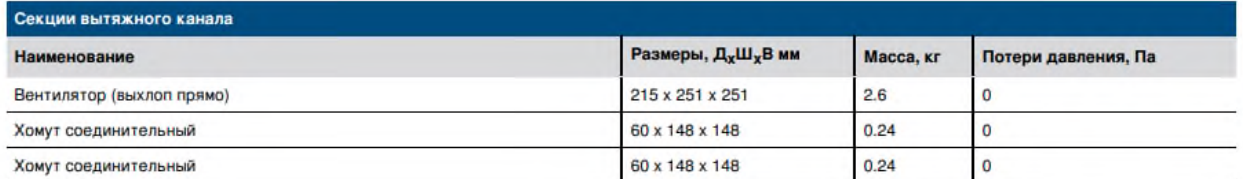

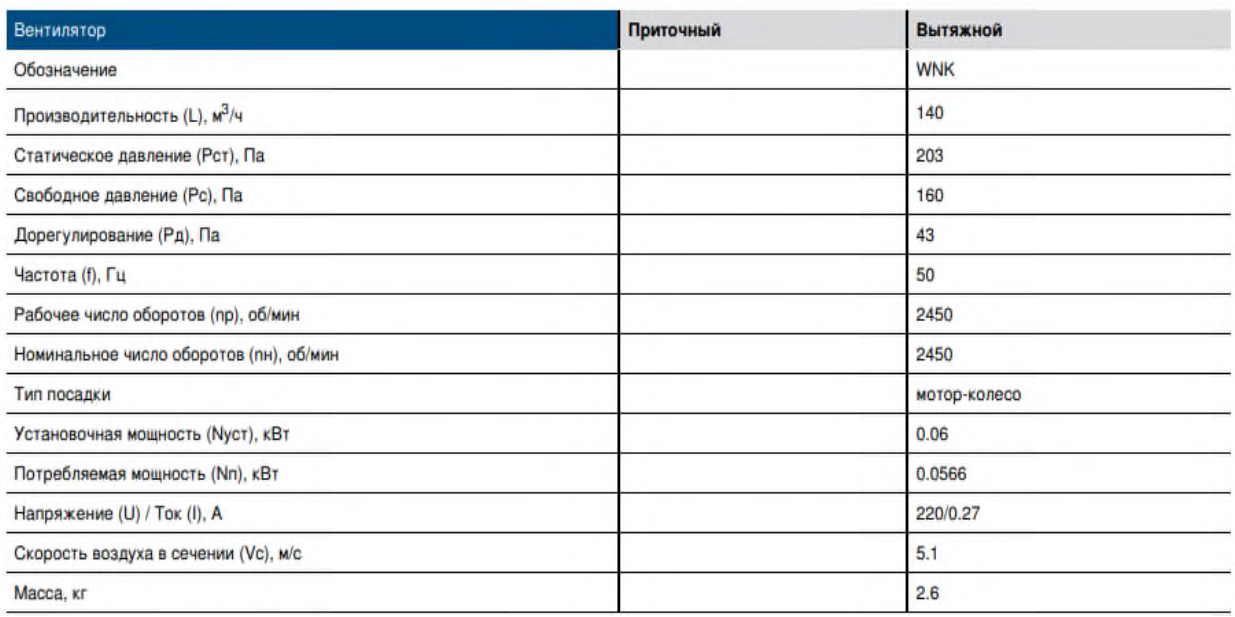

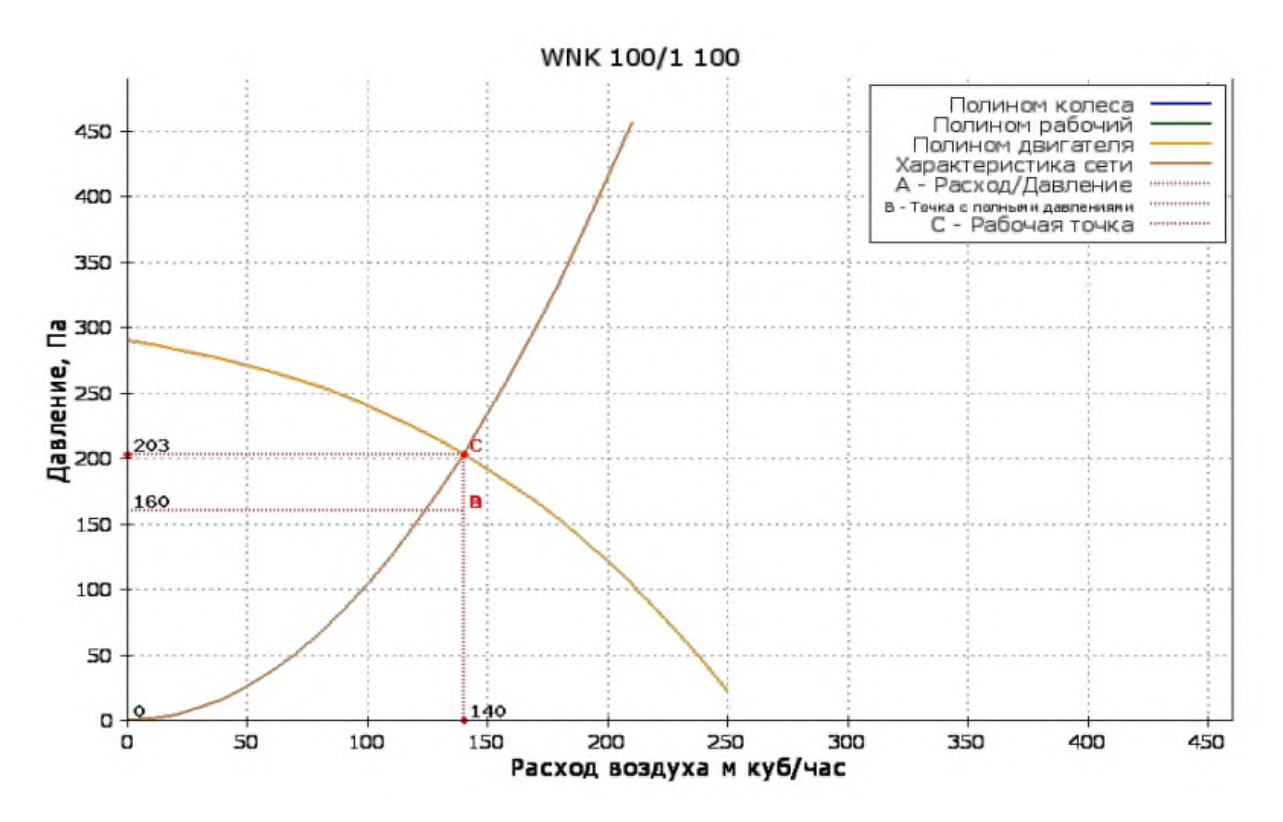

ПРОИЗВОДСТВО ОБОРУДОВАНИЯ ДЛЯ СИСТЕМ ВЕНТИЛЯЦИИ И КОНДИЦИОНИРОВАНИЯ ВОЗДУХА

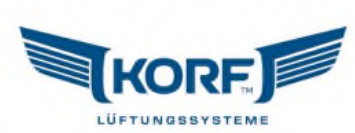

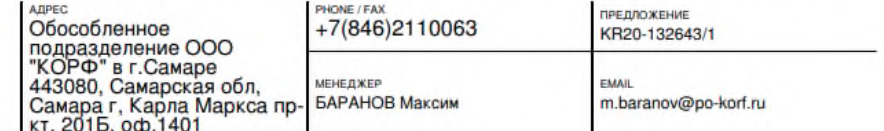

Проект: В5 (L=490 м3/ч, Pc=250 Па) **WNK 200/1 [Подвесная]** 

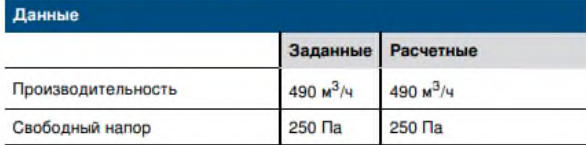

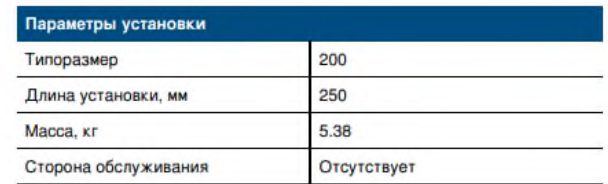

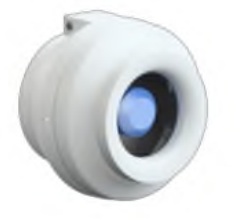

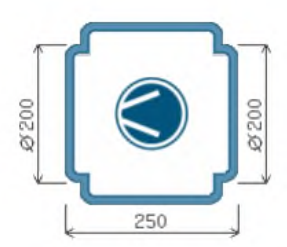

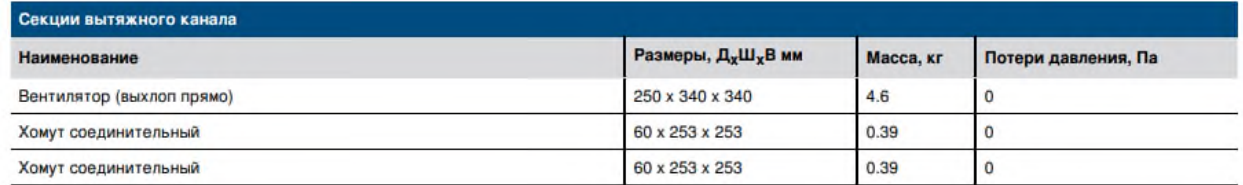

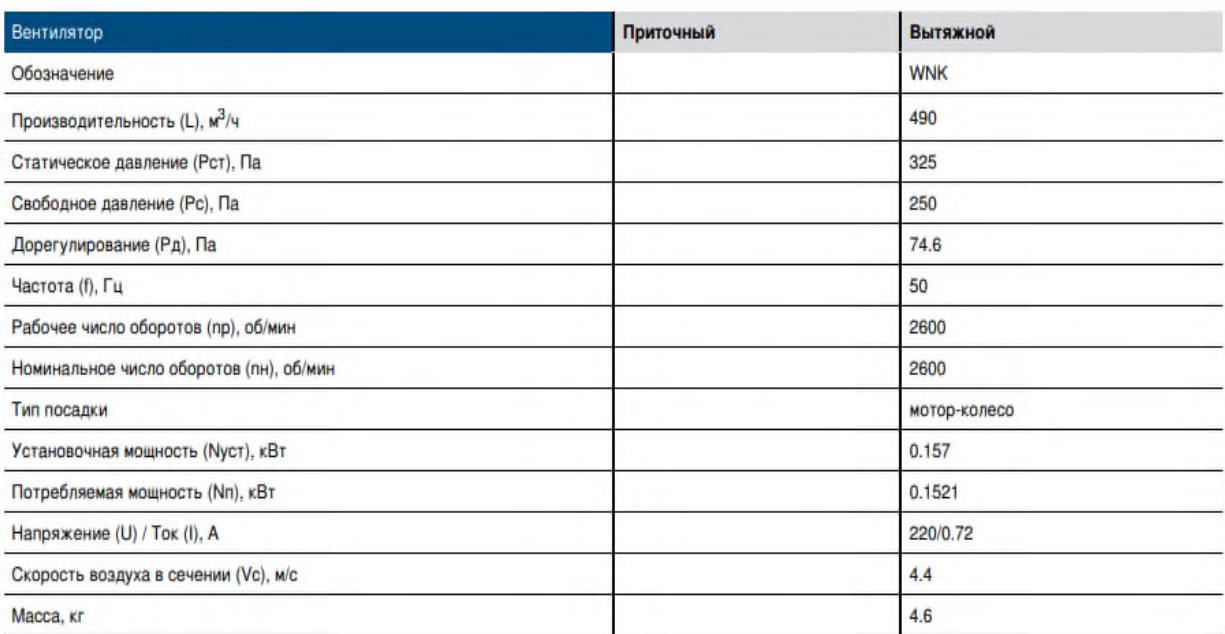

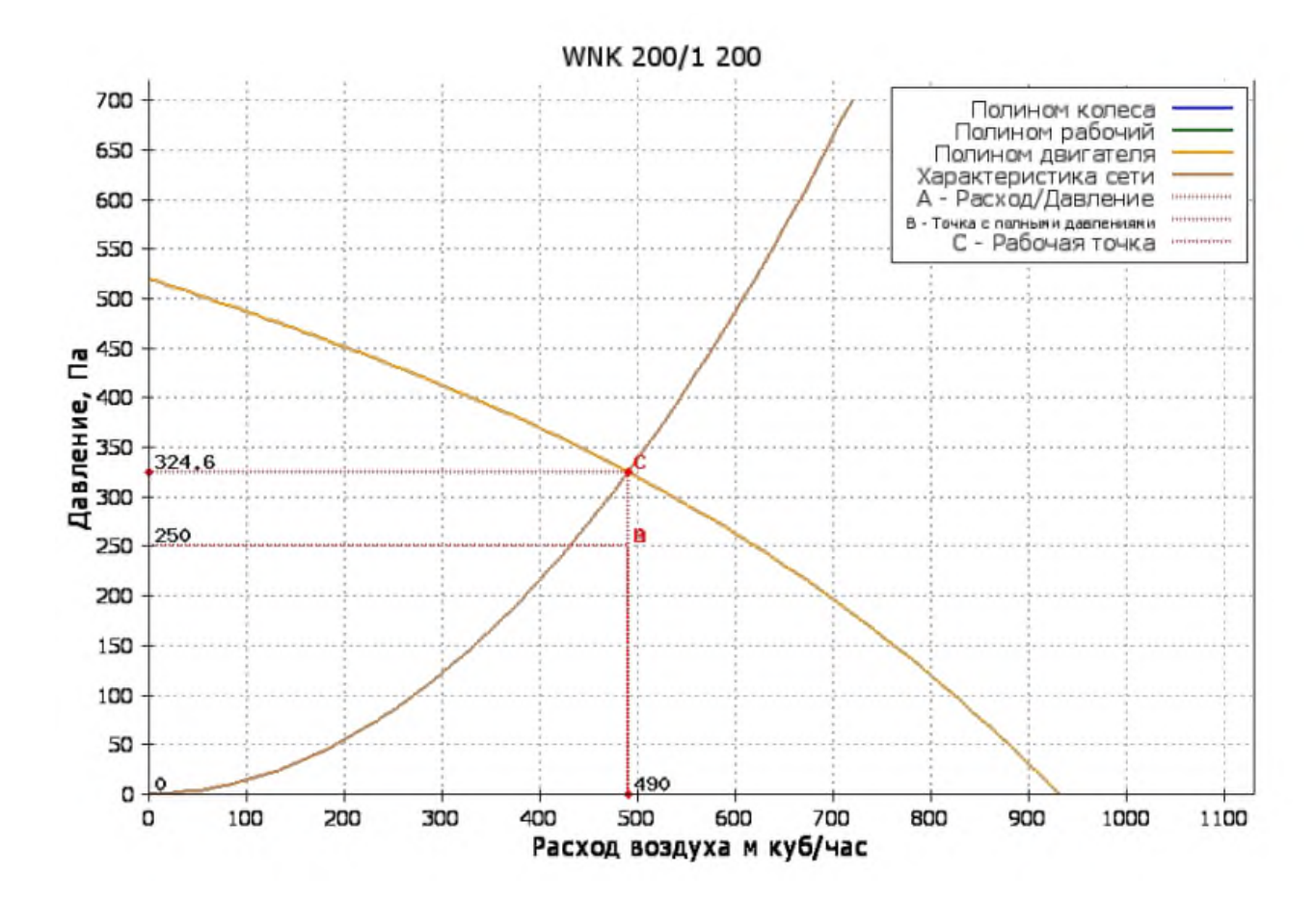

#### ПРОИЗВОДСТВО ОБОРУДОВАНИЯ ДЛЯ СИСТЕМ ВЕНТИЛЯЦИИ И КОНДИЦИОНИРОВАНИЯ ВОЗДУХА

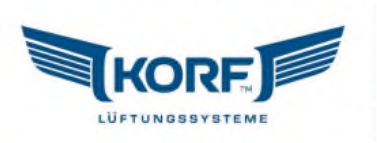

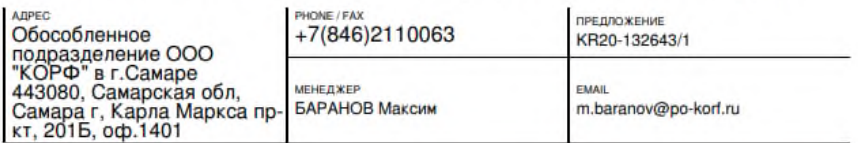

Проект: В6 (L=100 м3/ч, Рс=80 Па)

### **WNK 100/1 [Подвесная]**

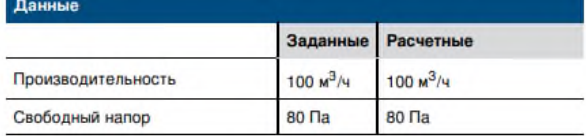

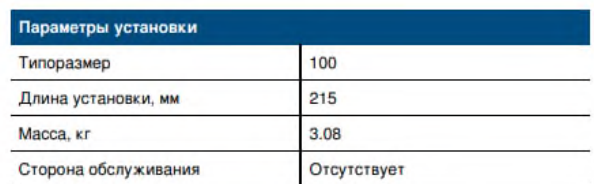

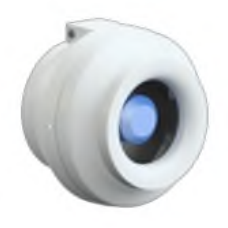

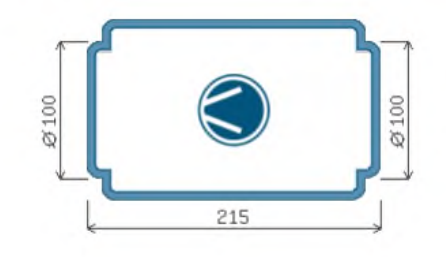

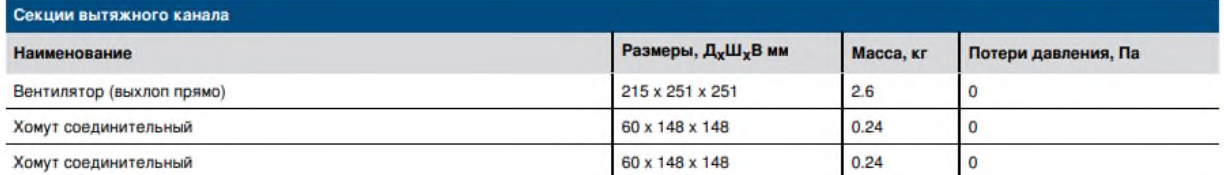

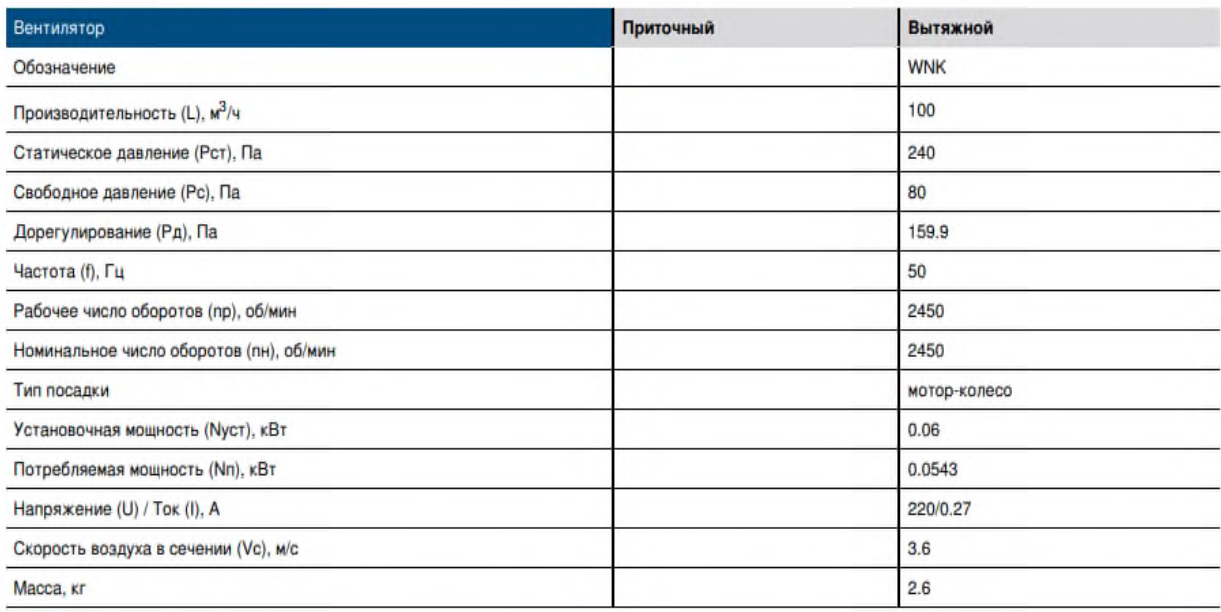

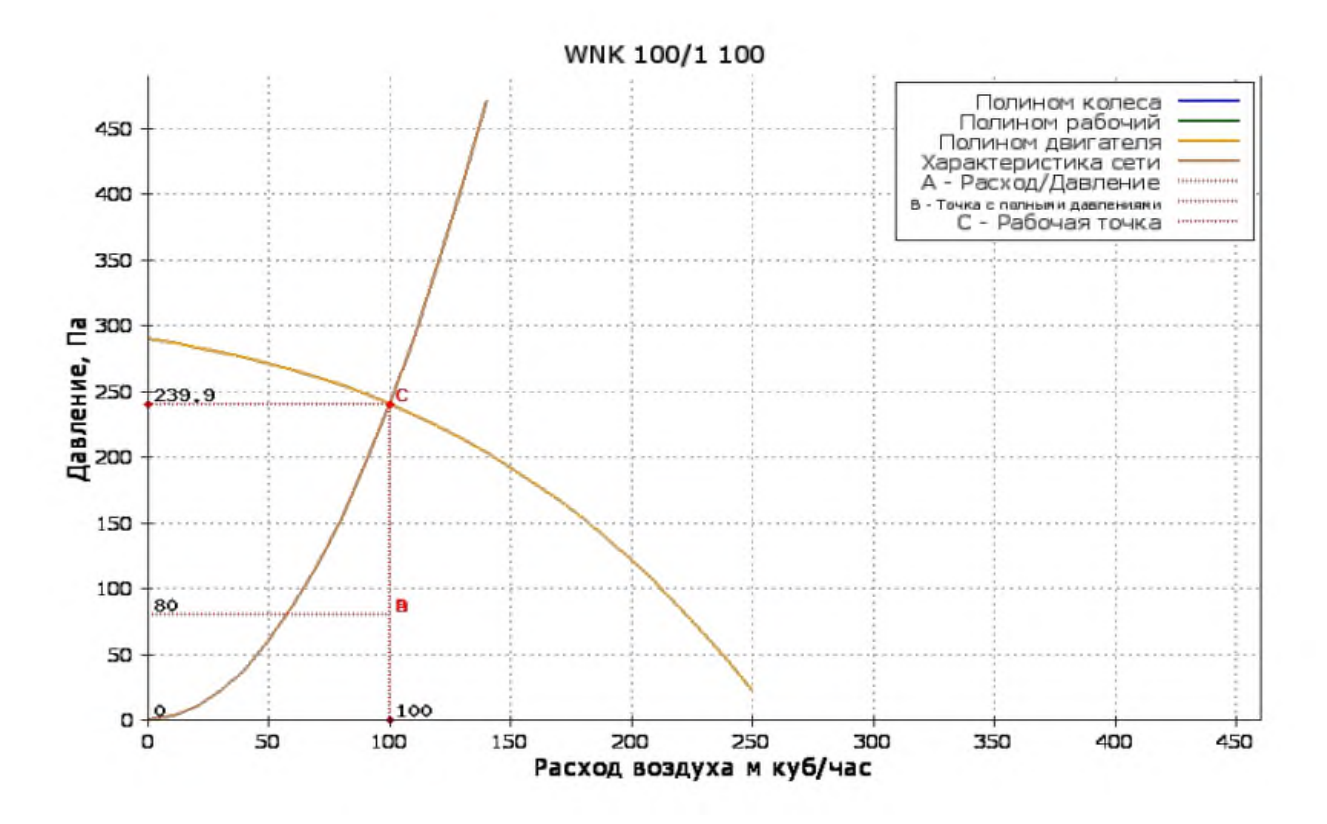

ПРОИЗВОДСТВО ОБОРУДОВАНИЯ ДЛЯ СИСТЕМ ВЕНТИЛЯЦИИ И КОНДИЦИОНИРОВАНИЯ ВОЗДУХА

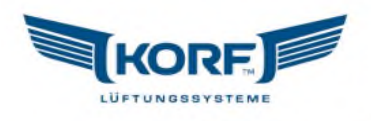

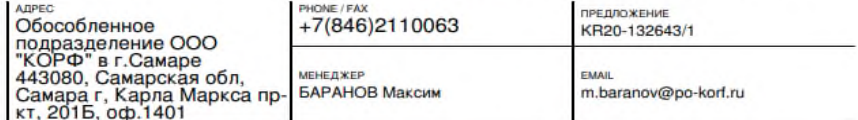

Проект: В7 (L=60 м3/ч, Pc=140 Па) **WNK 100/1 [Подвесная]** 

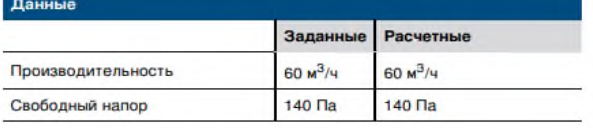

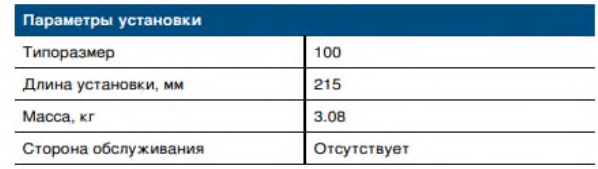

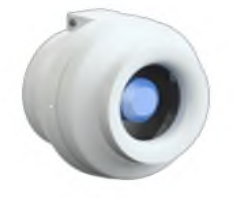

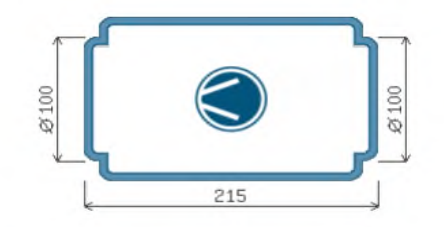

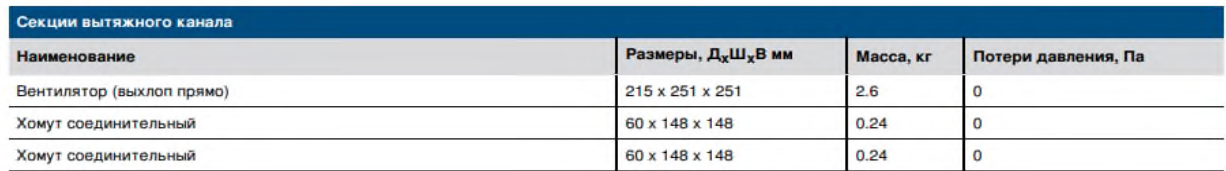

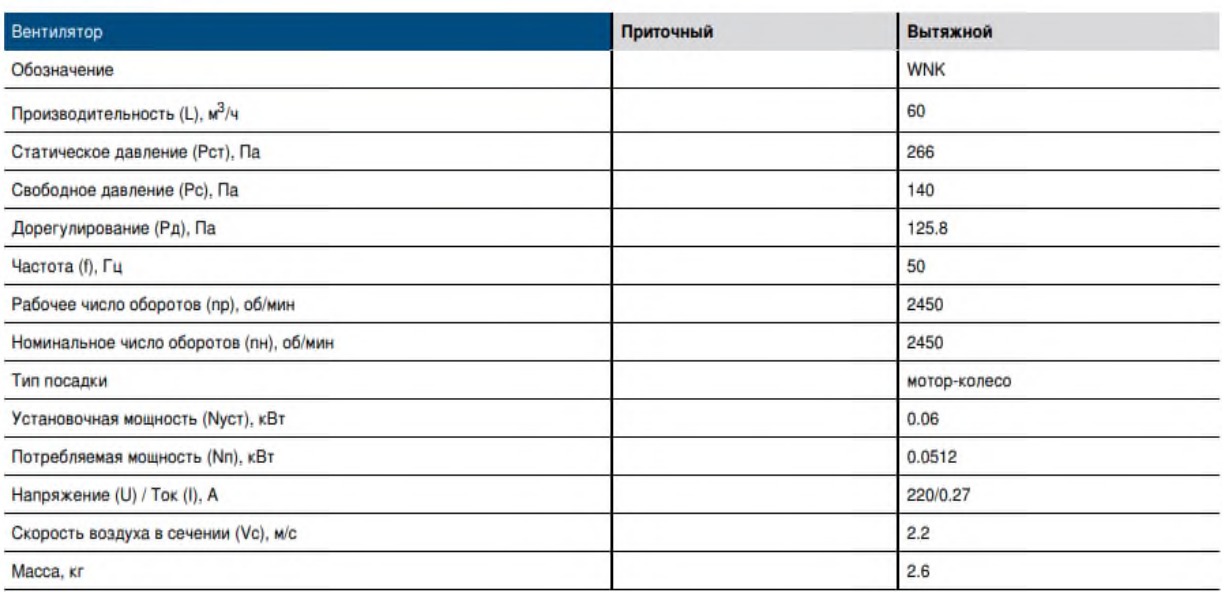

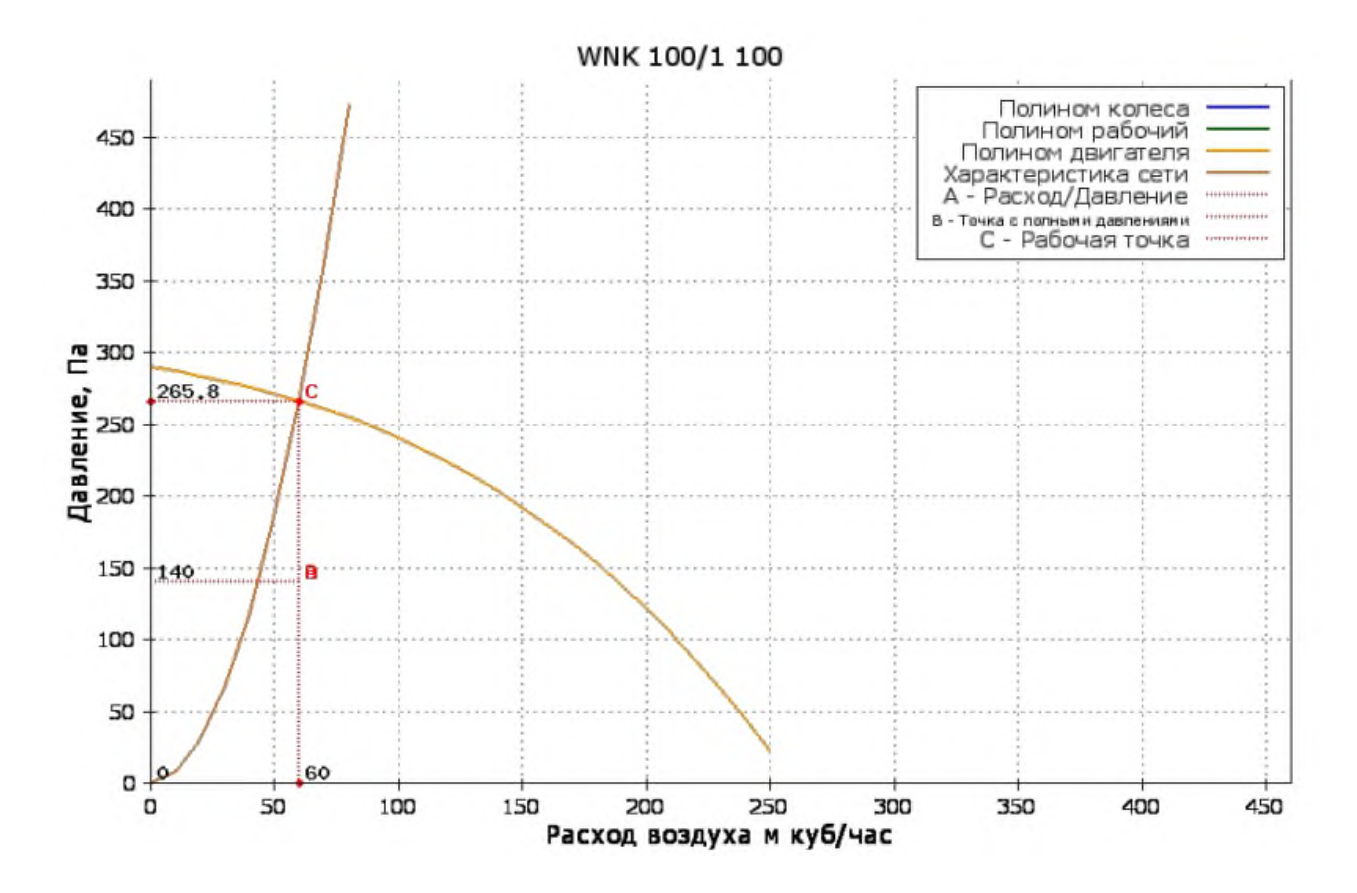

ПРОИЗВОДСТВО ОБОРУДОВАНИЯ ДЛЯ СИСТЕМ ВЕНТИЛЯЦИИ И КОНДИЦИОНИРОВАНИЯ ВОЗДУХА

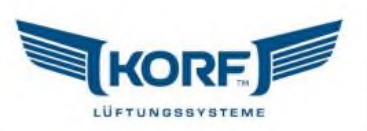

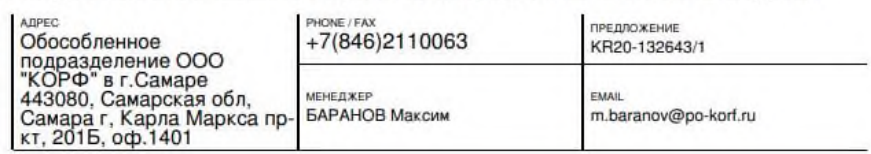

Проект: В8 (L=60 м3/ч, Pc=160 Па) **WNK 100/1 [Подвесная]** 

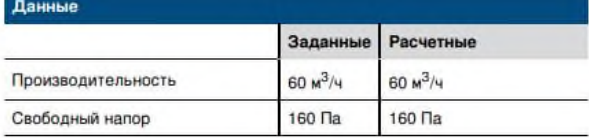

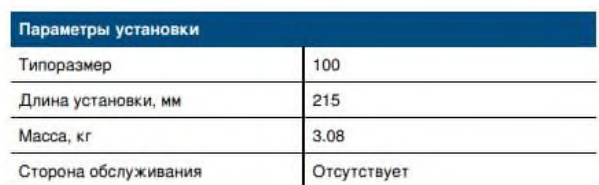

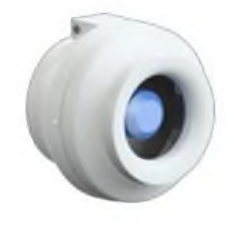

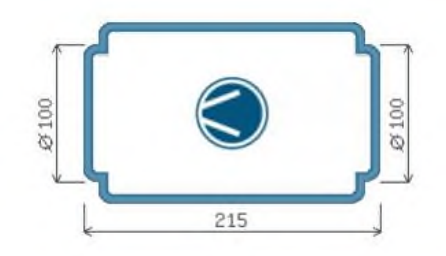

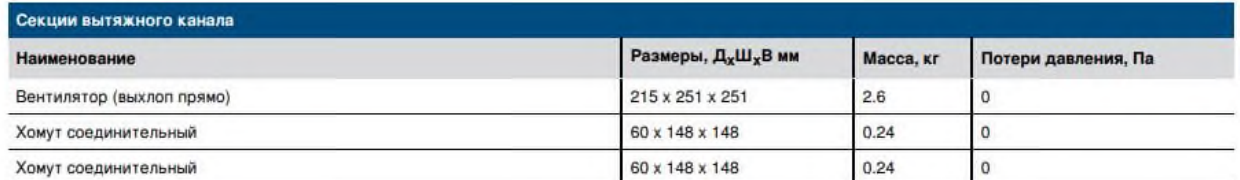

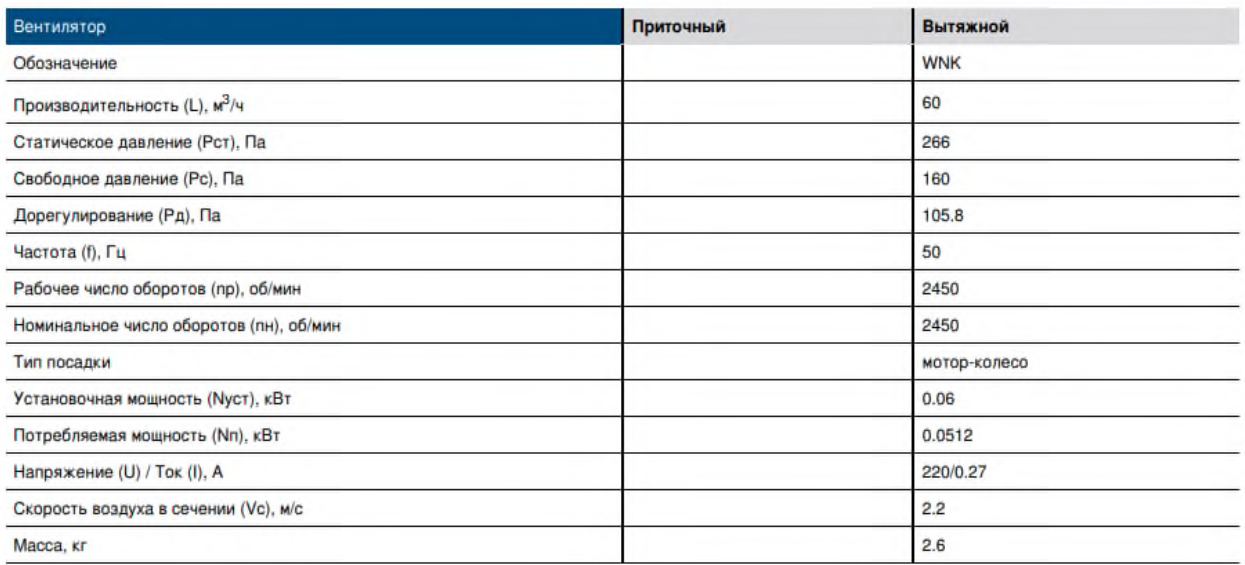

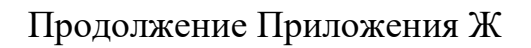

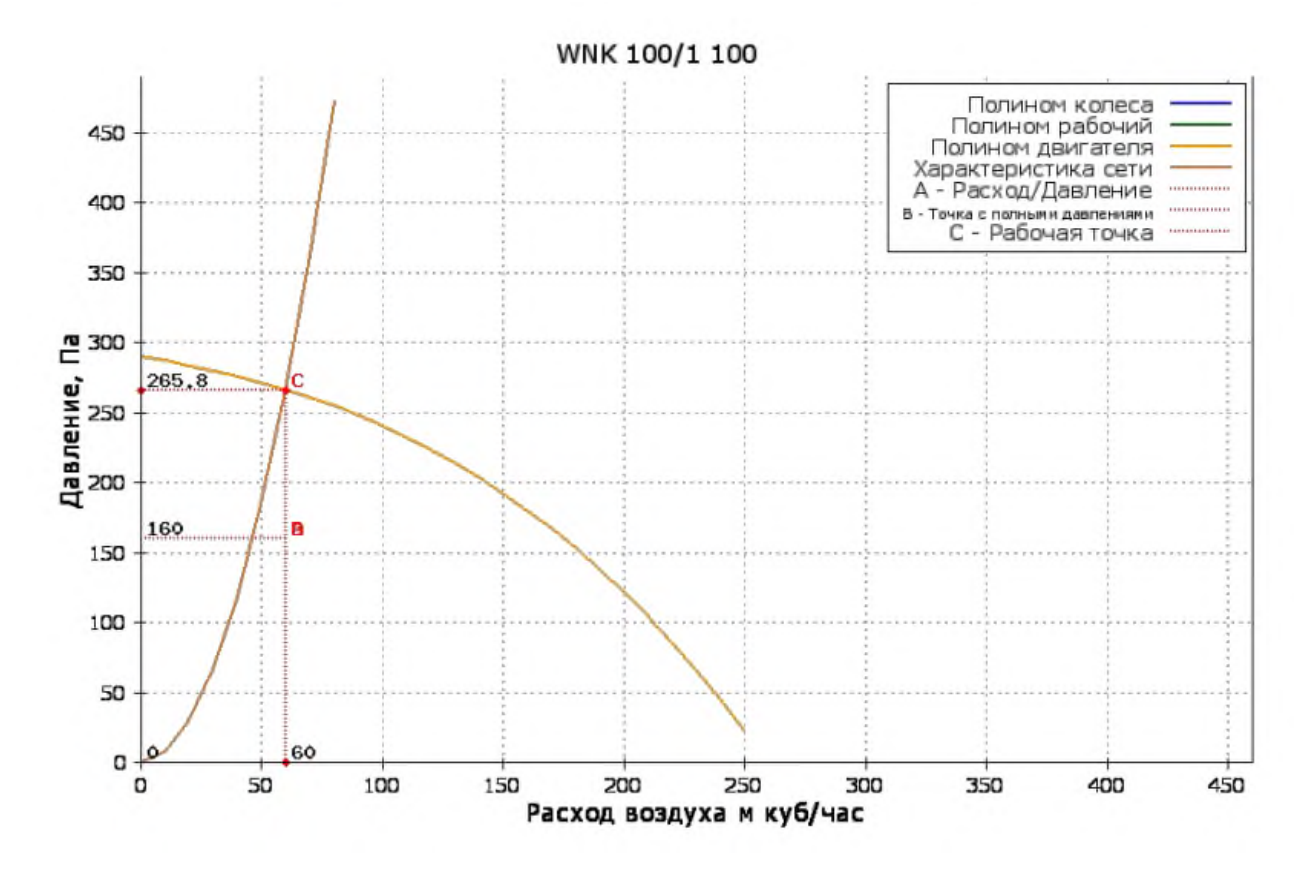

ПРОИЗВОДСТВО ОБОРУДОВАНИЯ ДЛЯ СИСТЕМ ВЕНТИЛЯЦИИ И КОНДИЦИОНИРОВАНИЯ ВОЗДУХА

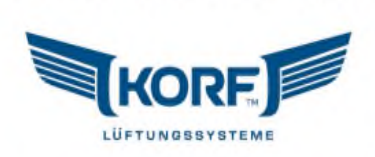

| <b>AIPEC</b><br>Обособленное<br>подразделение ООО<br>"КОРФ" в г.Самаре<br>443080. Самарская обл.<br>Самара г, Карла Маркса пр- БАРАНОВ Максим<br>KT. 2015. od .1401 | PHONE / FAX<br>$+7(846)2110063$ | <b>ПРЕДЛОЖЕНИЕ</b><br>KR20-132643/1  |
|----------------------------------------------------------------------------------------------------|---------------------------------|--------------------------------------|
|                                                                                                    | <b>МЕНЕДЖЕР</b>                 | <b>EMAIL</b><br>m.baranov@po-korf.ru |

Проект: К1 Компрессорно-конденсаторный блок KSK 005

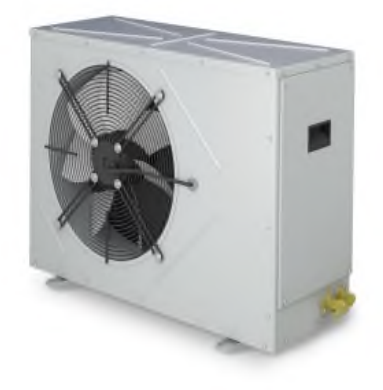

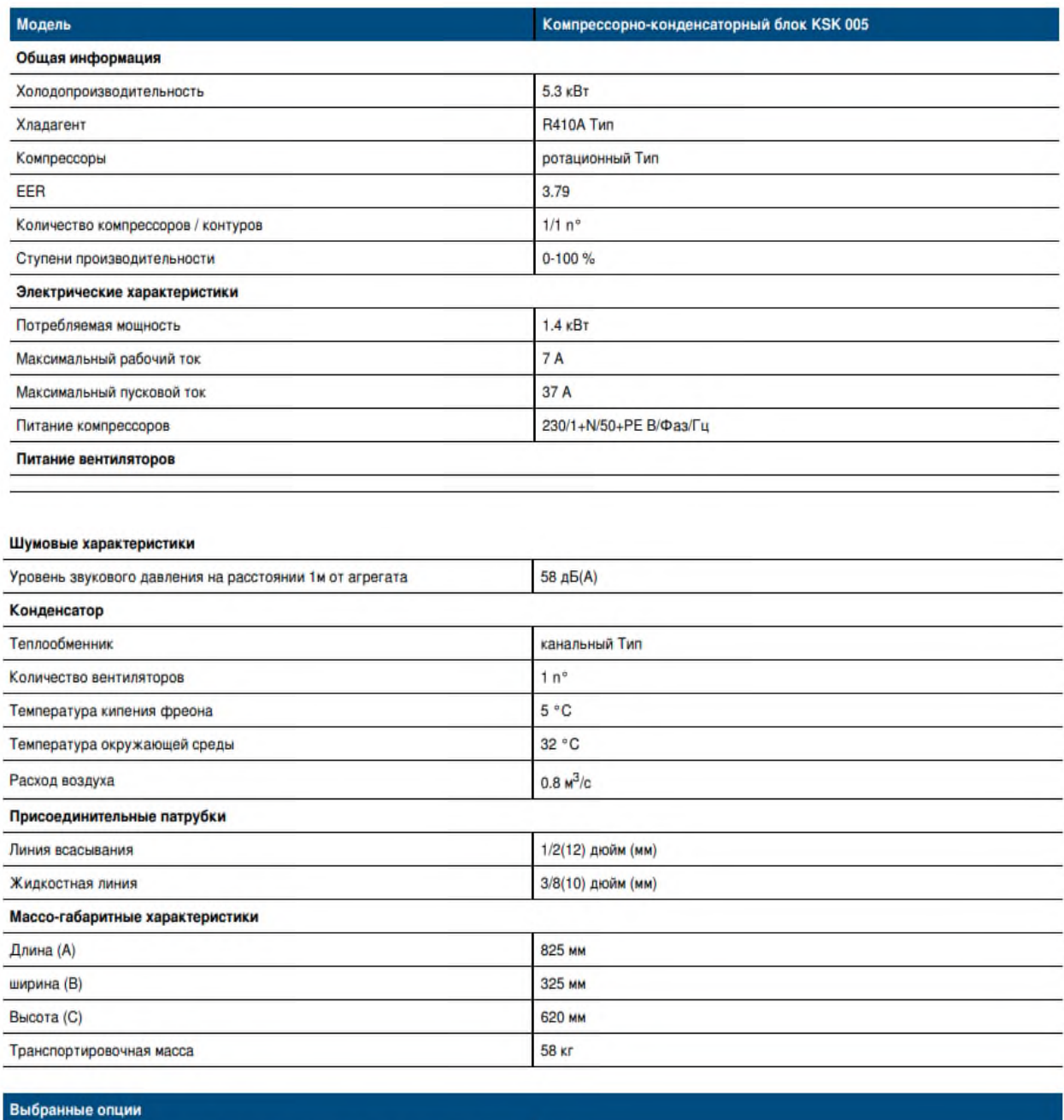

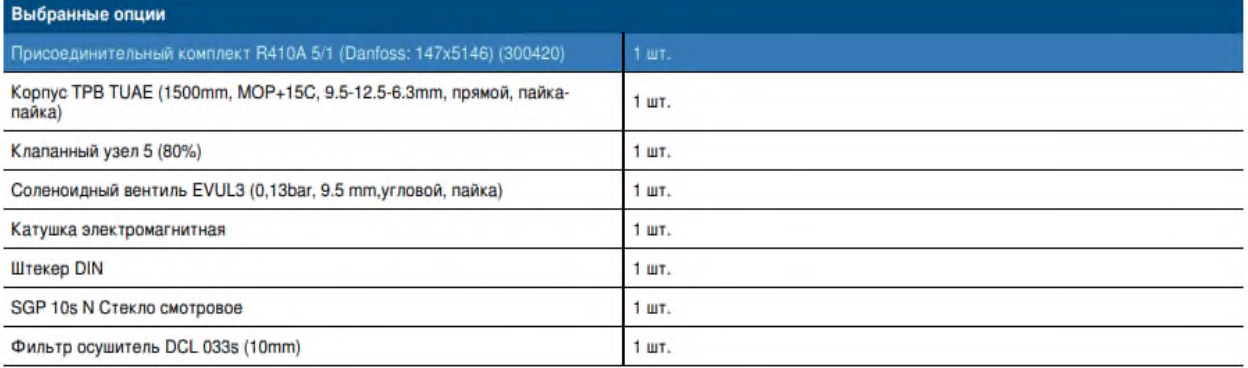

ПРОИЗВОДСТВО ОБОРУДОВАНИЯ ДЛЯ СИСТЕМ ВЕНТИЛЯЦИИ И КОНДИЦИОНИРОВАНИЯ ВОЗДУХА

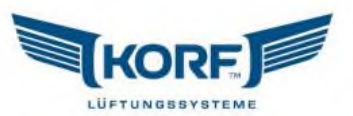

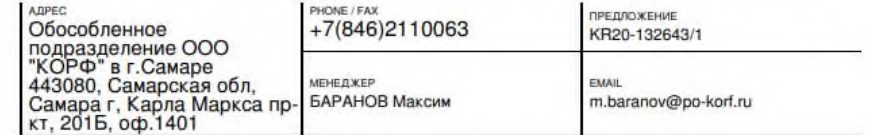

Проект: К2

Компрессорно-конденсаторный блок KSK 005

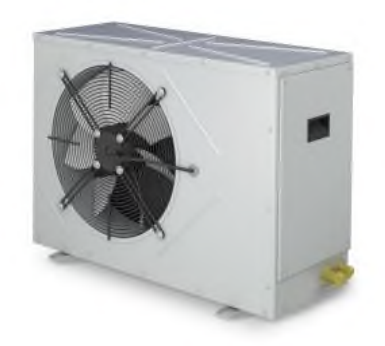

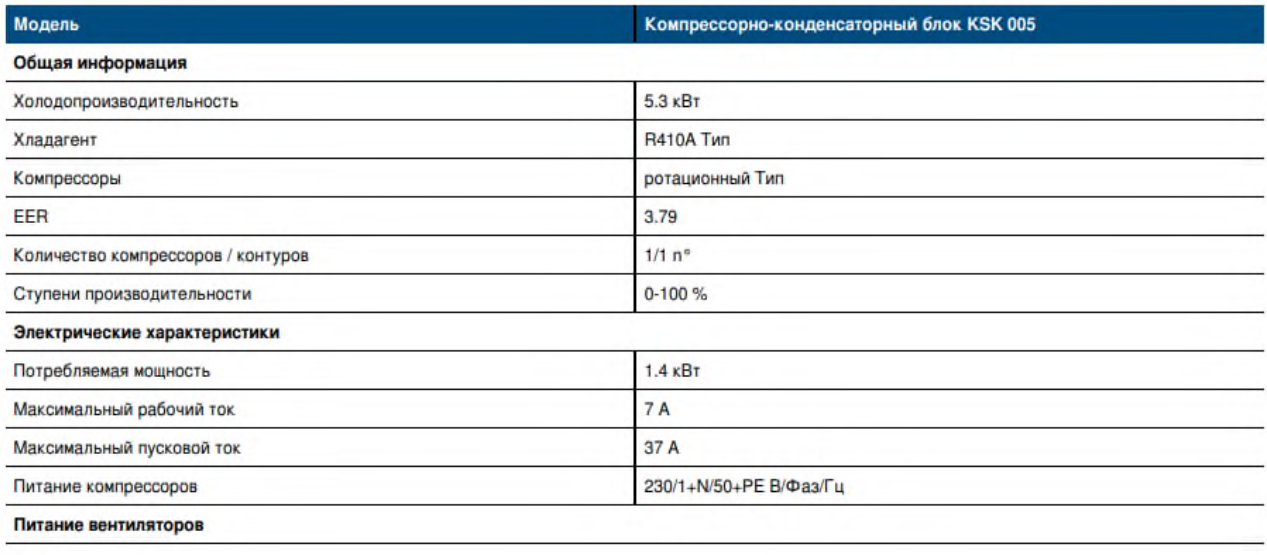
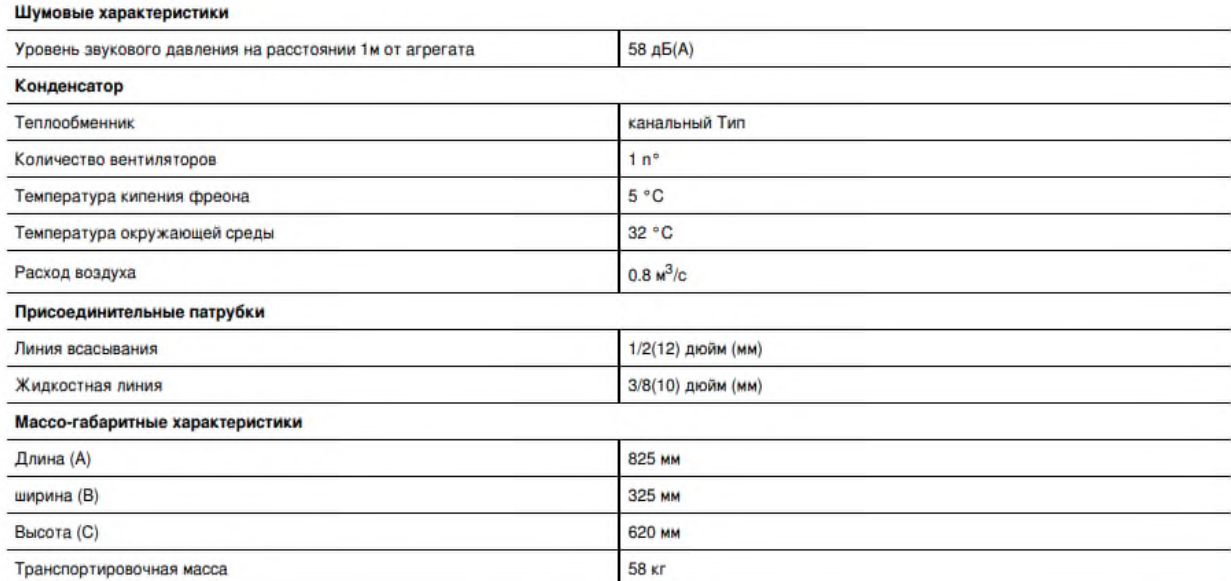

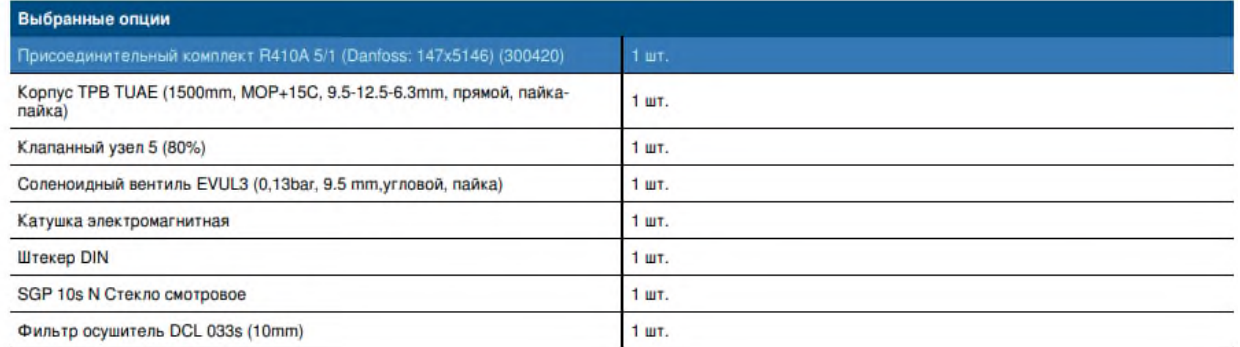

## Для системы вытяжной вентиляции дымоудаления подобран вентилятор ВРАН6 080 ду400Н 01500/04 у1 1 П0 0:

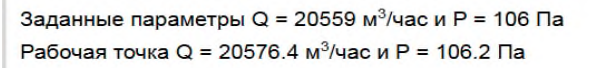

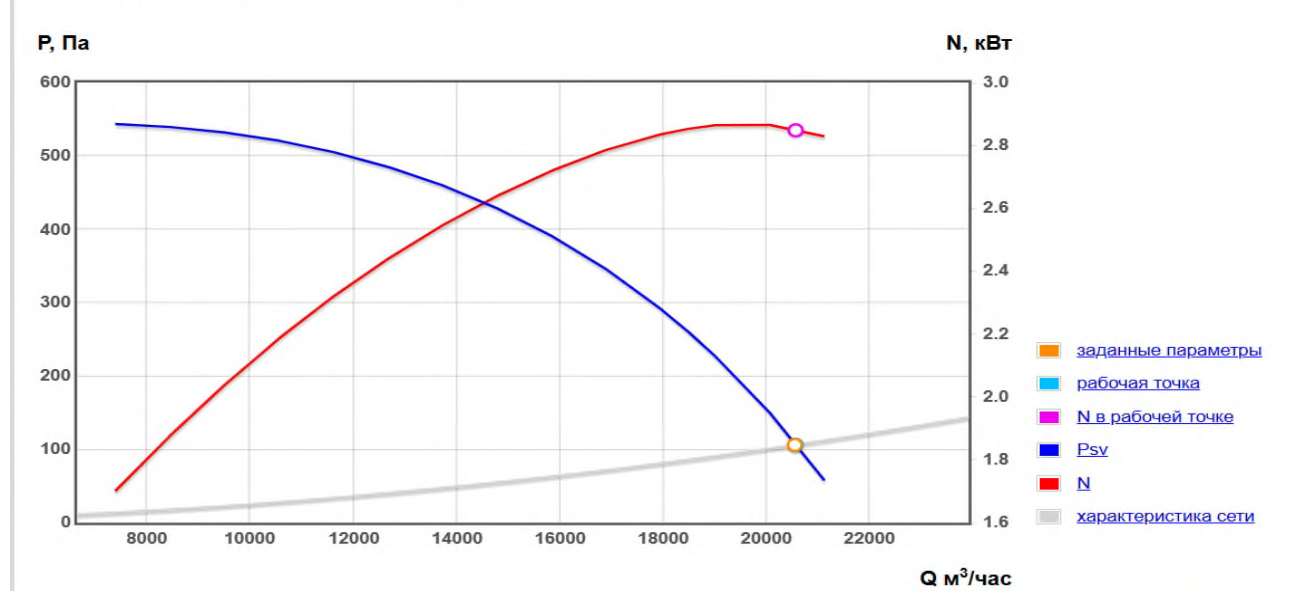

#### Приложение З **Гидравлический расчет**

#### Таблица З.1 – Результат гидравлического расчета

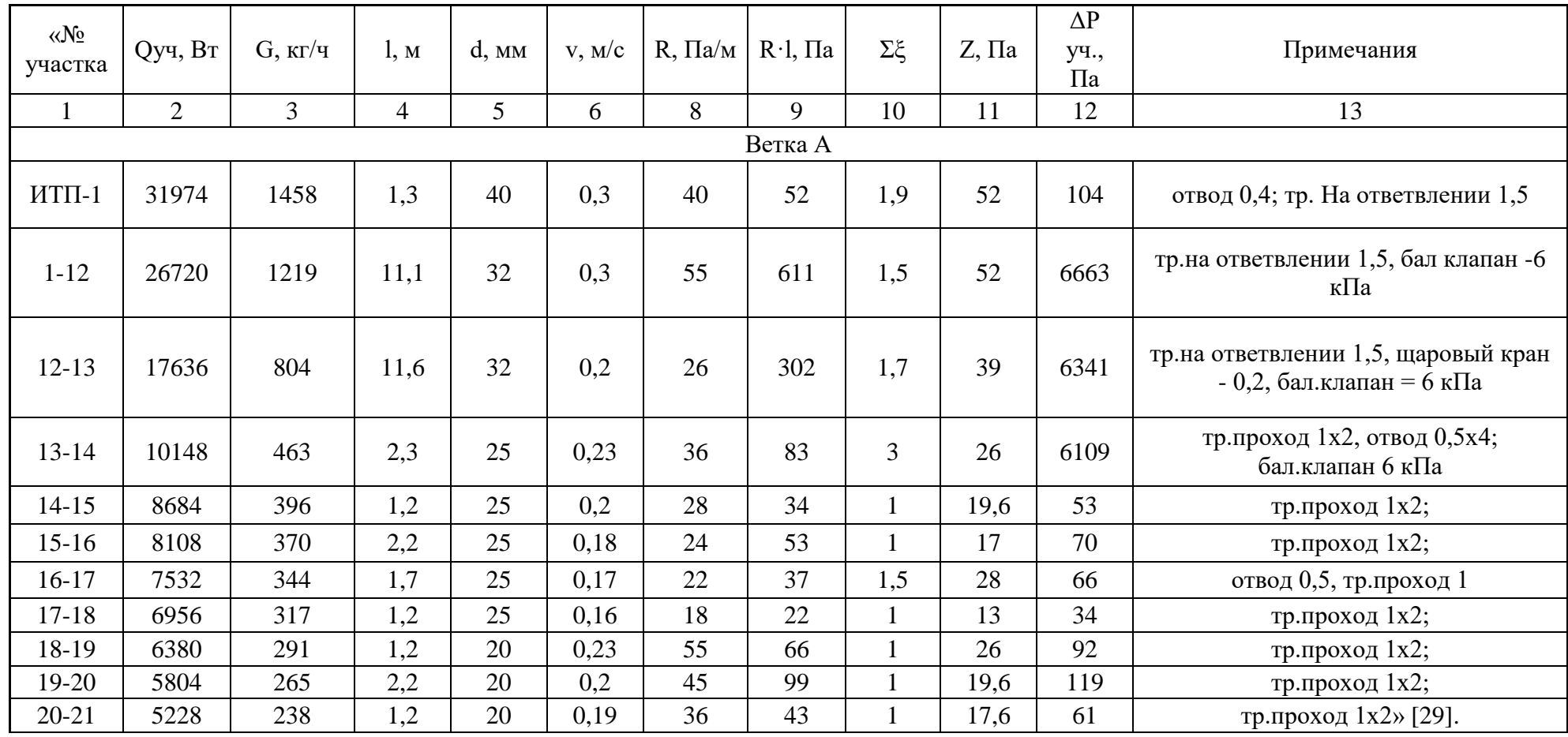

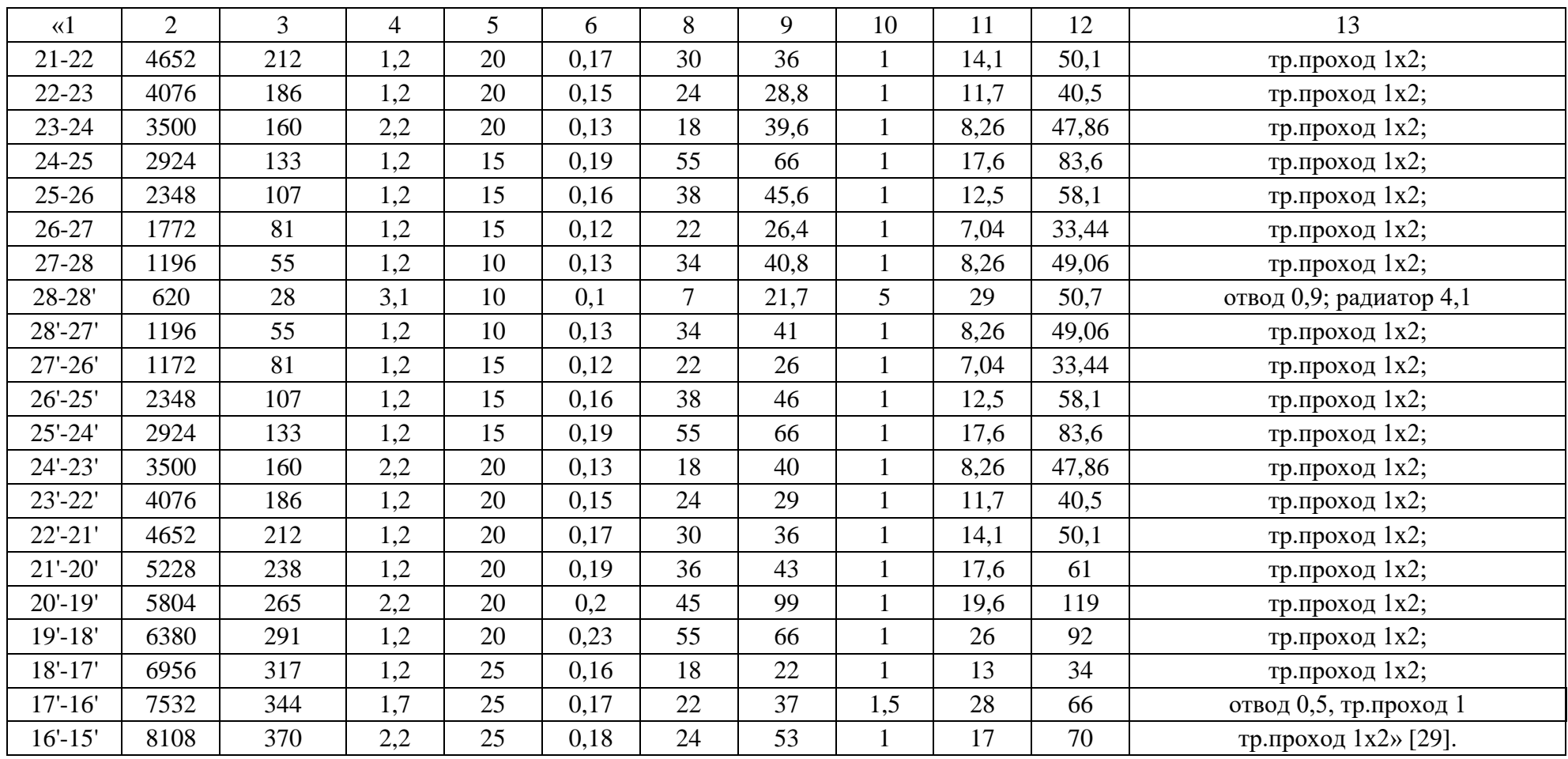

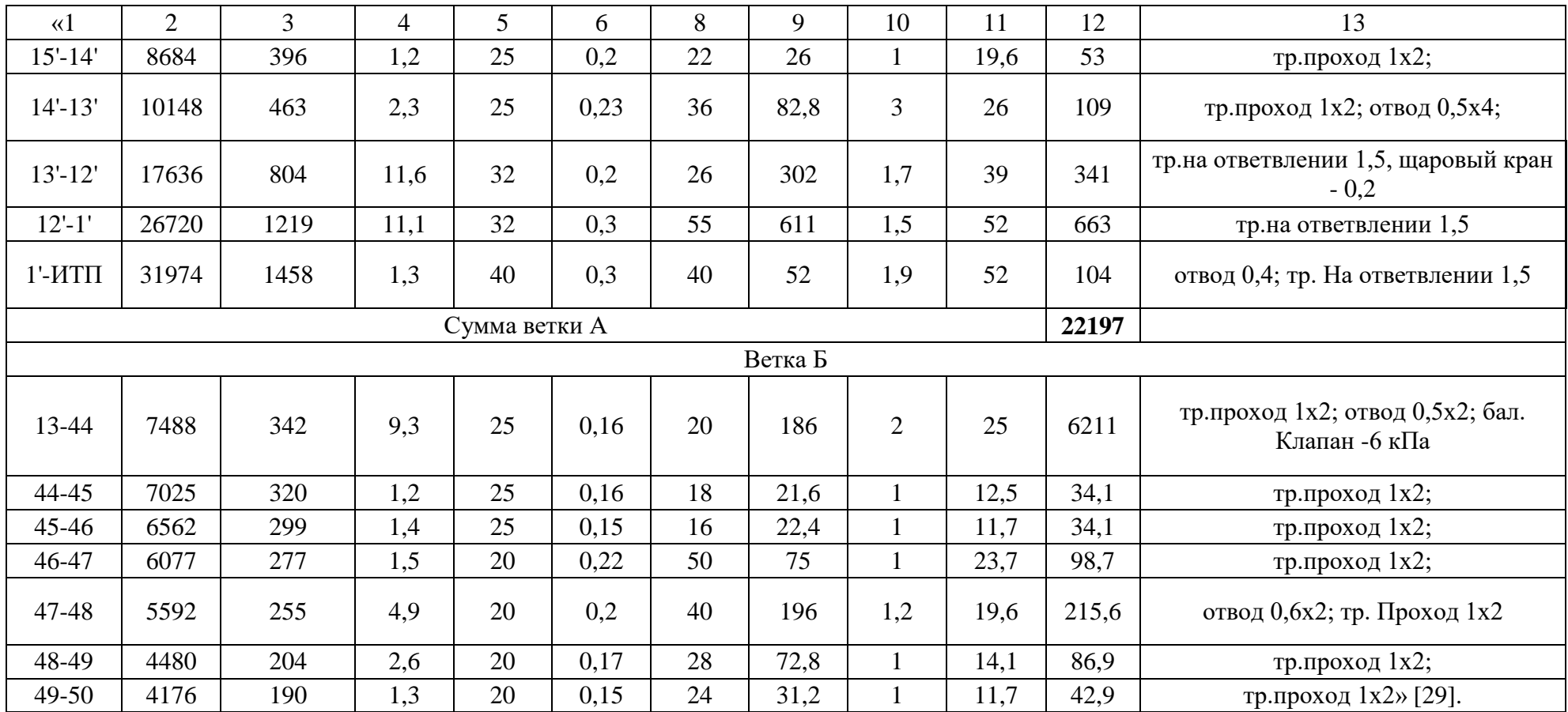

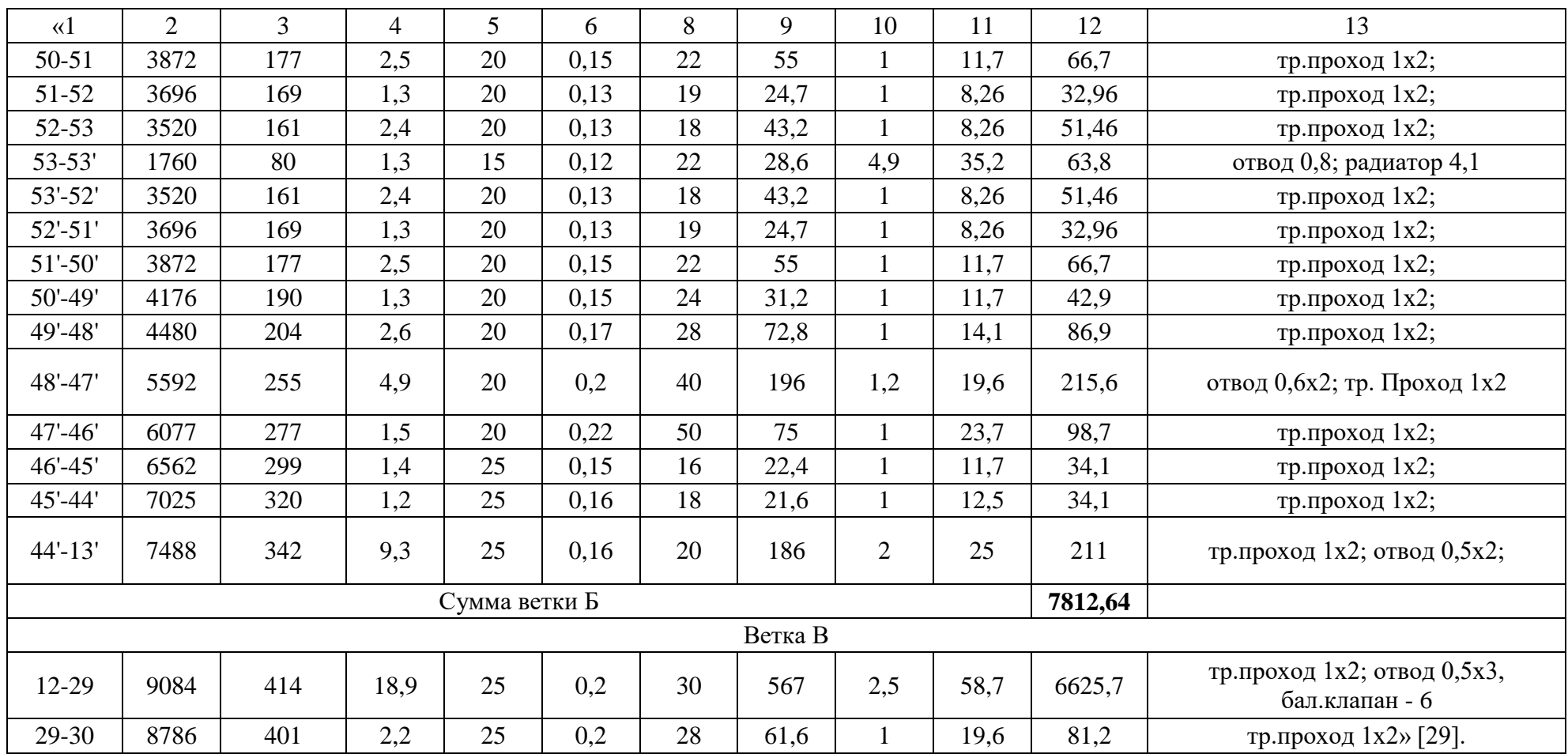

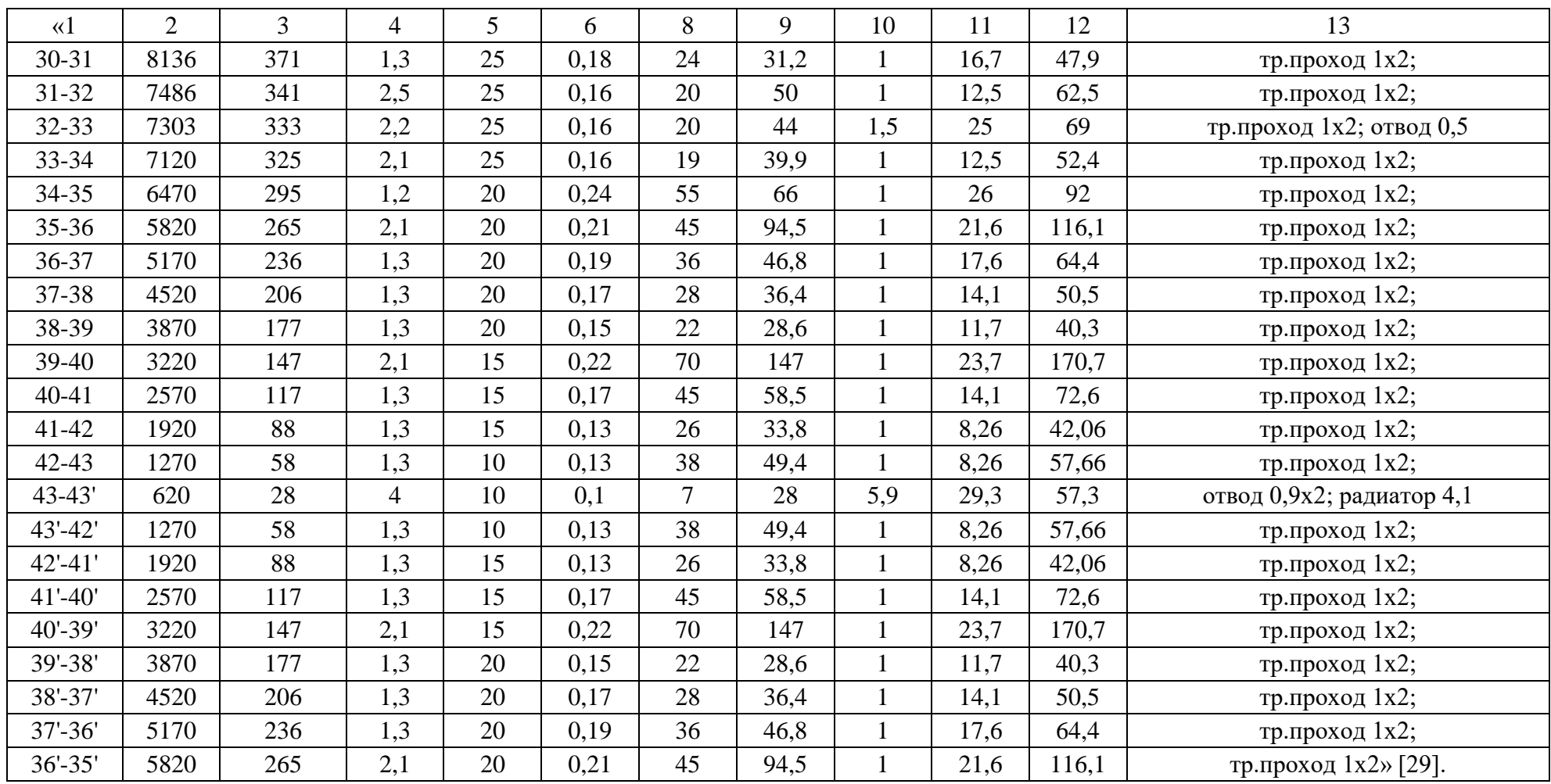

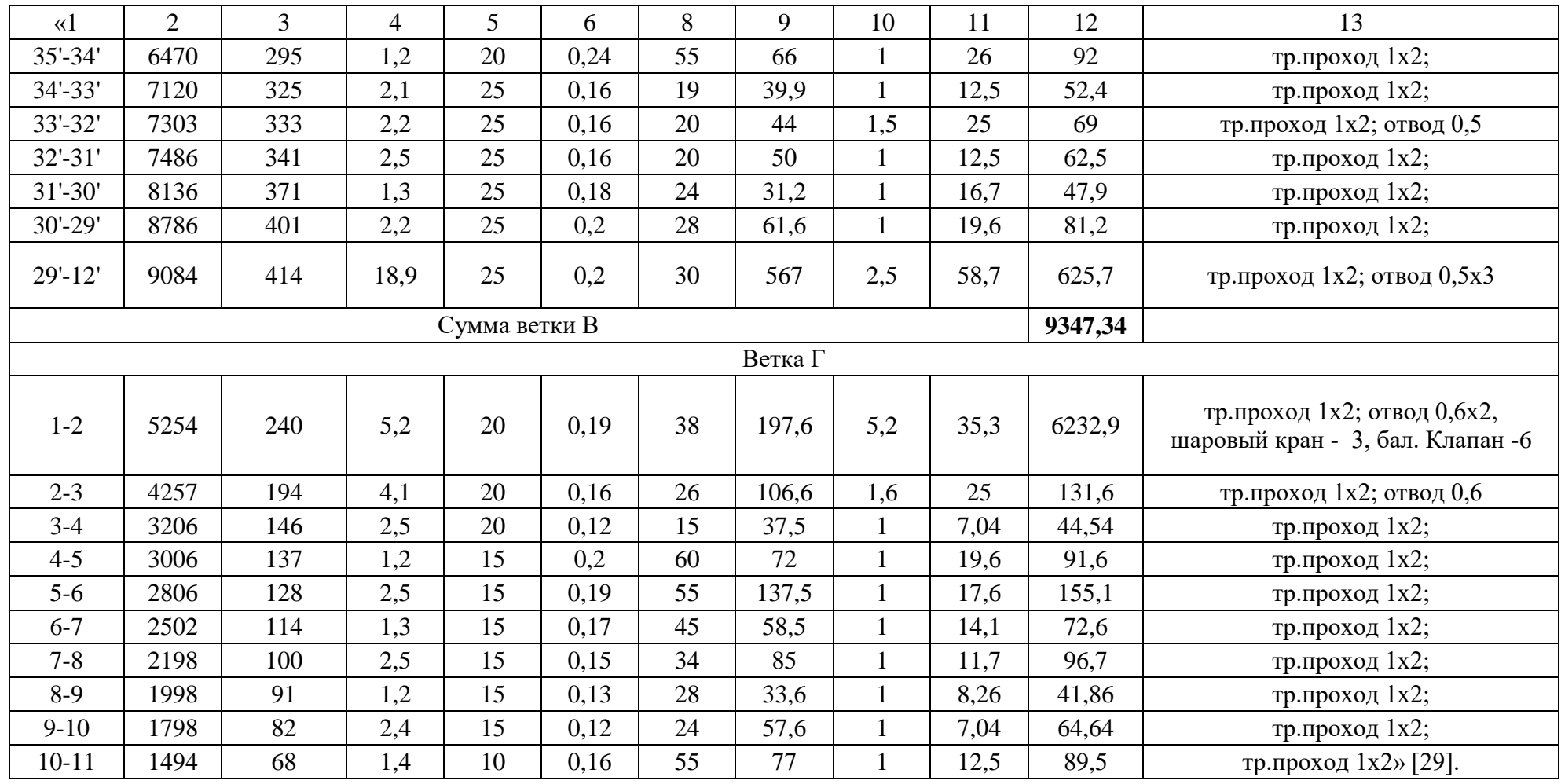

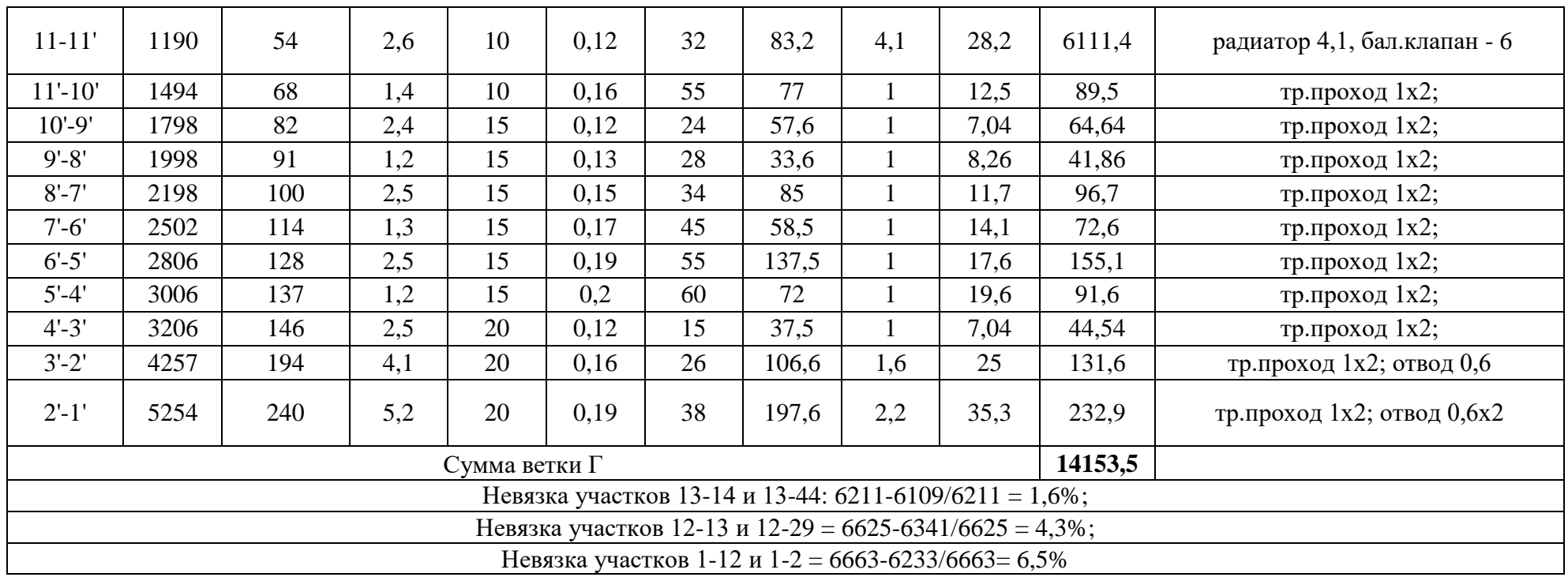

Система отопления

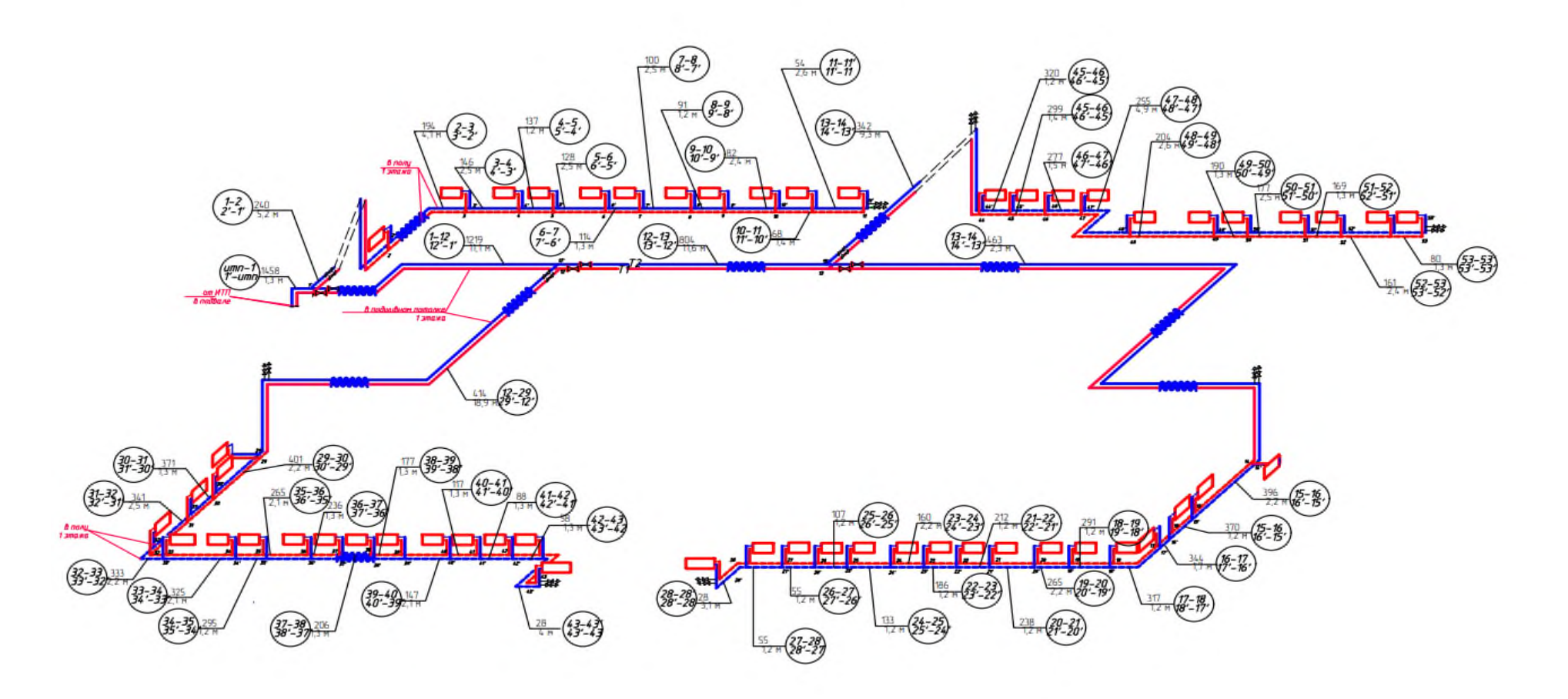

Рисунок 3.1 - Схема системы отопления

#### Приложение И **Гидравлический расчет системы теплоснабжения**

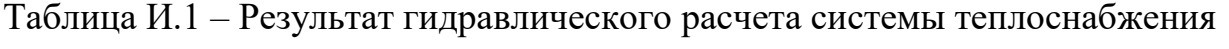

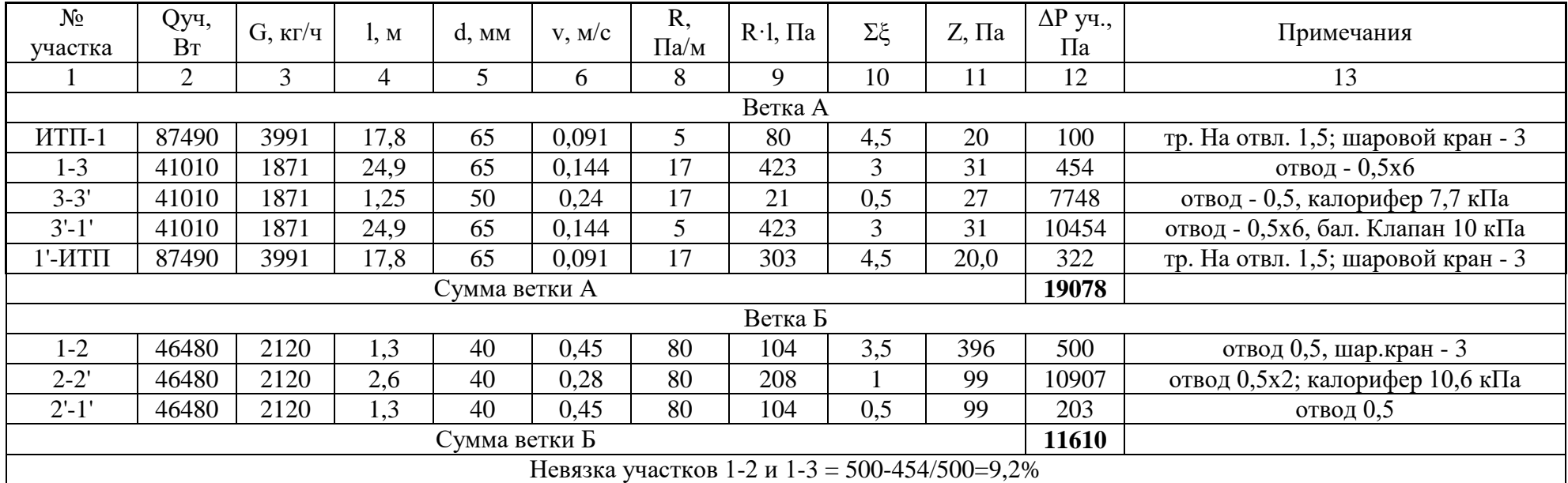

Схема системы теплоснабжения ПВ1, ПВ2

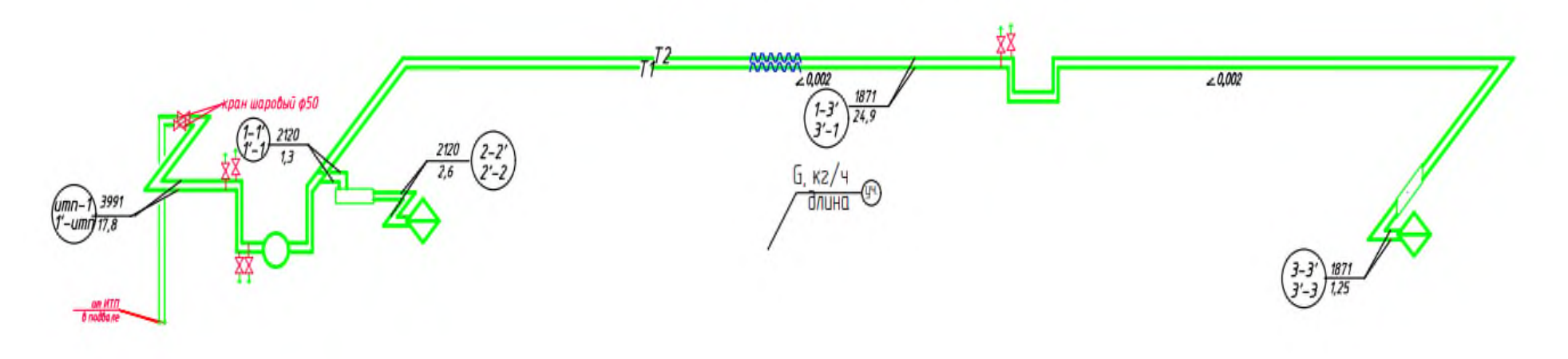

Рисунок И.1 - Схема системы теплоснабжения